### aludu CISCO.

### **REVIEW DRAFT - CISCO CONFIDENTIAL**

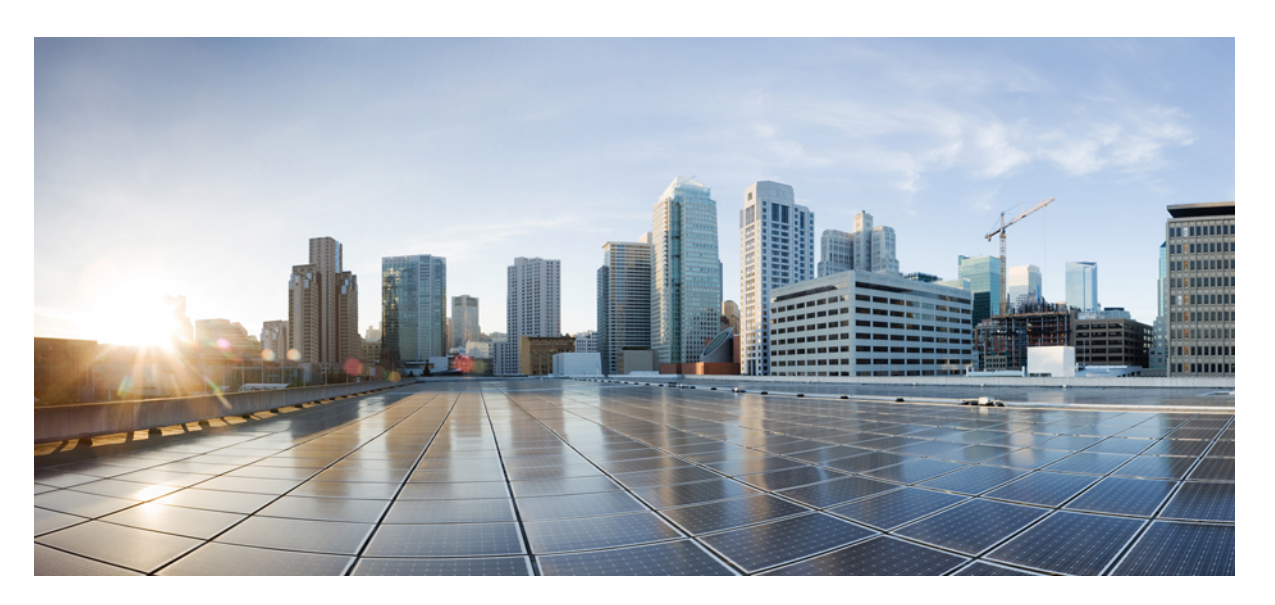

### **Test Results Summary for Cisco DNA Center Automation & Assurance (Release Version 2.2.3 )**

**First Published:** 2021-09-03 **Last Modified:** 2021-09-06

#### **Americas Headquarters**

Cisco Systems, Inc. 170 West Tasman Drive San Jose, CA 95134-1706 USA http://www.cisco.com Tel: 408 526-4000 800 553-NETS (6387) Fax: 408 527-0883

© Cisco Systems, Inc. All rights reserved.

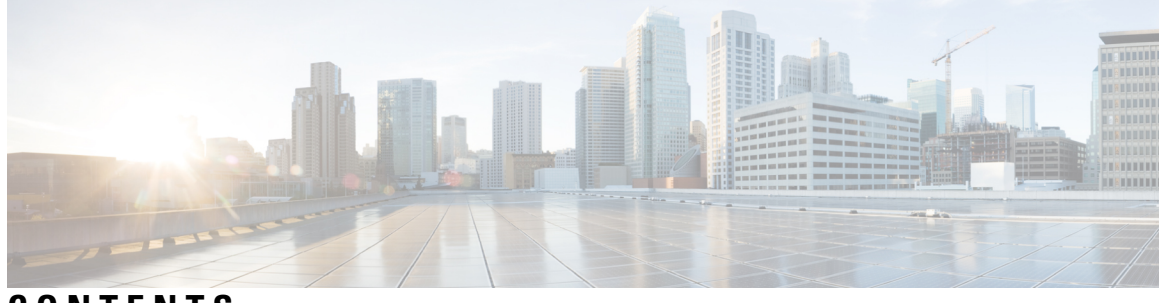

### **CONTENTS**

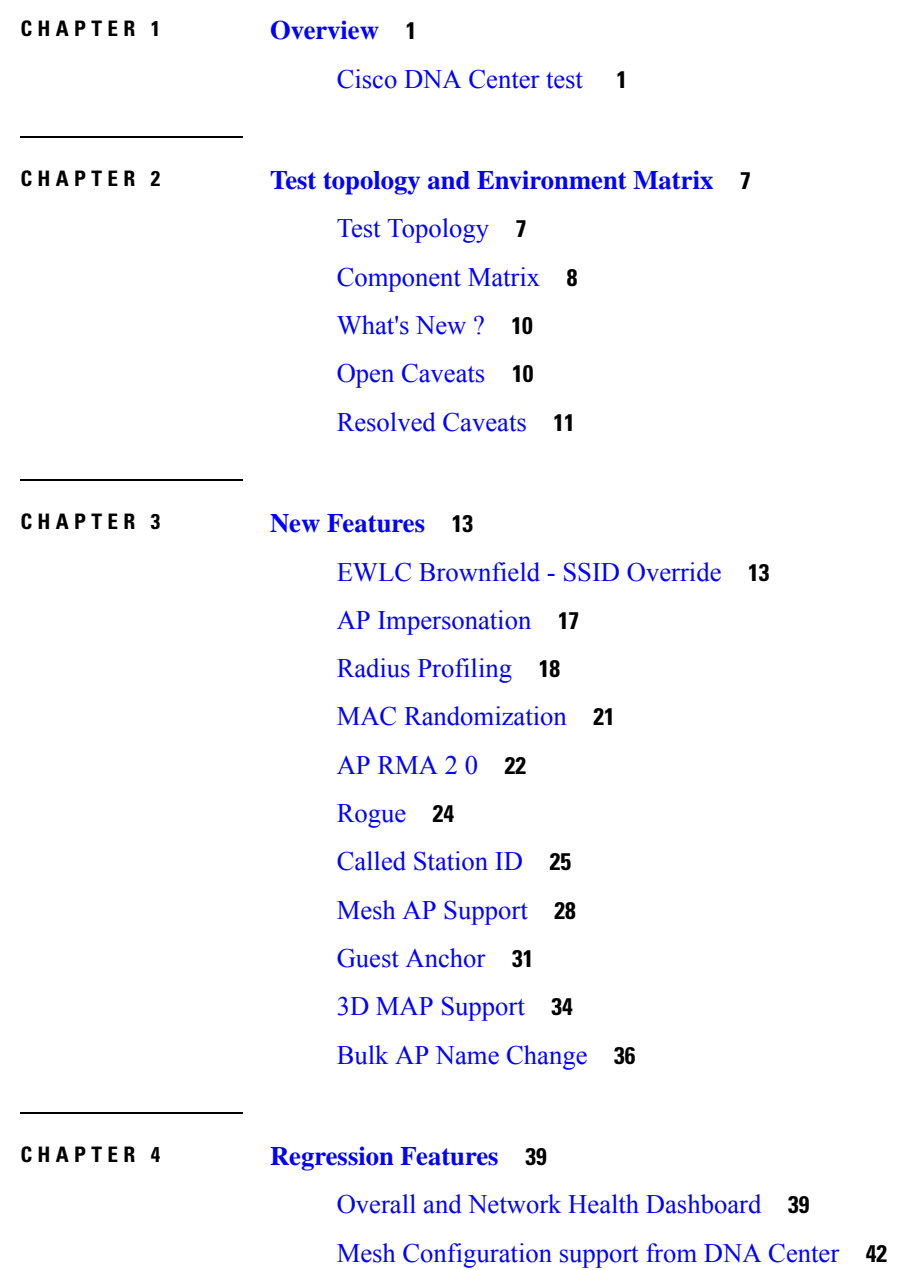

[Client](#page-48-0) 360 **45** Health [Analytics](#page-50-0) **47** [Network](#page-51-0) Device **48** [Endpoints](#page-53-0) 360 **50** C9105 [EWC/AP](#page-55-0) Support **52** [SWIM](#page-56-0) **53** [PnP](#page-57-0) **54** Mobility [configuration](#page-59-0) **56** DNA Space [Integration](#page-60-0) **57** RSSI and SNR in [ASSOC](#page-61-0) request **58** New AP [Support\(ICAP\)](#page-63-0) **60** [Assurance](#page-65-0) workflow changes to support Device RMA **62** [Assurance](#page-66-0) workflow changes to support AP Refresh **63** Smart [Licencing](#page-67-0) **64** All Data Report - [Inventory](#page-68-0) and SWIM **65** RRM [assurance](#page-70-0) for granular reasons for power and channel change **67** [Assurance:](#page-72-0) Client 360 Usage Events **69** Config [Wireless](#page-73-0) **70**

**CHAPTER 5 Related [Documents](#page-76-0) 73**

Related [Documentation](#page-76-1) **73**

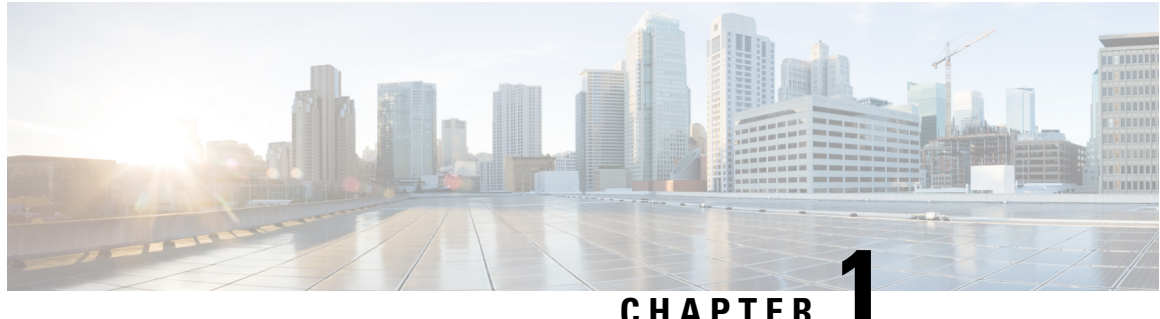

# <span id="page-4-0"></span>**Overview**

• **Cisco DNA [Center](#page-4-1) test** , on page 1

## <span id="page-4-1"></span>**Cisco DNA Center test**

Cisco DNA Center test , an integral part of the enterprise wireless solution, is a program that validates various Cisco Wireless Products and Features. This is achieved by testing the latest versions of Cisco wireless products

Cisco DNA Center forJapan , in turn is an add-on testing at the solution level, where the requirements gathered are specific to Japanese usage and market. The requirements are derived based on the following:

- New features in DNA center 2.2.3
- High priority scenarios and basic regression features
- Inputs from Cisco SEs/ TAC

The test execution is carried out on selected Cisco Wireless LAN products, which affect the Japanese segment that are prioritized by Cisco Japan team.

The following products are covered in the test execution:

- Cisco Catalyst 9800 Series Wireless Controller
- Cisco Catalyst 9800-CL Wireless Controller for Cloud
- Cisco Embedded Wireless Controller on Catalyst Access Points
- Cisco DNA Spaces
- Cisco DNA Connector
- ISE(VM)
- Cisco ISR 1100
- Cisco AP c9115
- Cisco AP c9120
- Cisco AP c9130
- Cisco AP c9105

- Access Point 4800
- Access Point 1810

#### **Acronyms**

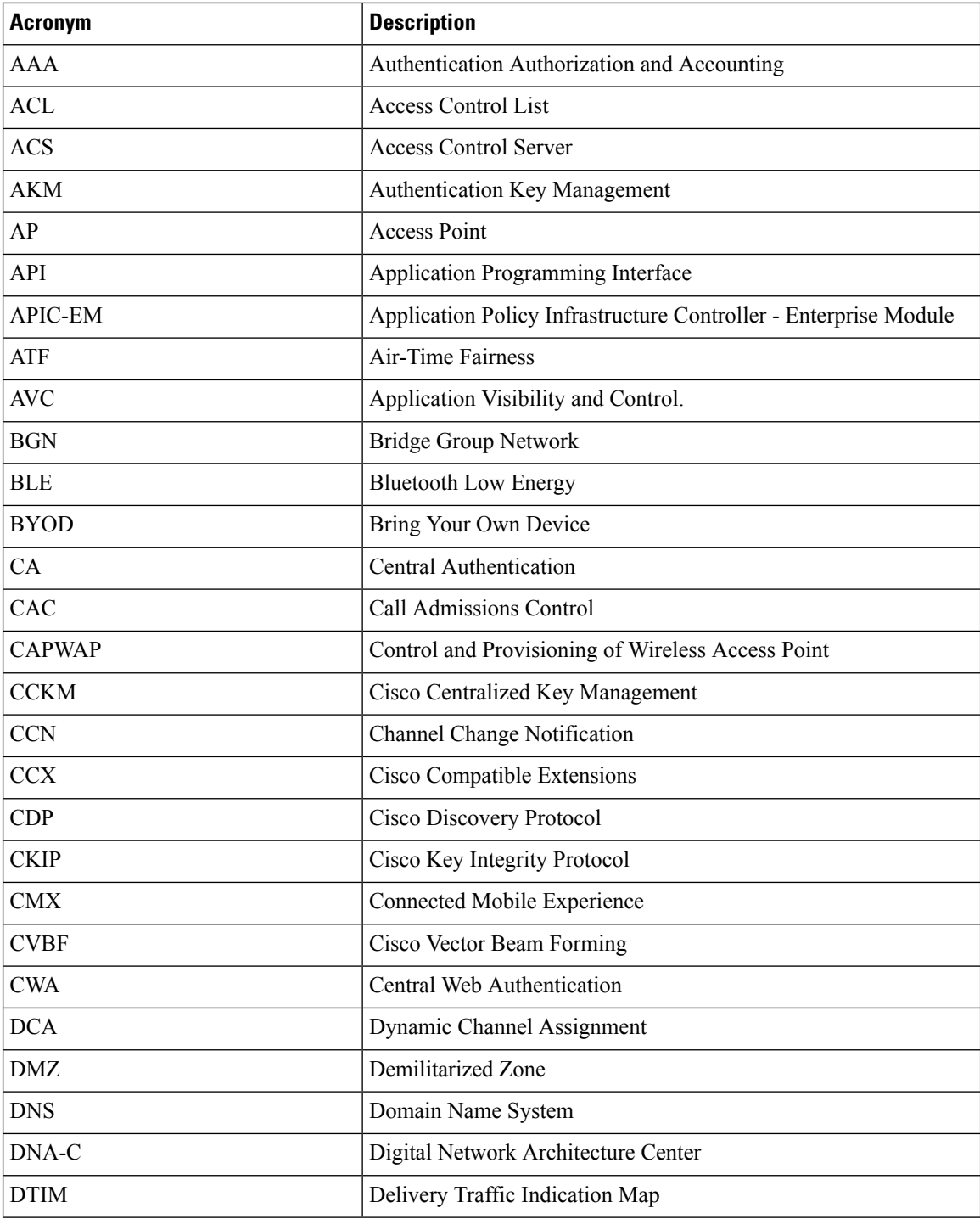

 $\mathbf{l}$ 

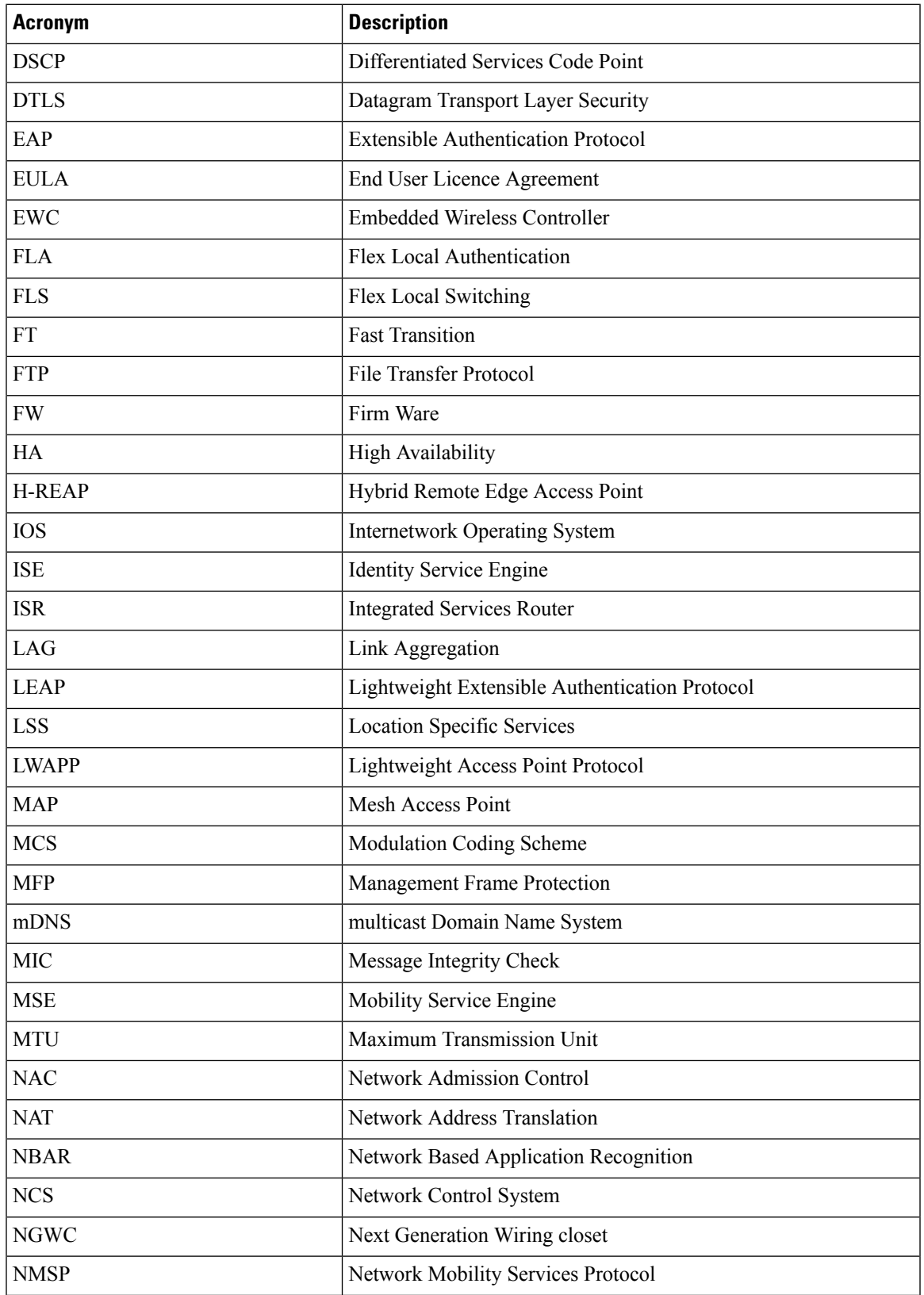

### **REVIEW DRAFT - CISCO CONFIDENTIAL**

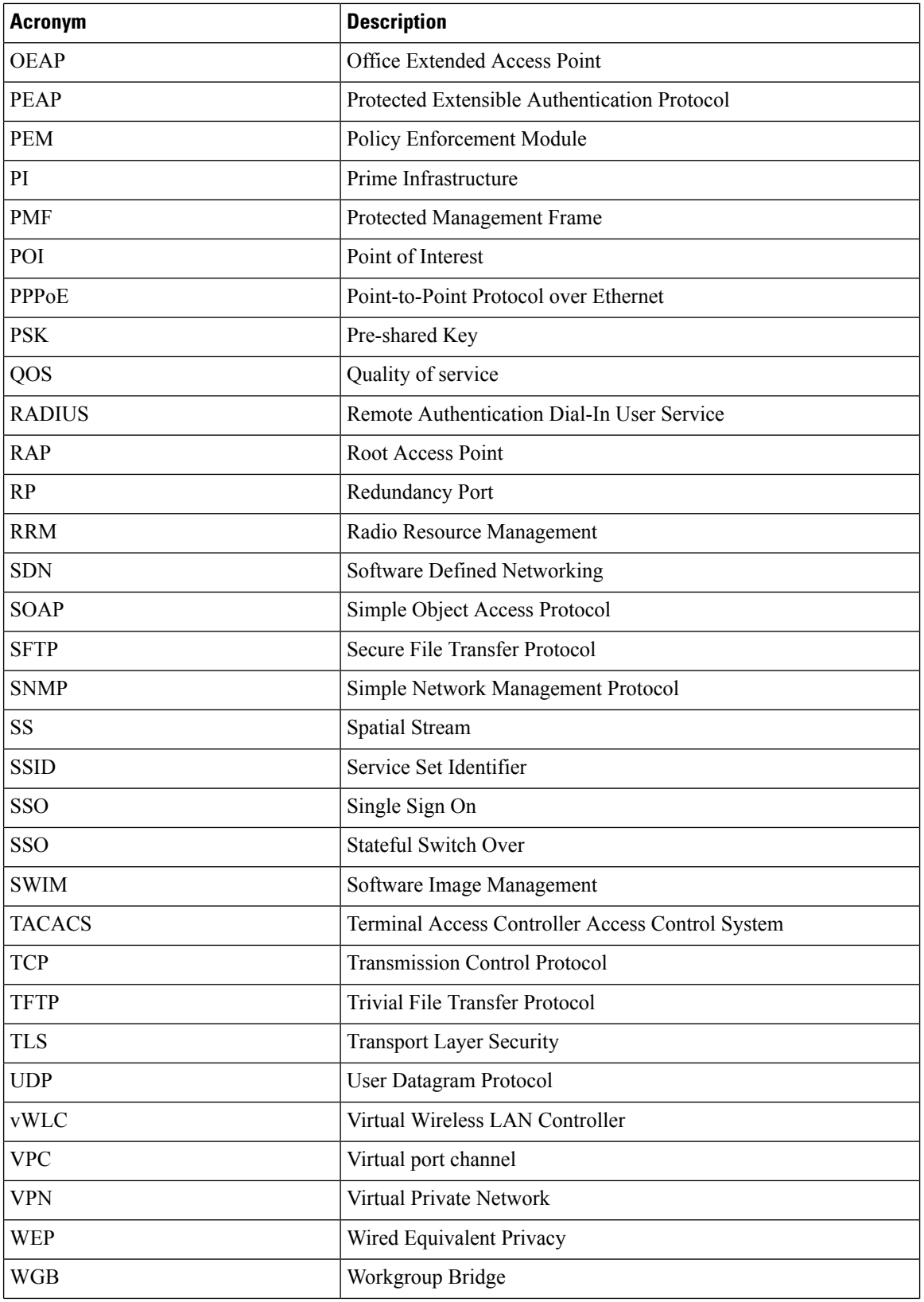

 $\mathbf{l}$ 

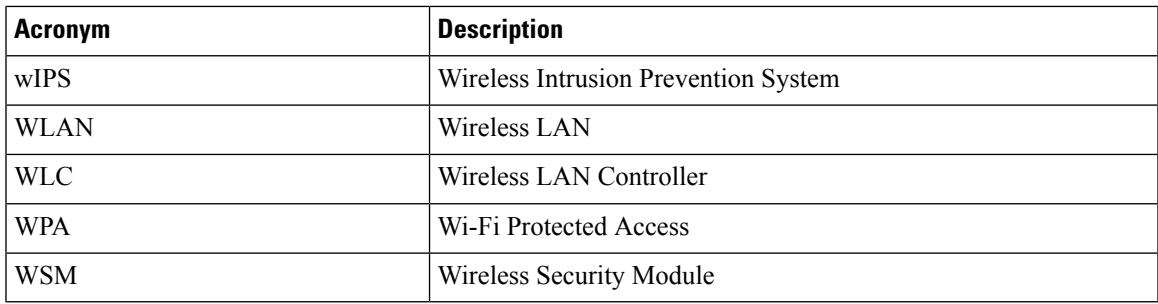

#### **REVIEW DRAFT - CISCO CONFIDENTIAL**

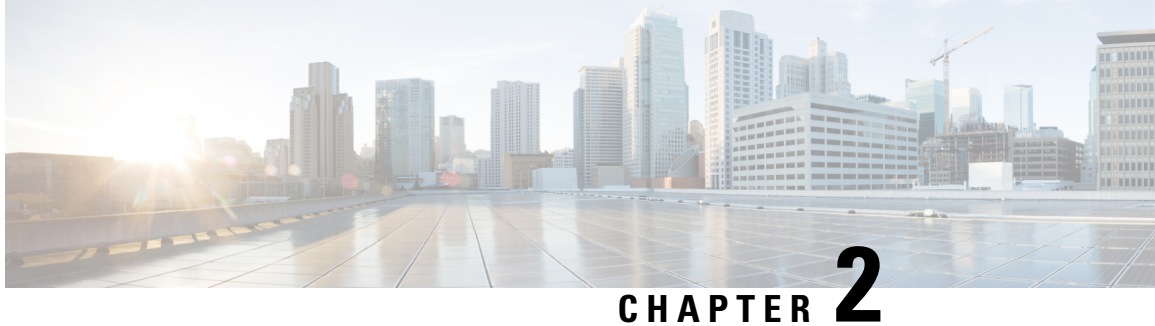

# <span id="page-10-0"></span>**Test topology and Environment Matrix**

- Test [Topology,](#page-10-1) on page 7
- [Component](#page-11-0) Matrix, on page 8
- [What's](#page-13-0) New ?, on page 10
- Open [Caveats,](#page-13-1) on page 10
- [Resolved](#page-14-0) Caveats, on page 11

# <span id="page-10-1"></span>**Test Topology**

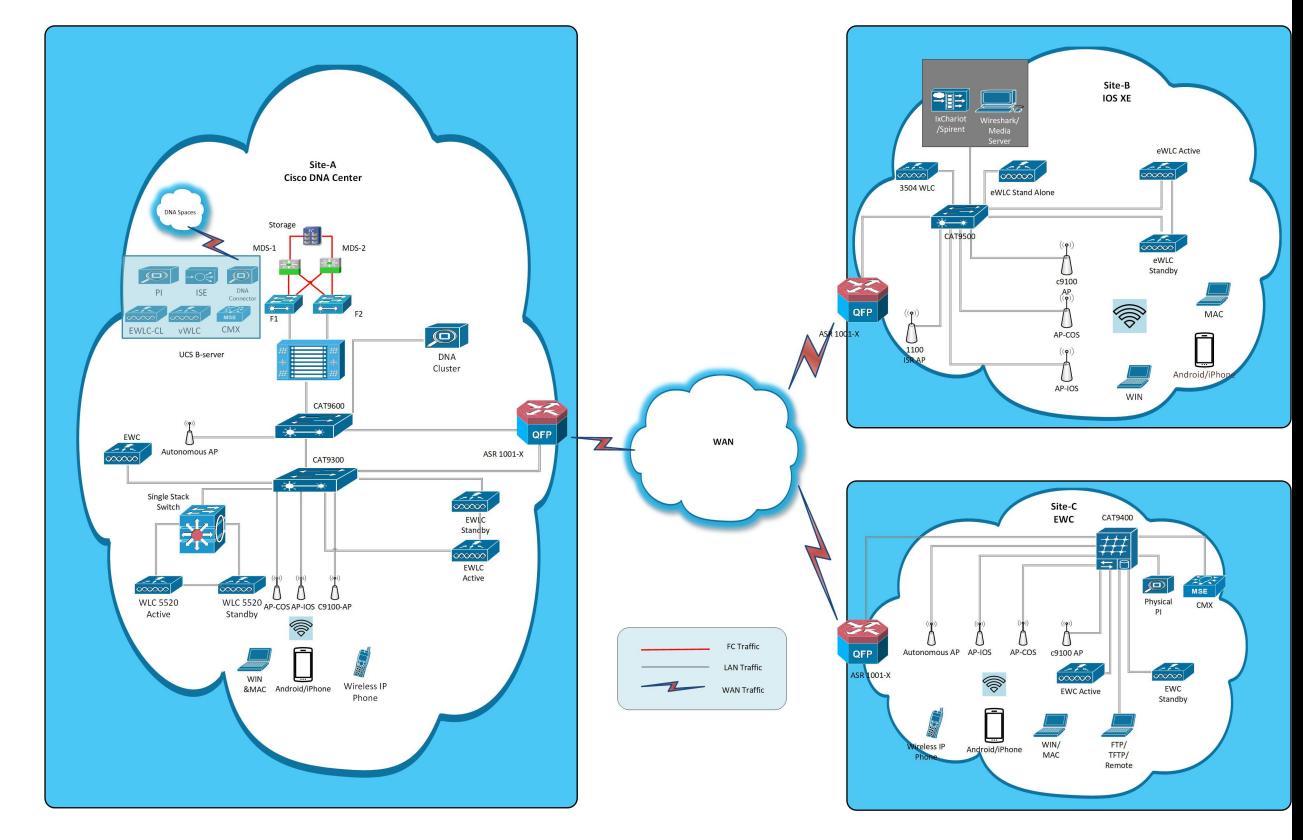

# <span id="page-11-0"></span>**Component Matrix**

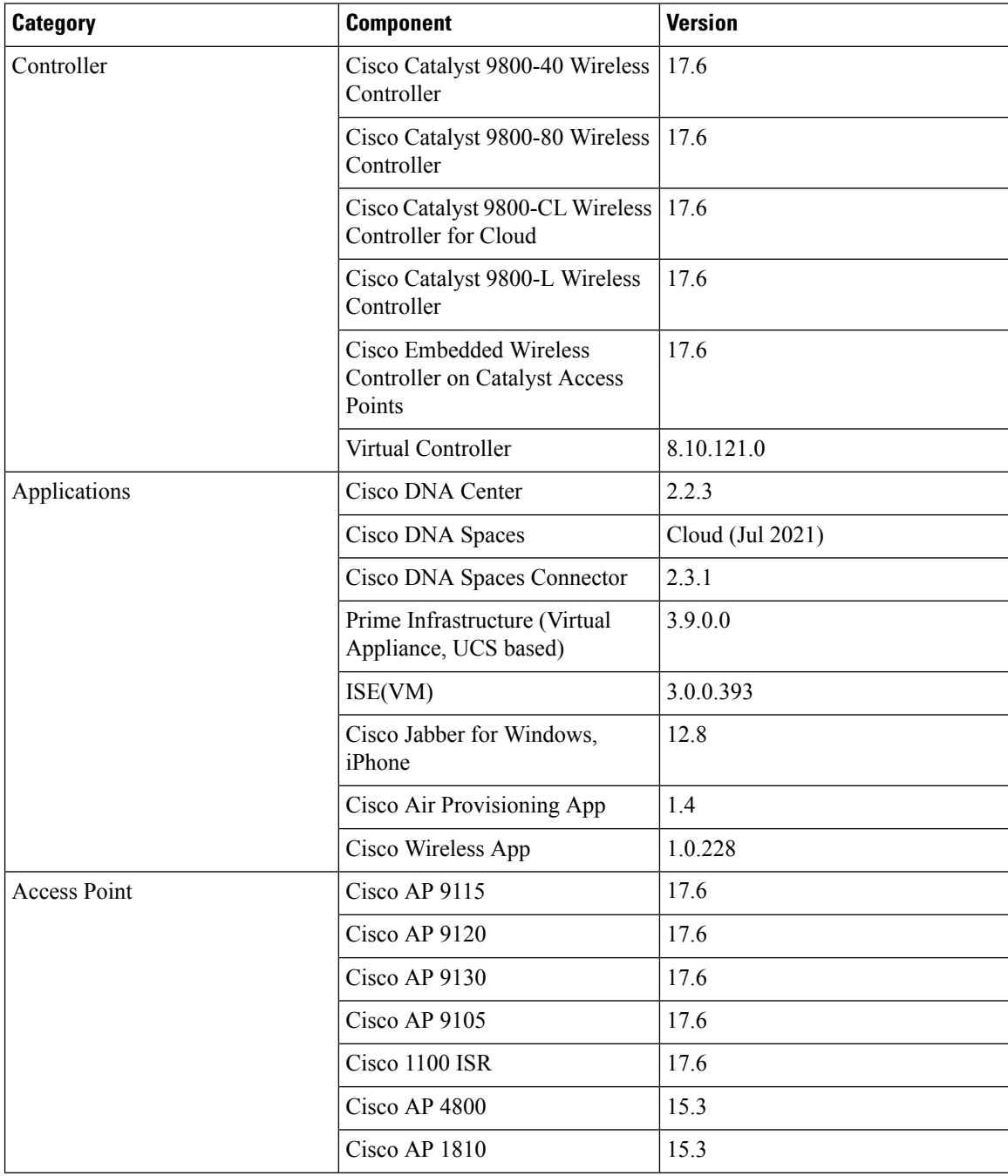

 $\mathbf{l}$ 

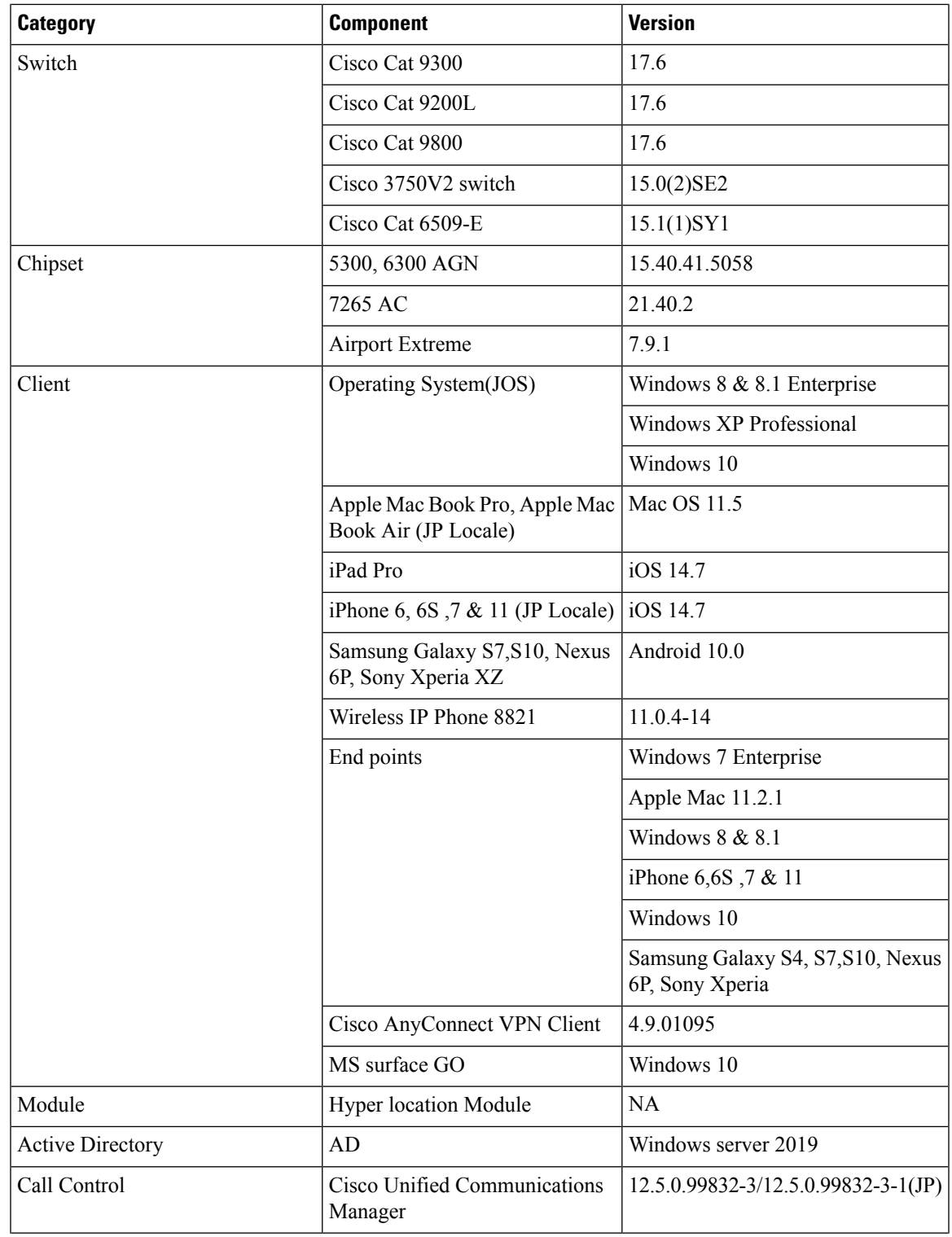

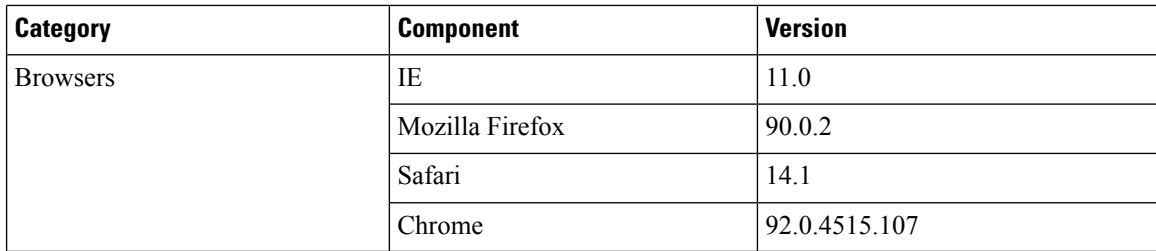

# <span id="page-13-0"></span>**What's New ?**

#### **Cisco Catalyst 9800 Series Wireless Controller**

- EWLC Brownfield SSID Override
- AP Impersonation
- Radius Profiling
- MAC Randomization
- AP RMA 2.0
- Rogue
- Called Station ID
- Mesh AP Support
- Guest Anchor
- 3D MAP Support
- Bulk AP Name Change

# <span id="page-13-1"></span>**Open Caveats**

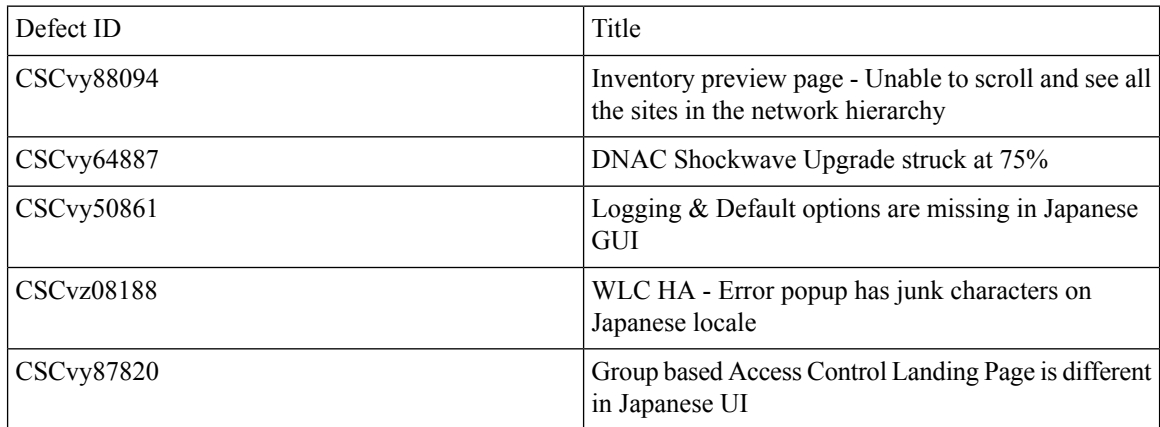

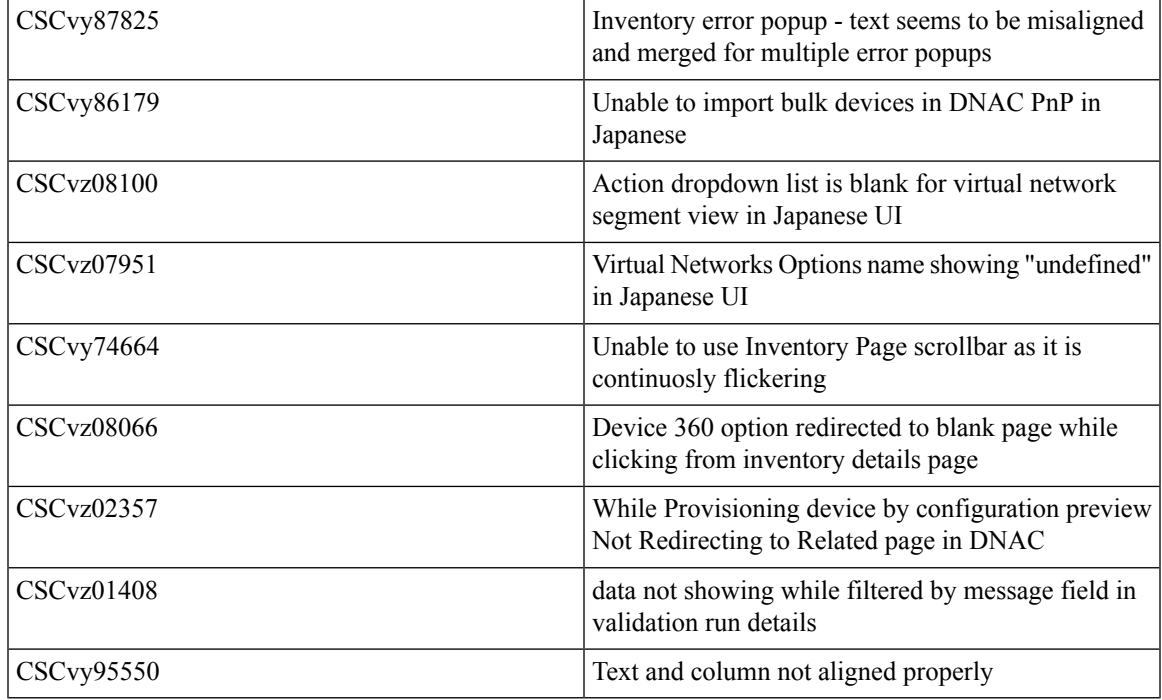

# <span id="page-14-0"></span>**Resolved Caveats**

I

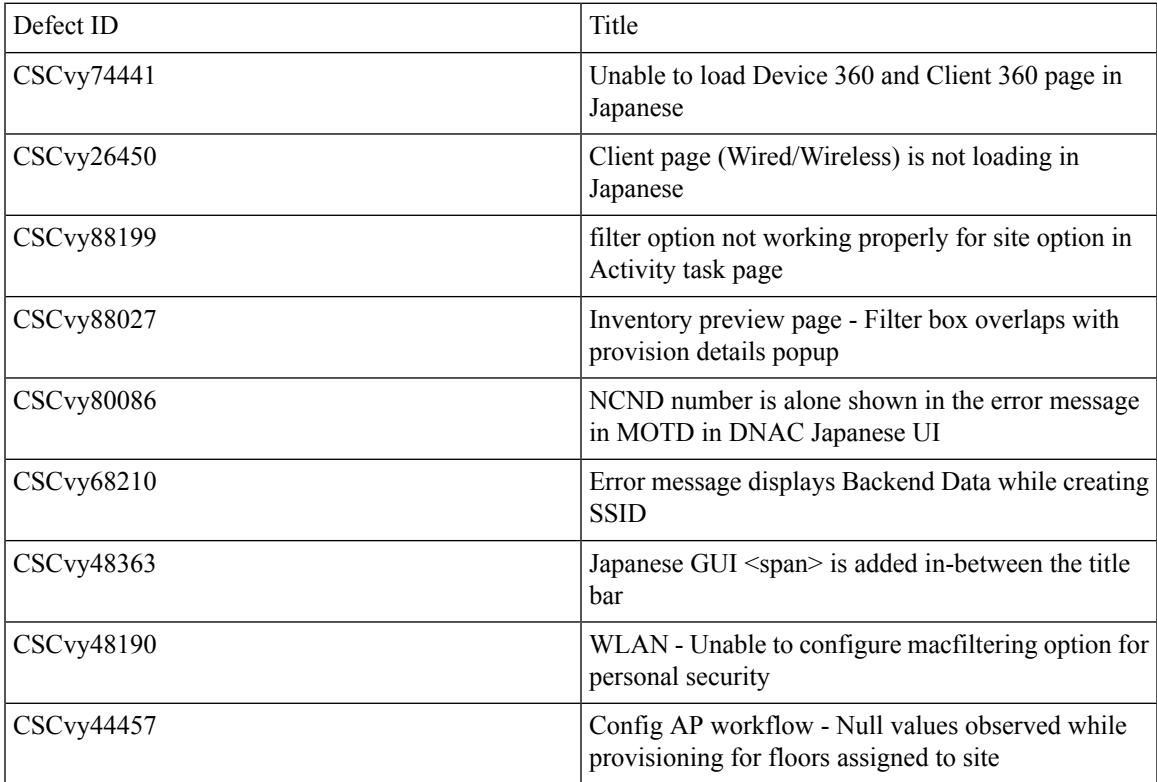

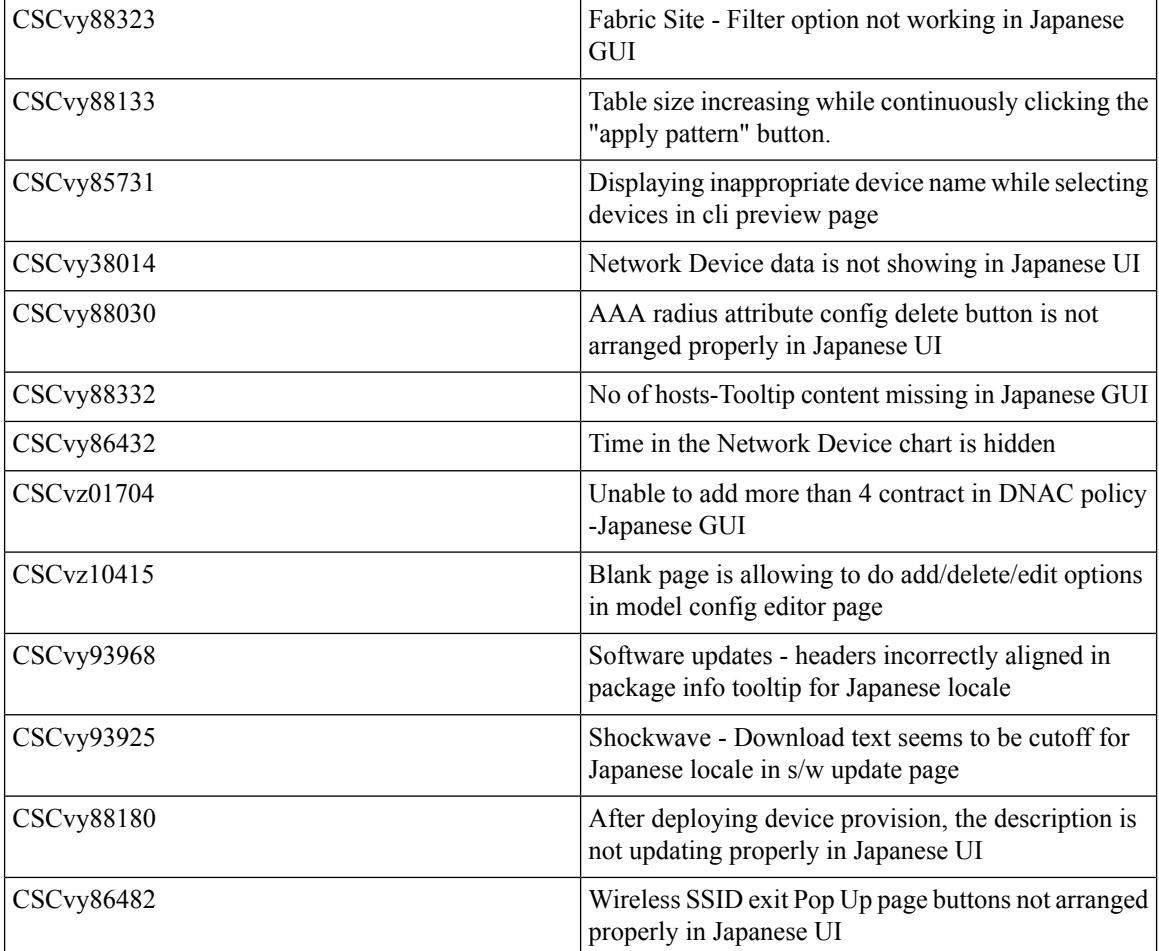

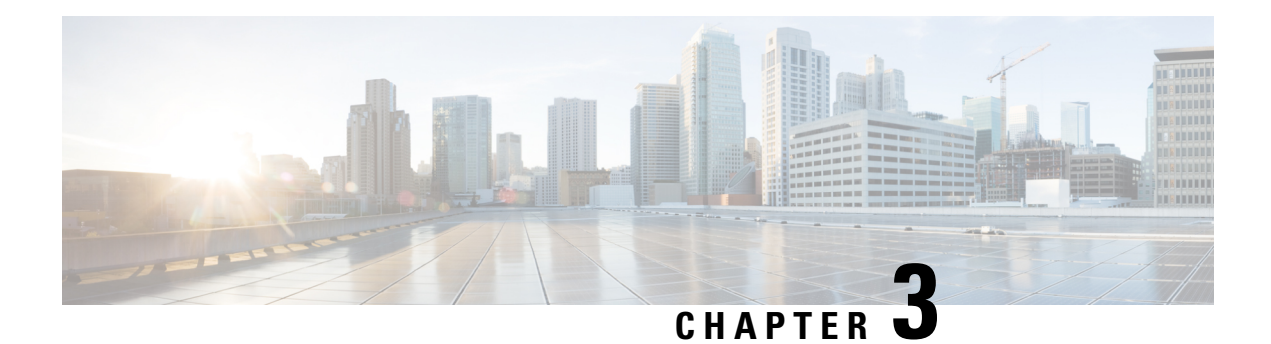

# <span id="page-16-0"></span>**New Features**

- EWLC [Brownfield](#page-16-1) SSID Override, on page 13
- AP [Impersonation,](#page-20-0) on page 17
- Radius [Profiling,](#page-21-0) on page 18
- MAC [Randomization,](#page-24-0) on page 21
- AP [RMA](#page-25-0) 2 0, on page 22
- [Rogue,](#page-27-0) on page 24
- Called [Station](#page-28-0) ID, on page 25
- Mesh AP [Support,](#page-31-0) on page 28
- Guest [Anchor,](#page-34-0) on page 31
- 3D MAP [Support,](#page-37-0) on page 34
- Bulk AP Name [Change,](#page-39-0) on page 36

# <span id="page-16-1"></span>**EWLC Brownfield - SSID Override**

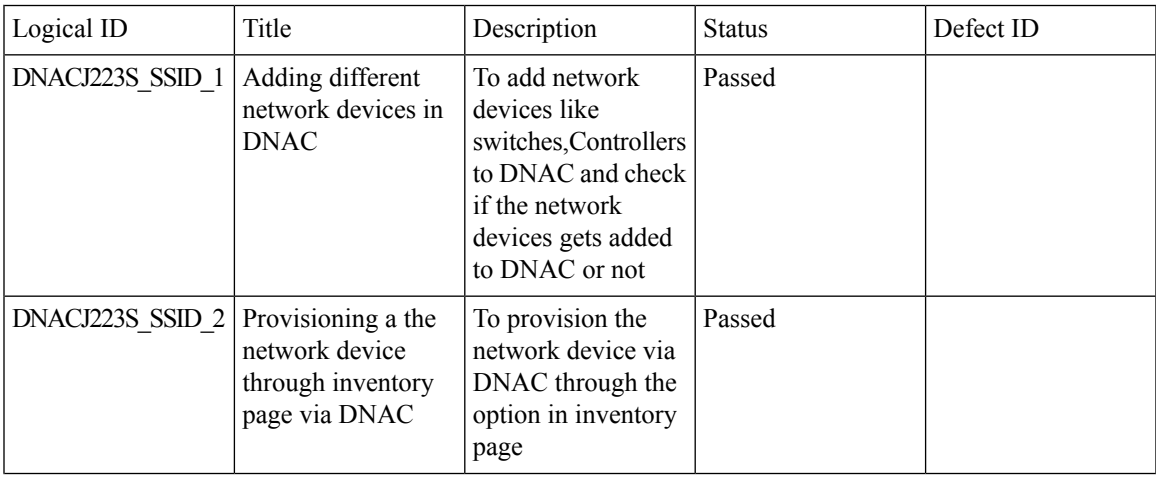

 $\overline{\phantom{0}}$ 

I

 $\overline{1}$ 

 $\overline{1}$ 

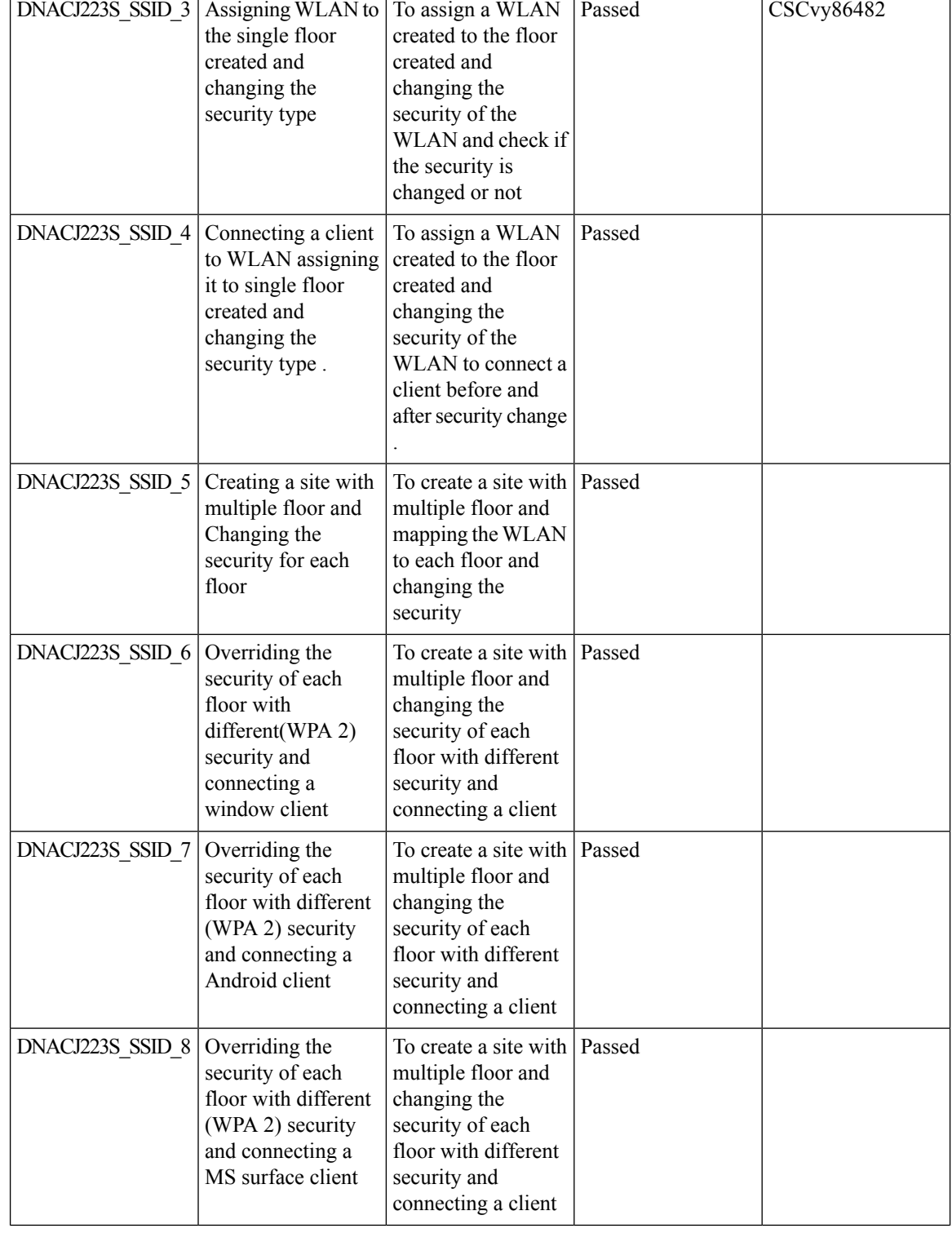

 $\mathbf{l}$ 

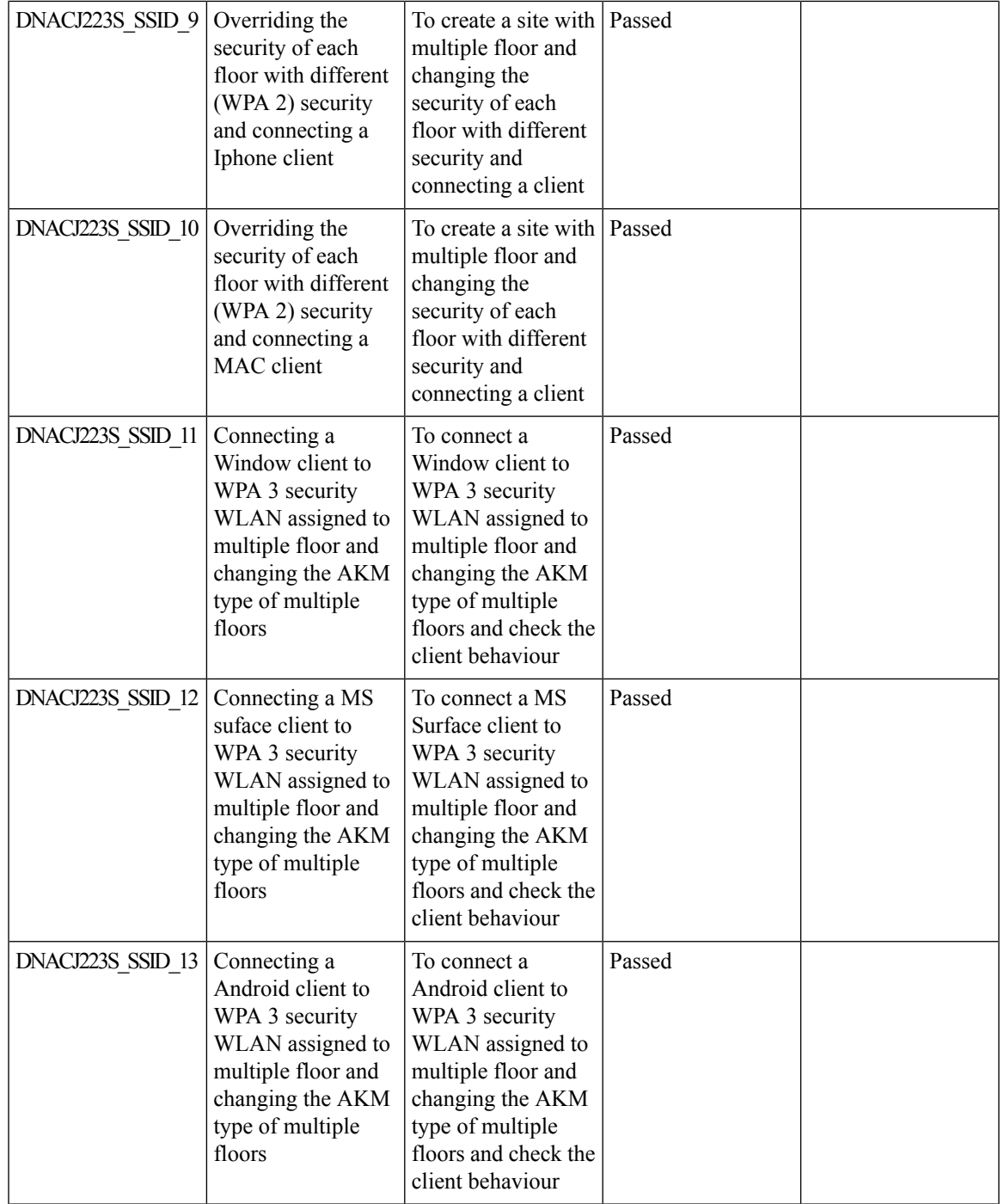

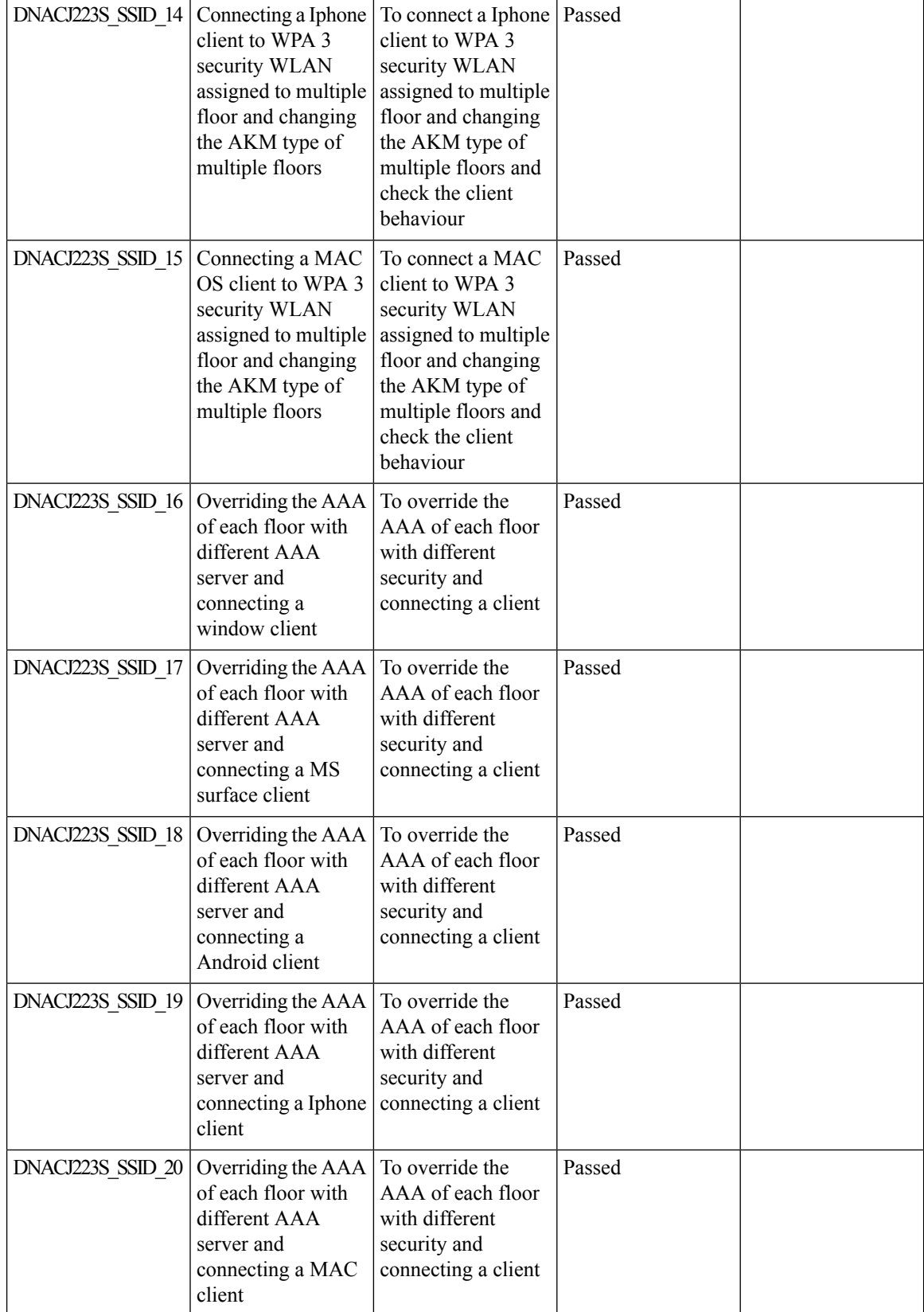

#### **REVIEW DRAFT - CISCO CONFIDENTIAL**

# <span id="page-20-0"></span>**AP Impersonation**

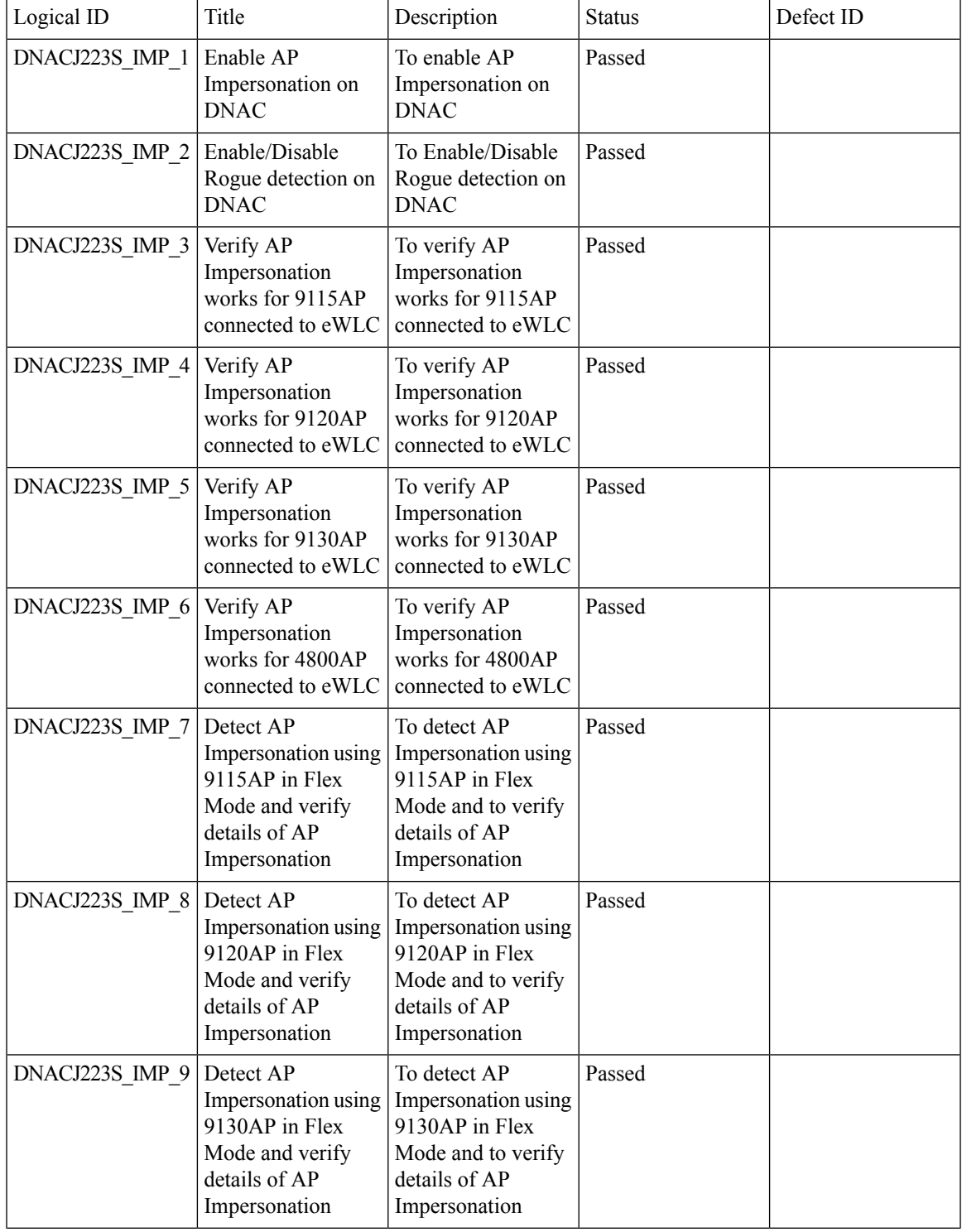

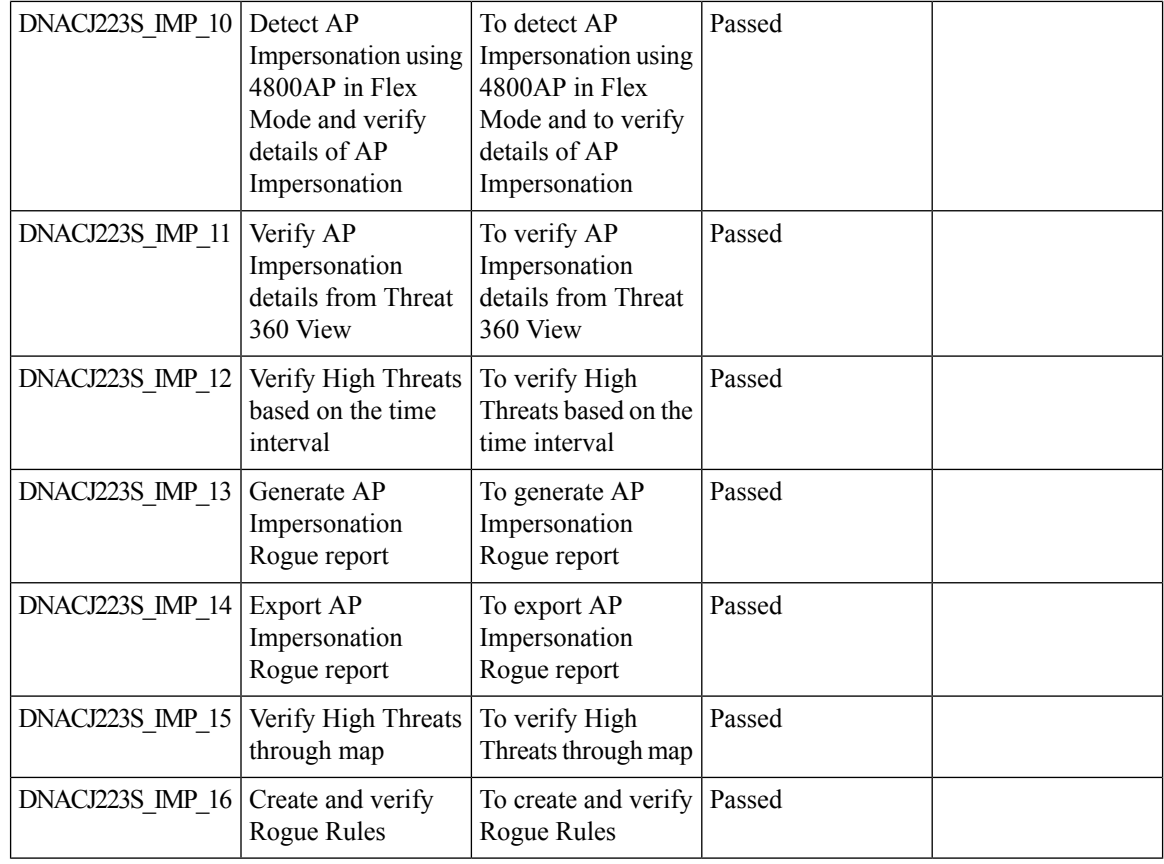

#### **REVIEW DRAFT - CISCO CONFIDENTIAL**

# <span id="page-21-0"></span>**Radius Profiling**

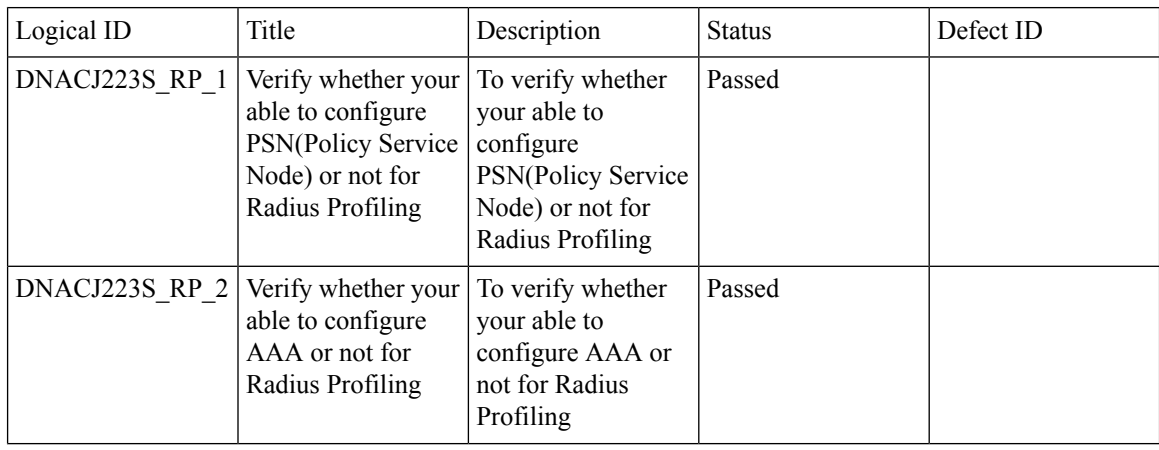

 $\mathbf{l}$ 

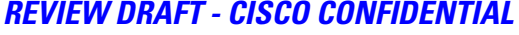

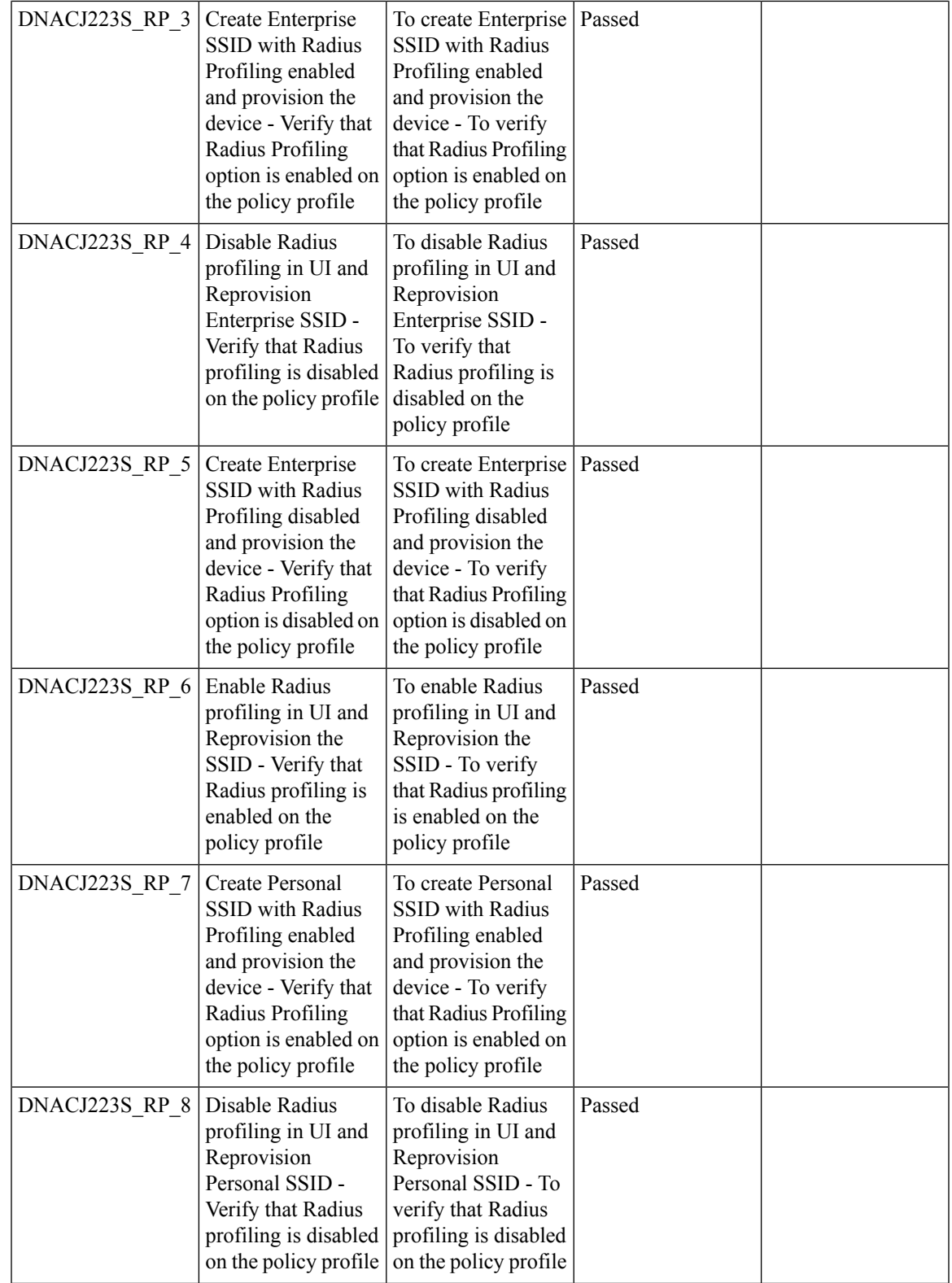

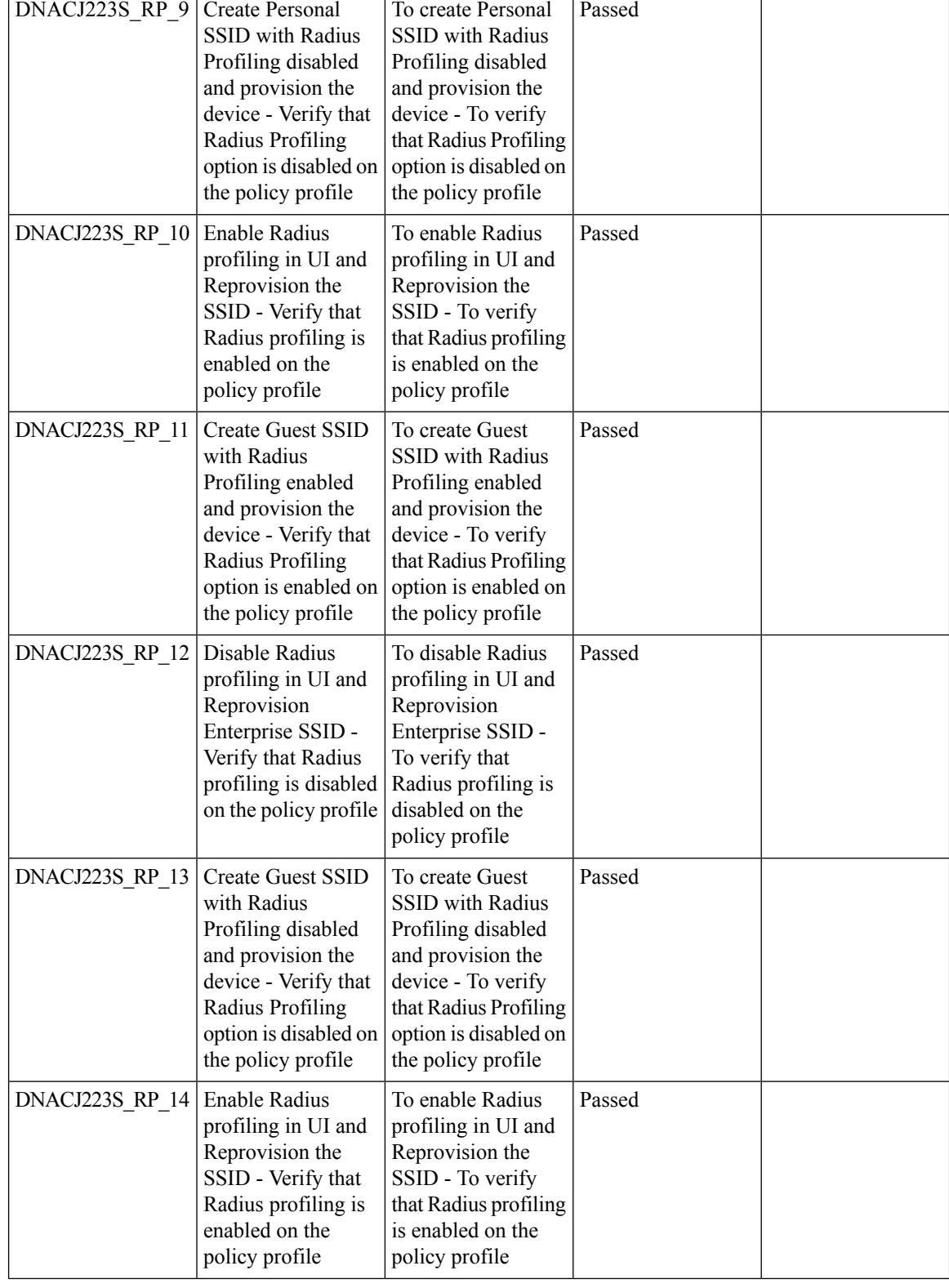

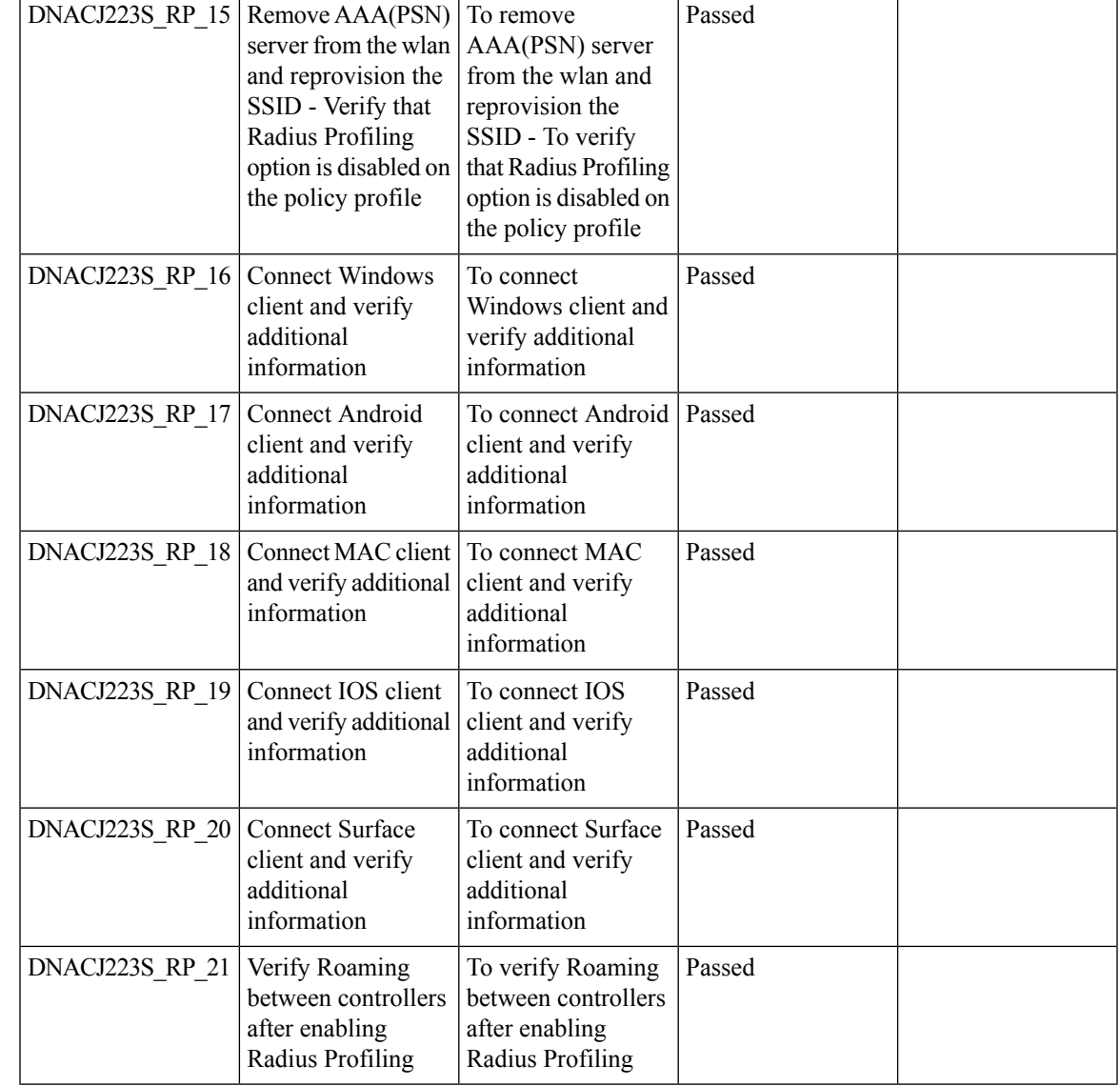

# <span id="page-24-0"></span>**MAC Randomization**

I

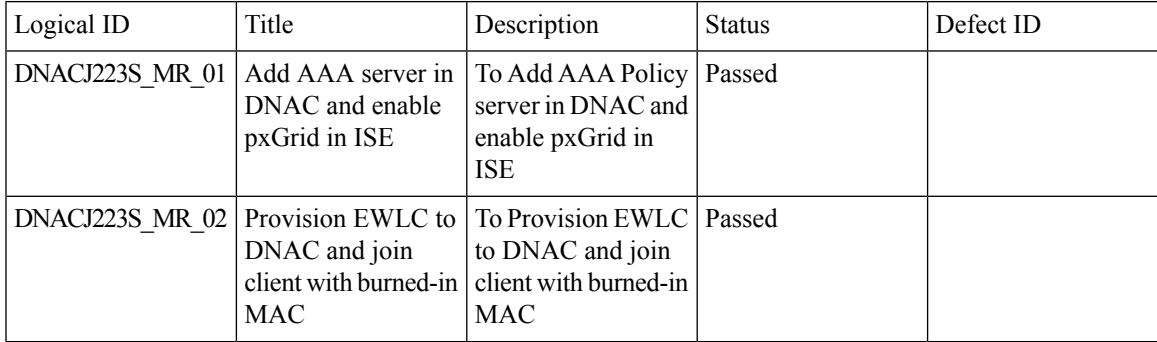

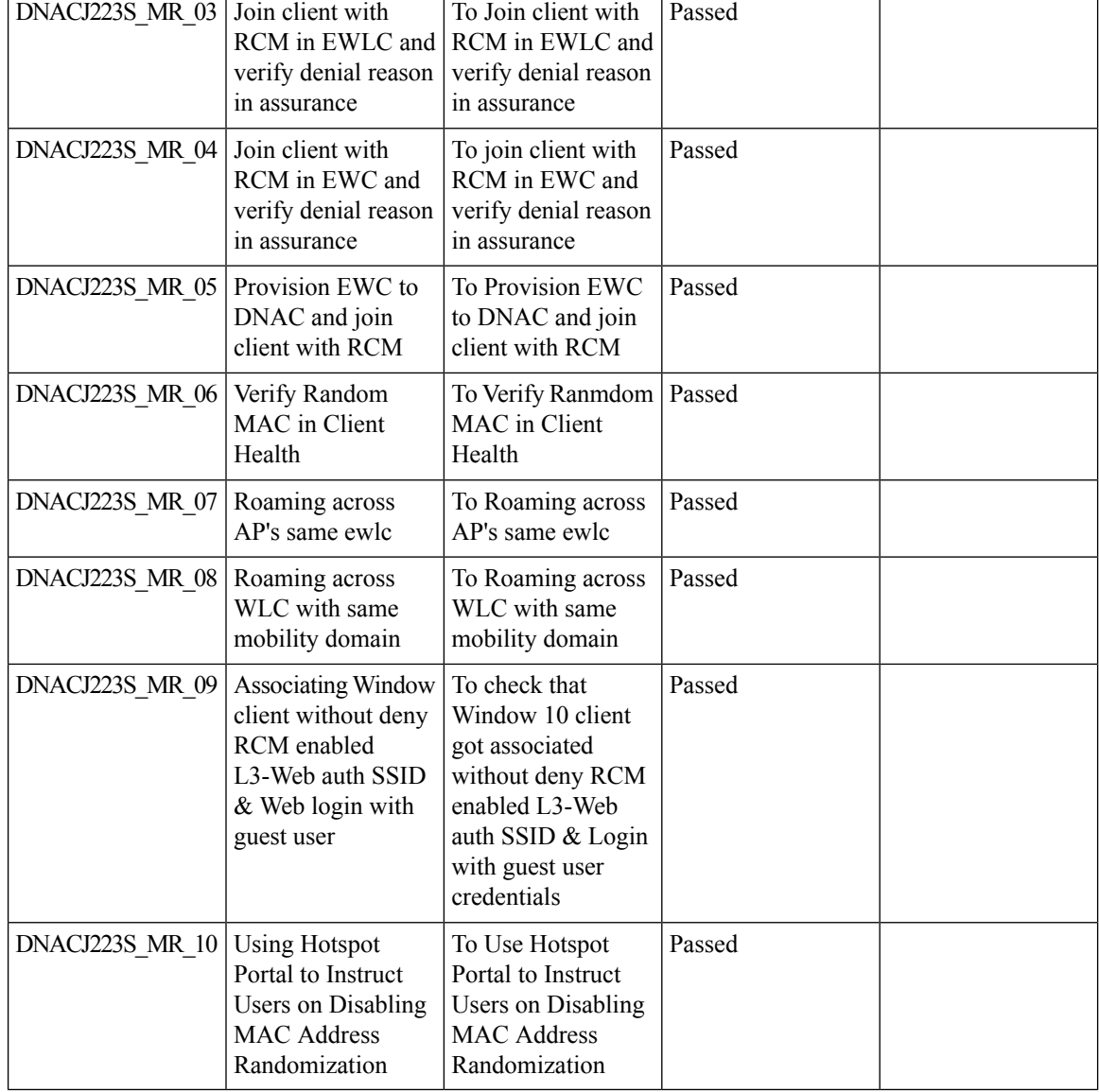

# <span id="page-25-0"></span>**AP RMA 2 0**

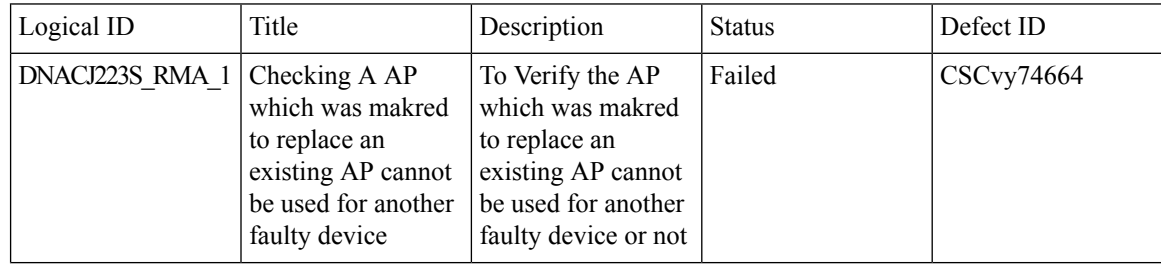

 $\mathbf{l}$ 

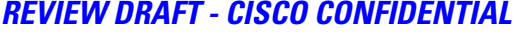

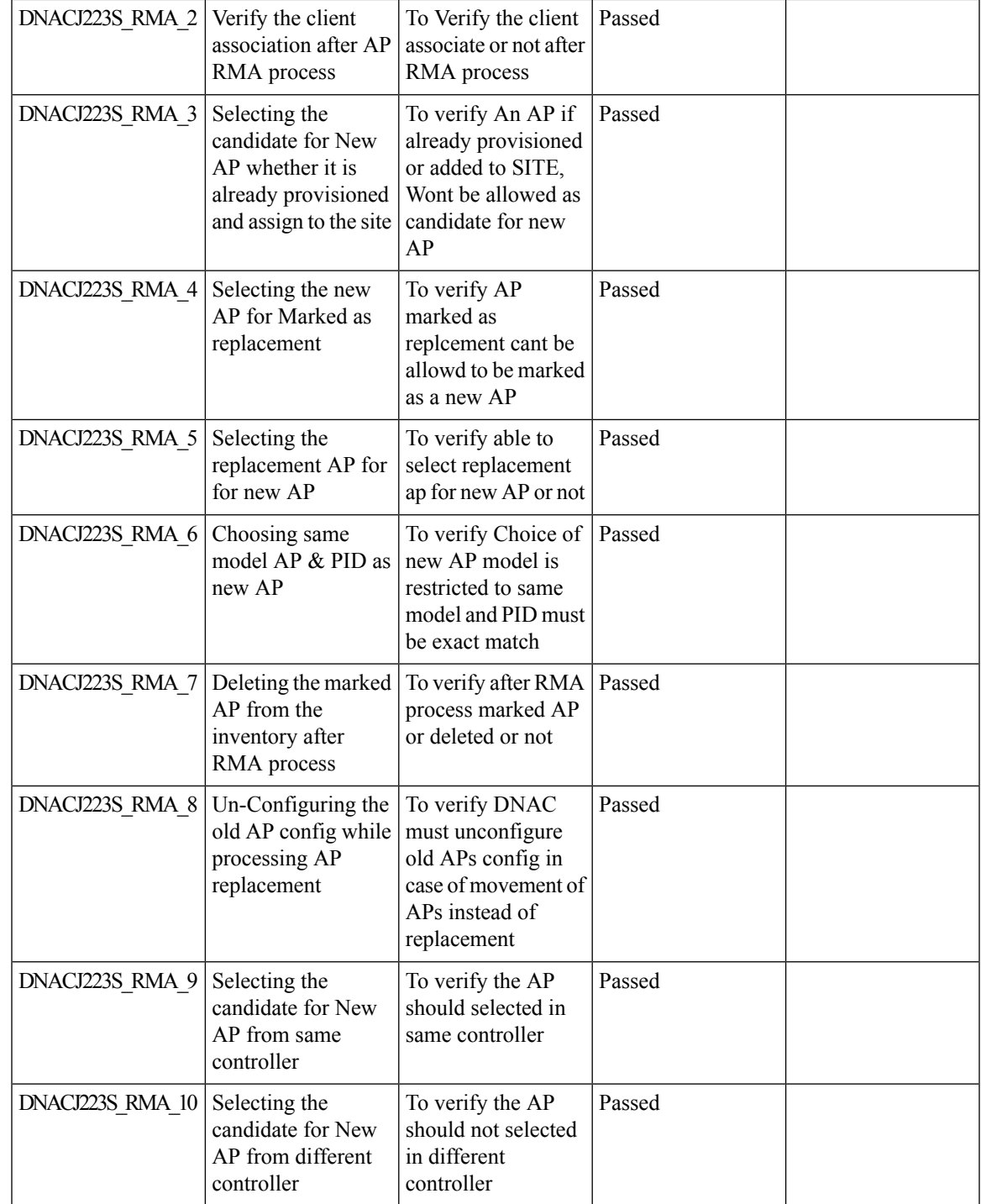

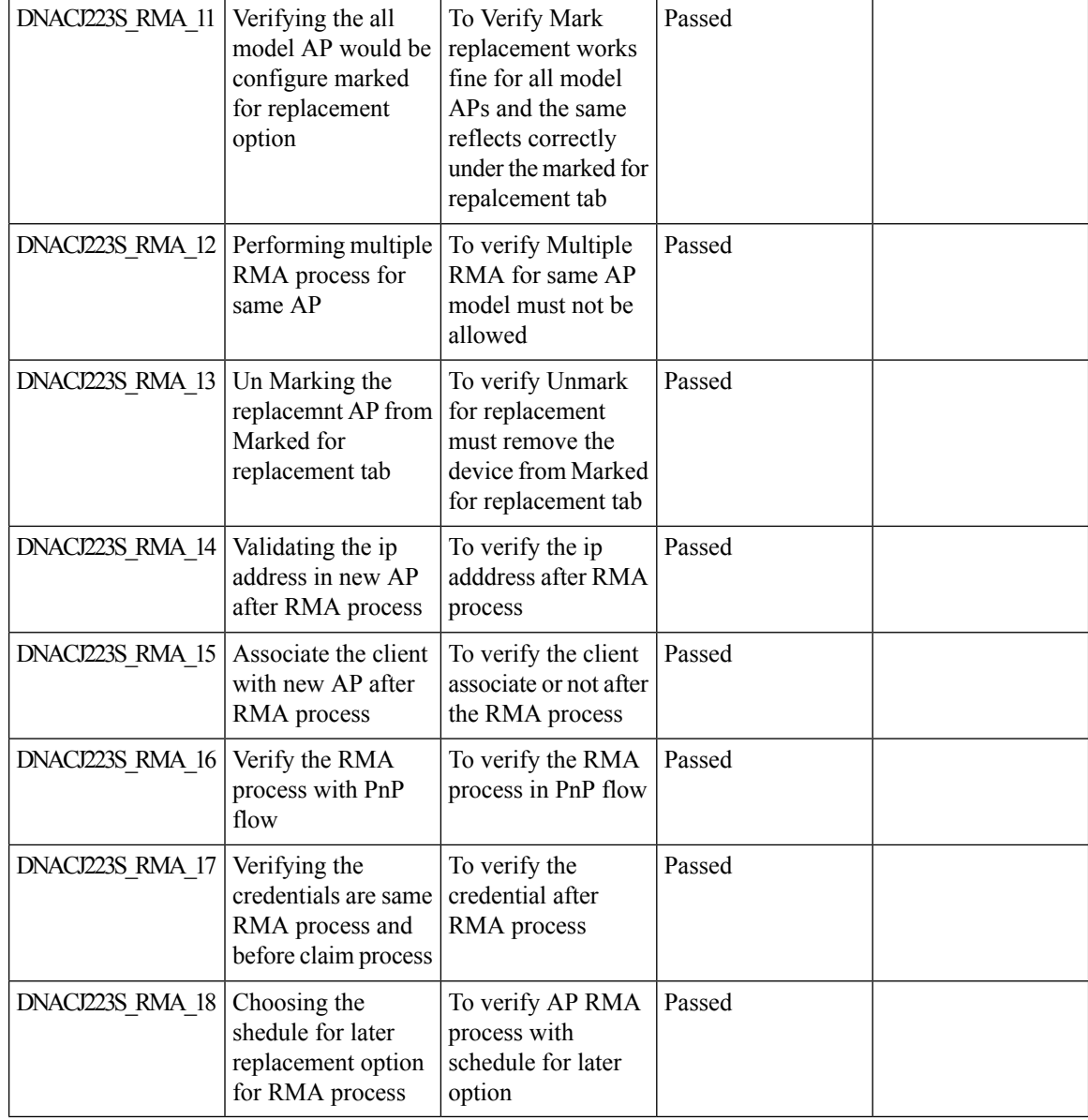

### **REVIEW DRAFT - CISCO CONFIDENTIAL**

# <span id="page-27-0"></span>**Rogue**

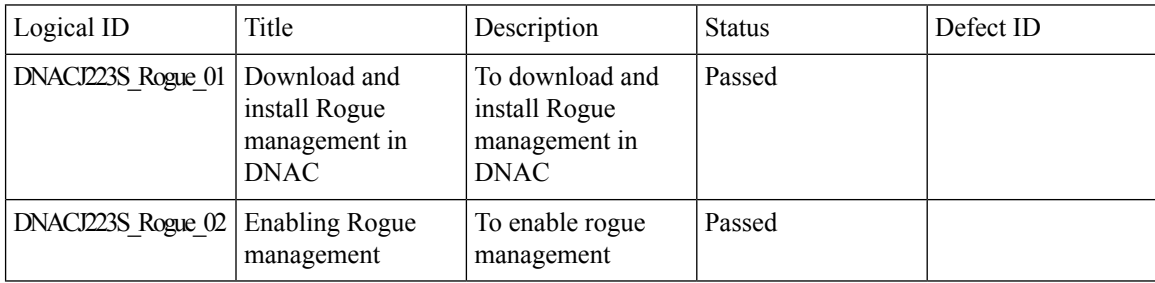

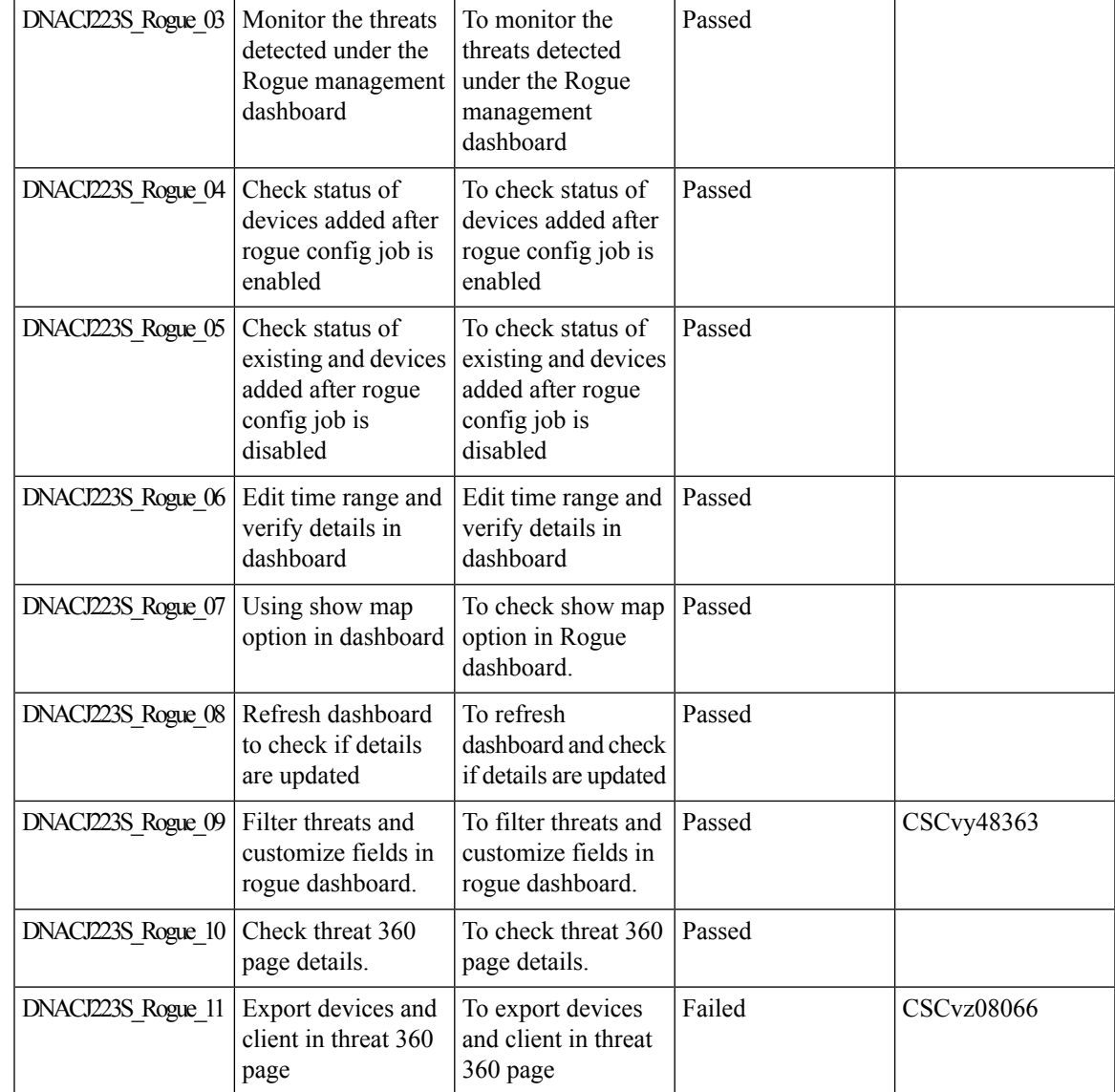

# <span id="page-28-0"></span>**Called Station ID**

I

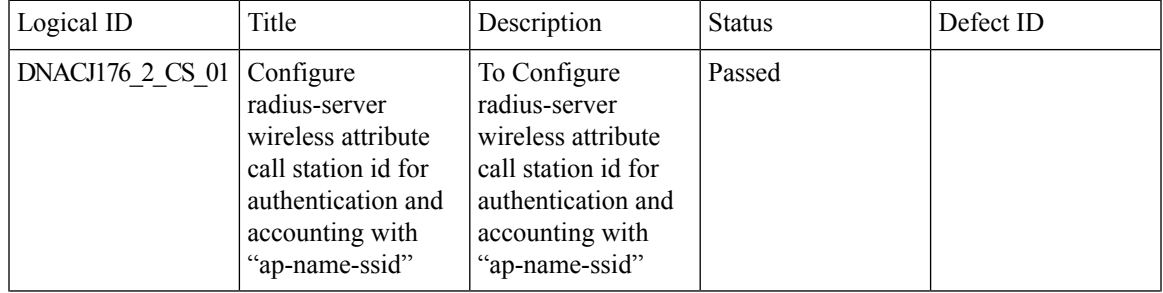

 $\overline{\phantom{a}}$ 

I

 $\overline{1}$ 

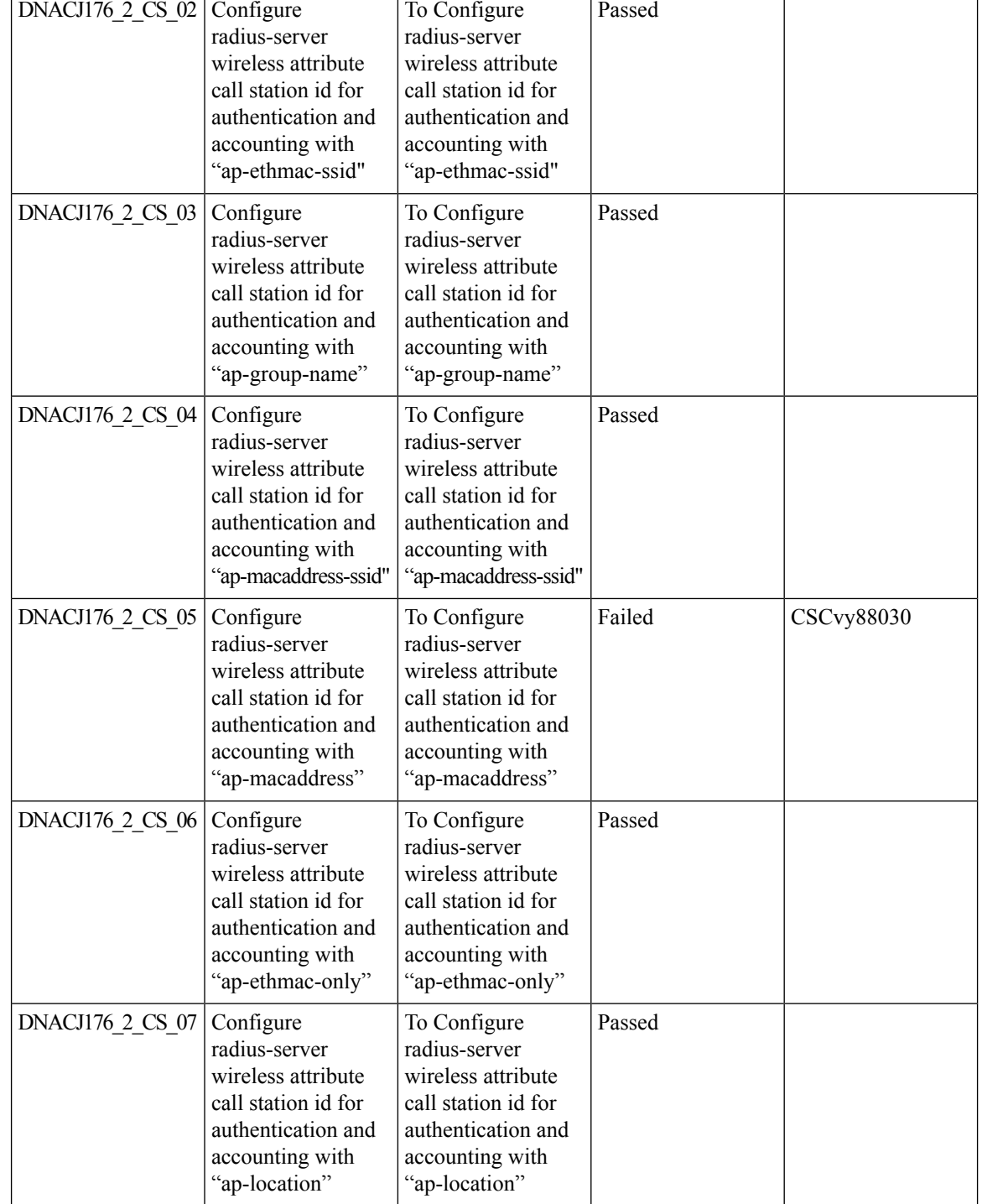

 $\mathbf{l}$ 

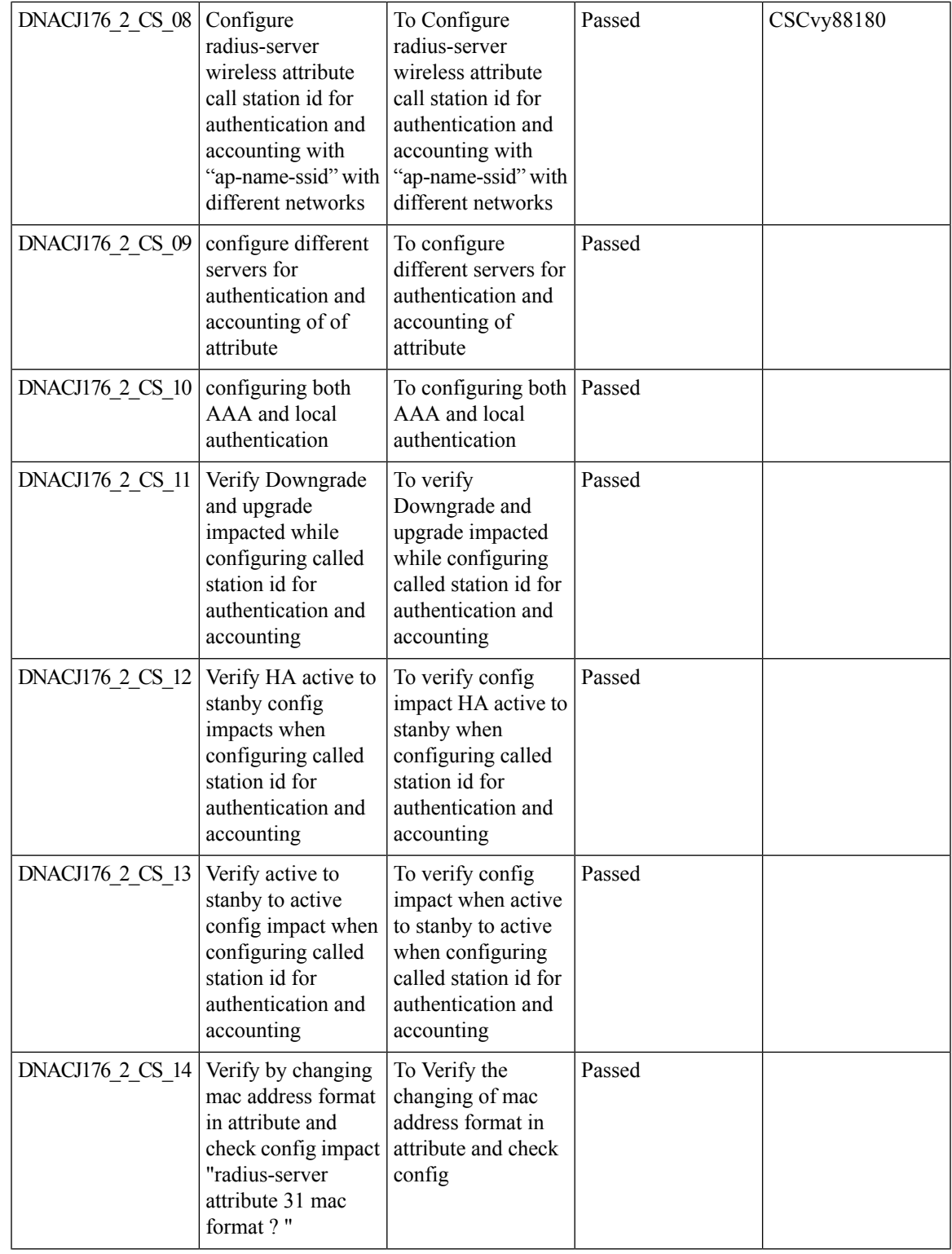

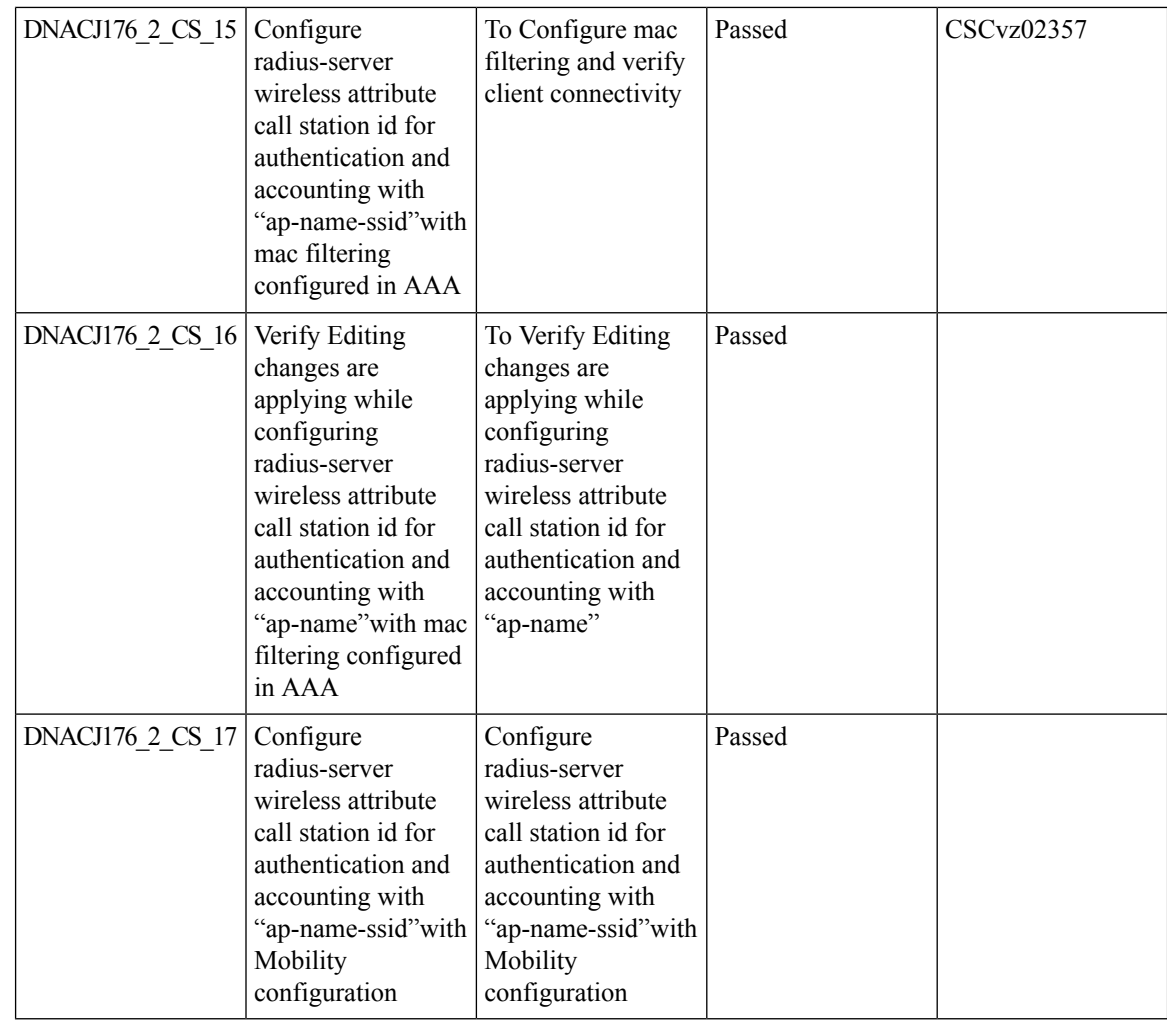

#### **REVIEW DRAFT - CISCO CONFIDENTIAL**

# <span id="page-31-0"></span>**Mesh AP Support**

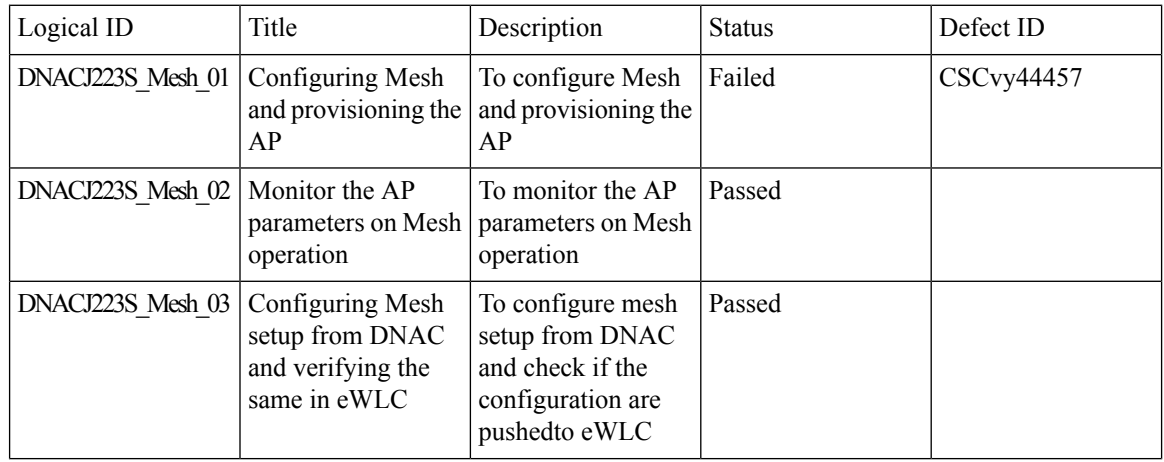

 $\mathbf I$ 

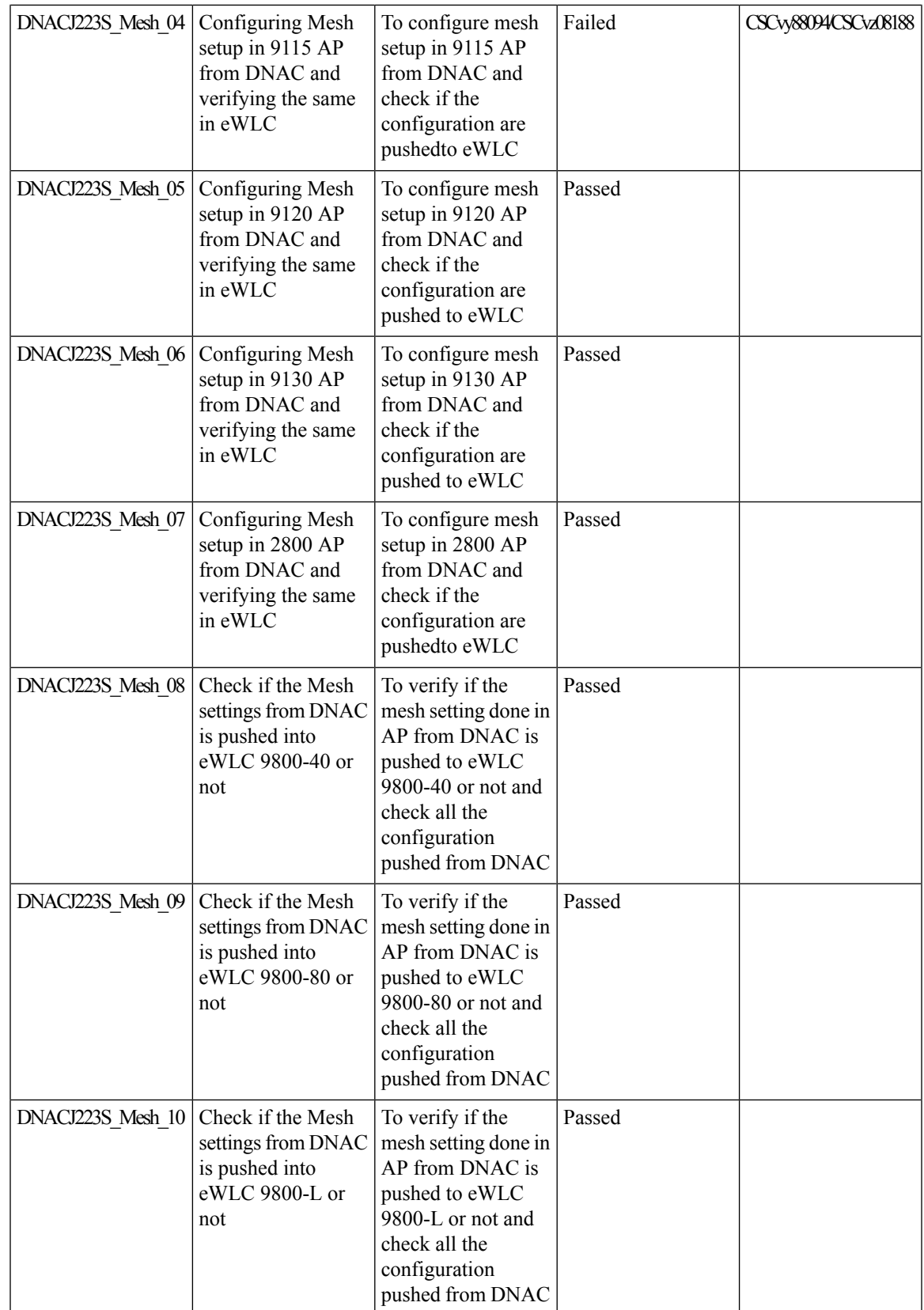

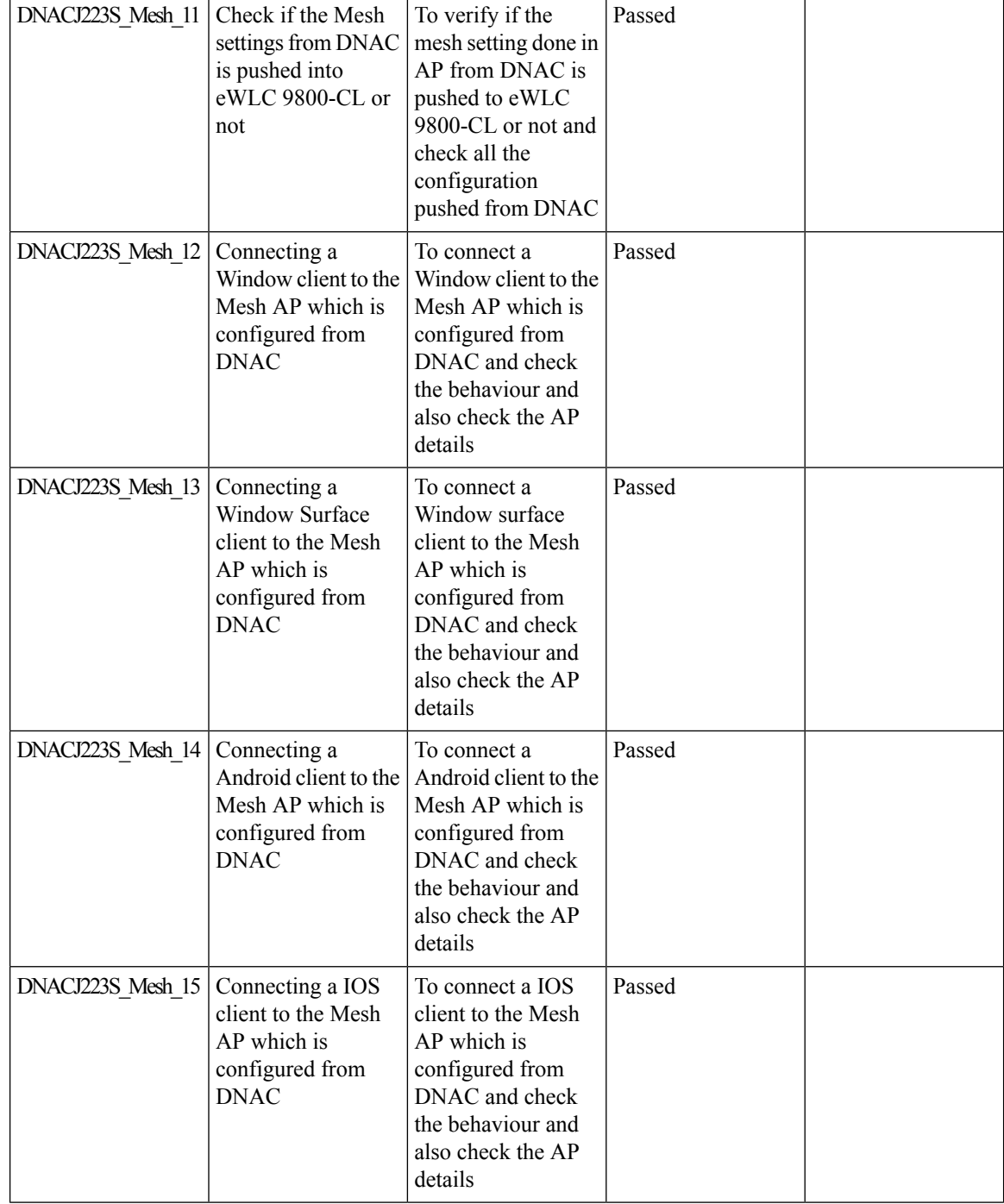

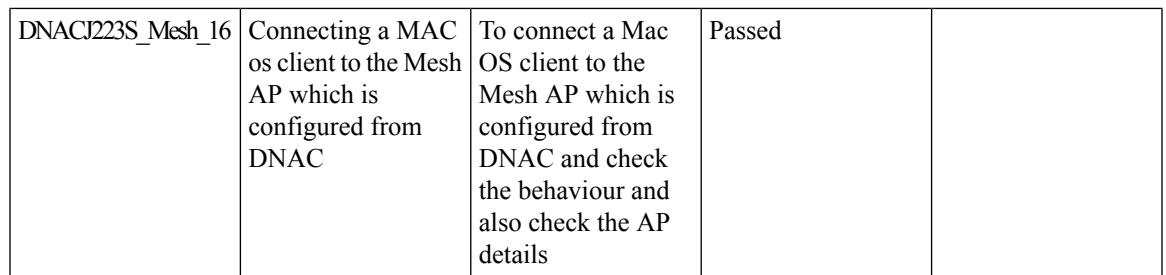

# <span id="page-34-0"></span>**Guest Anchor**

I

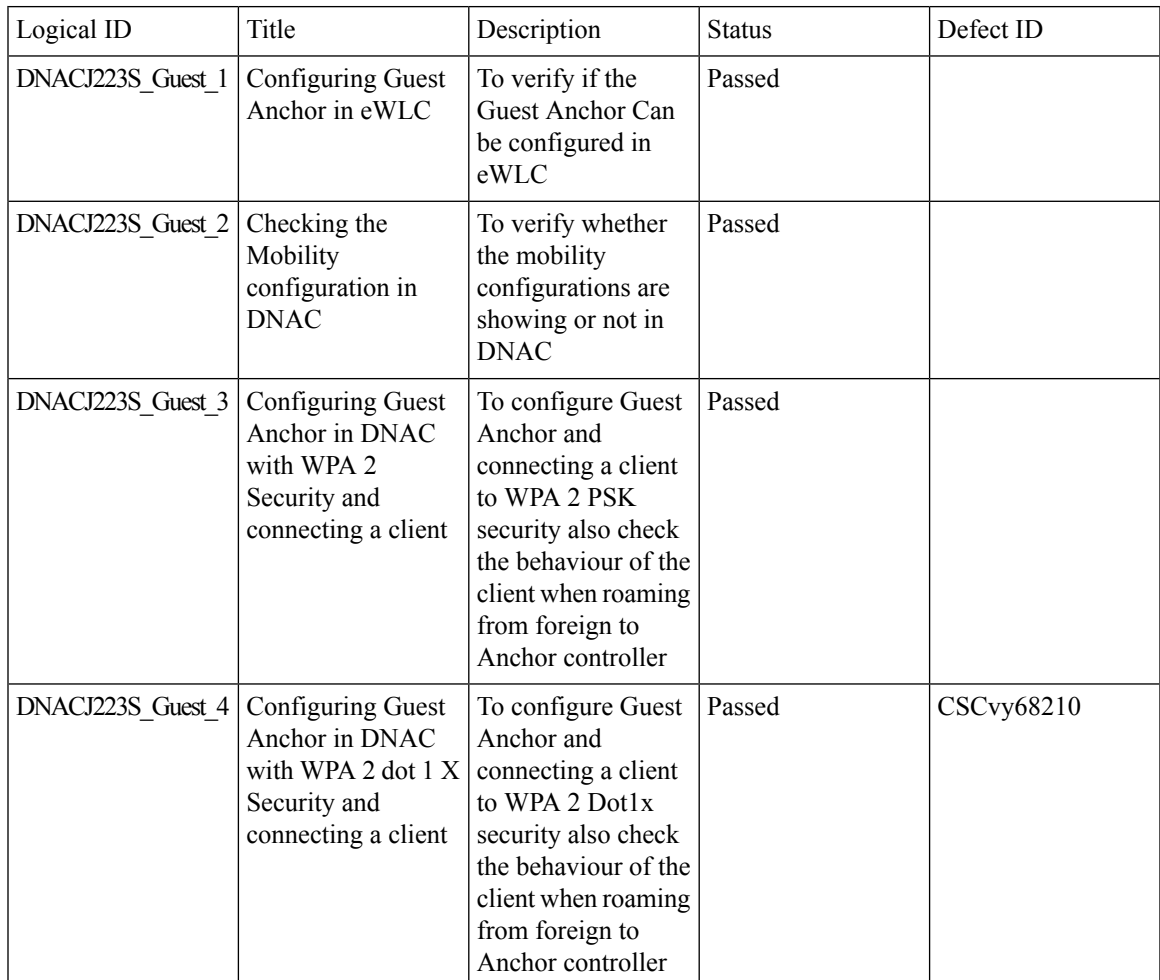

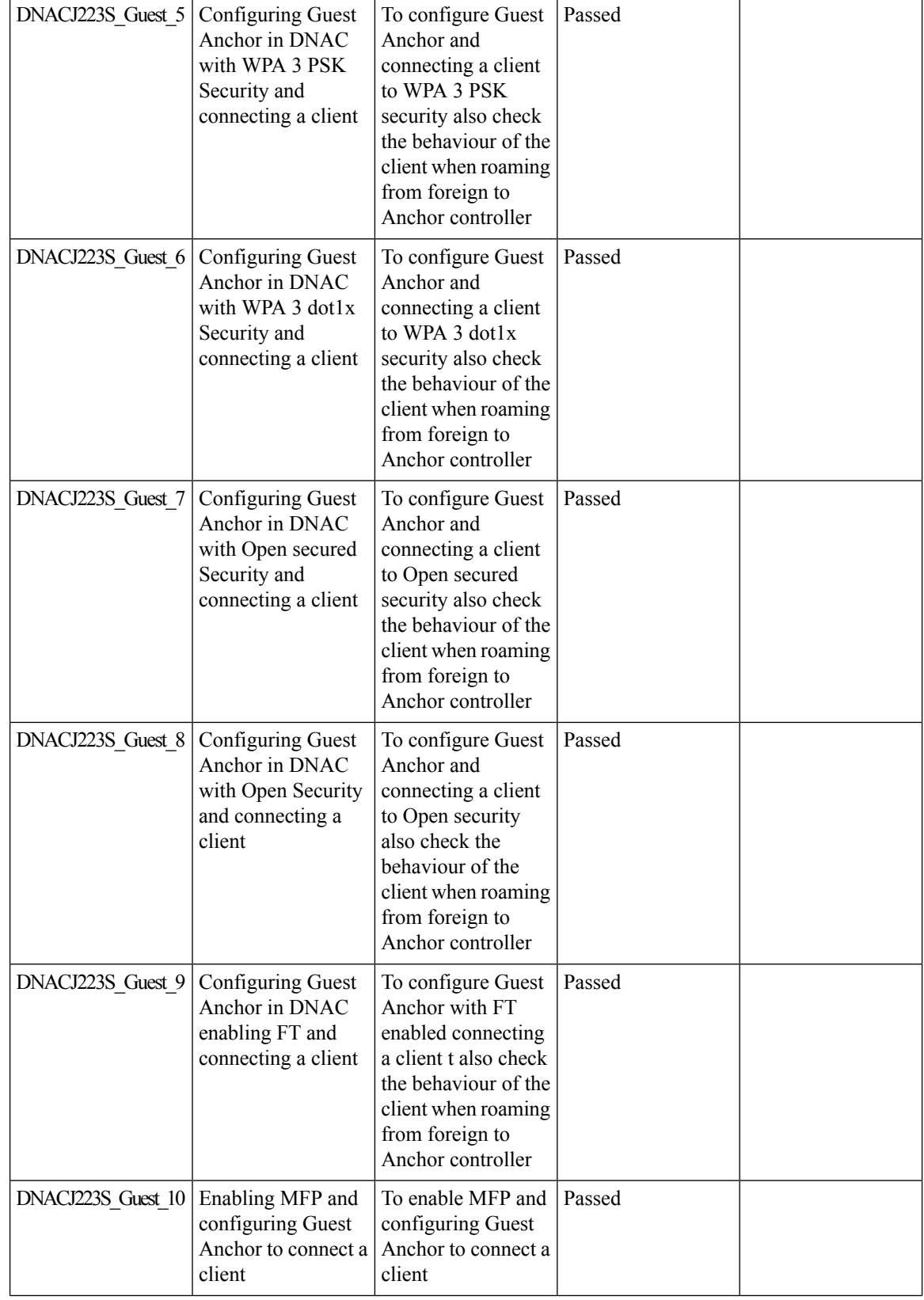
$\mathbf I$ 

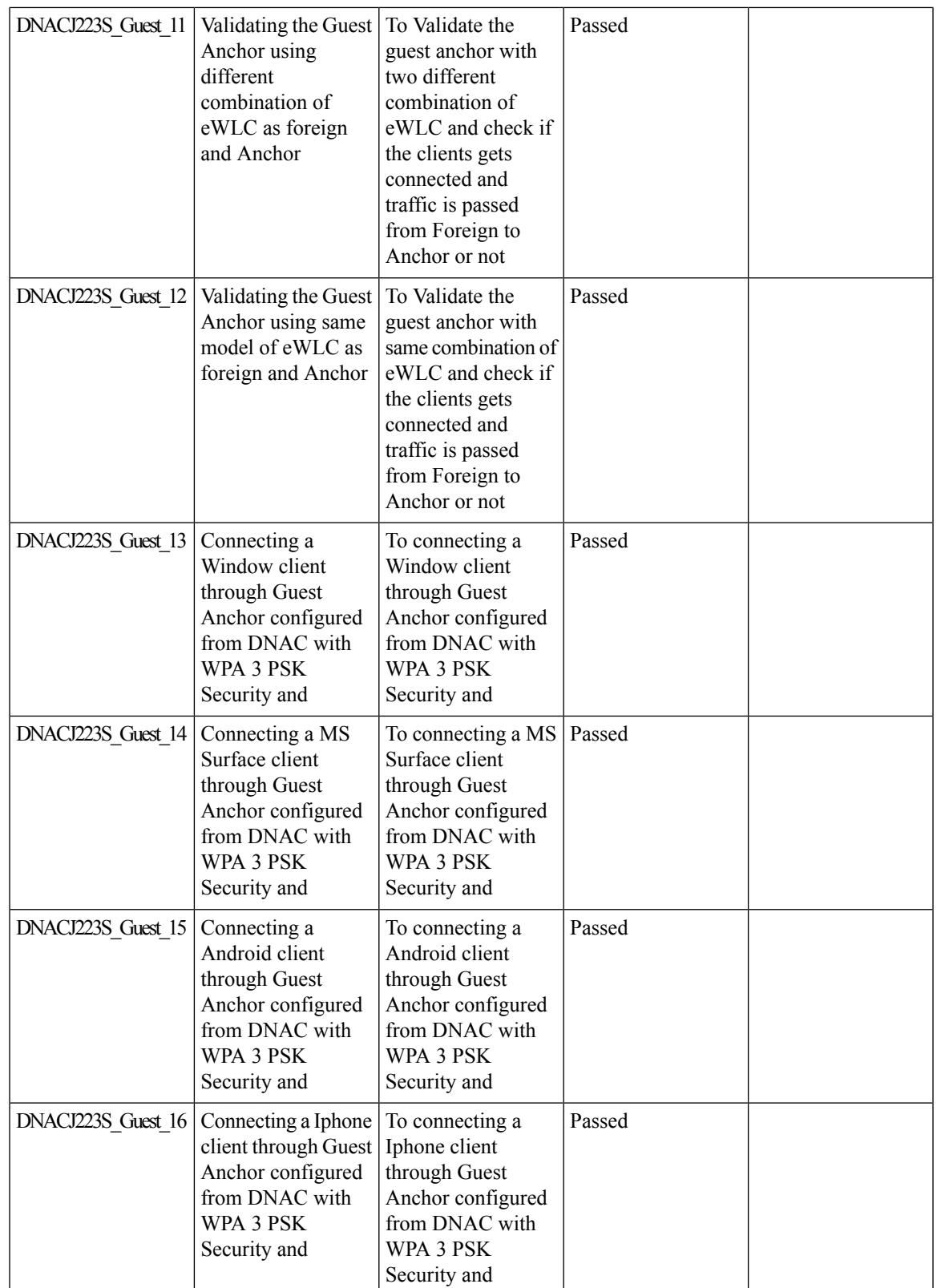

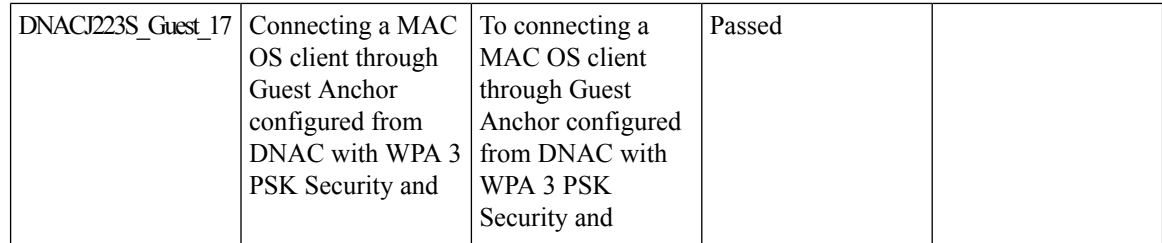

# **3D MAP Support**

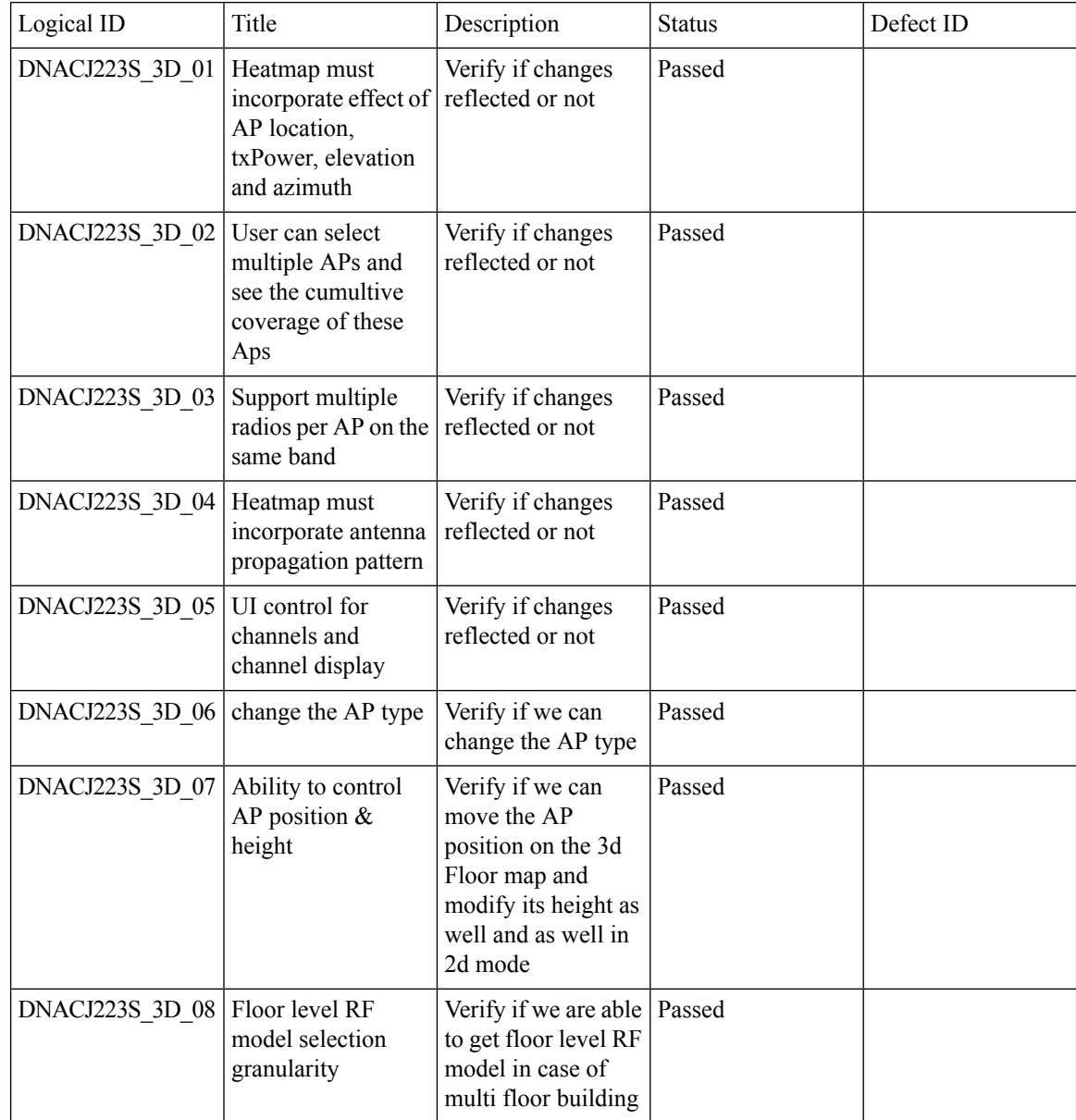

 $\mathbf{l}$ 

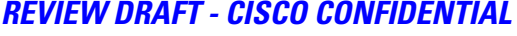

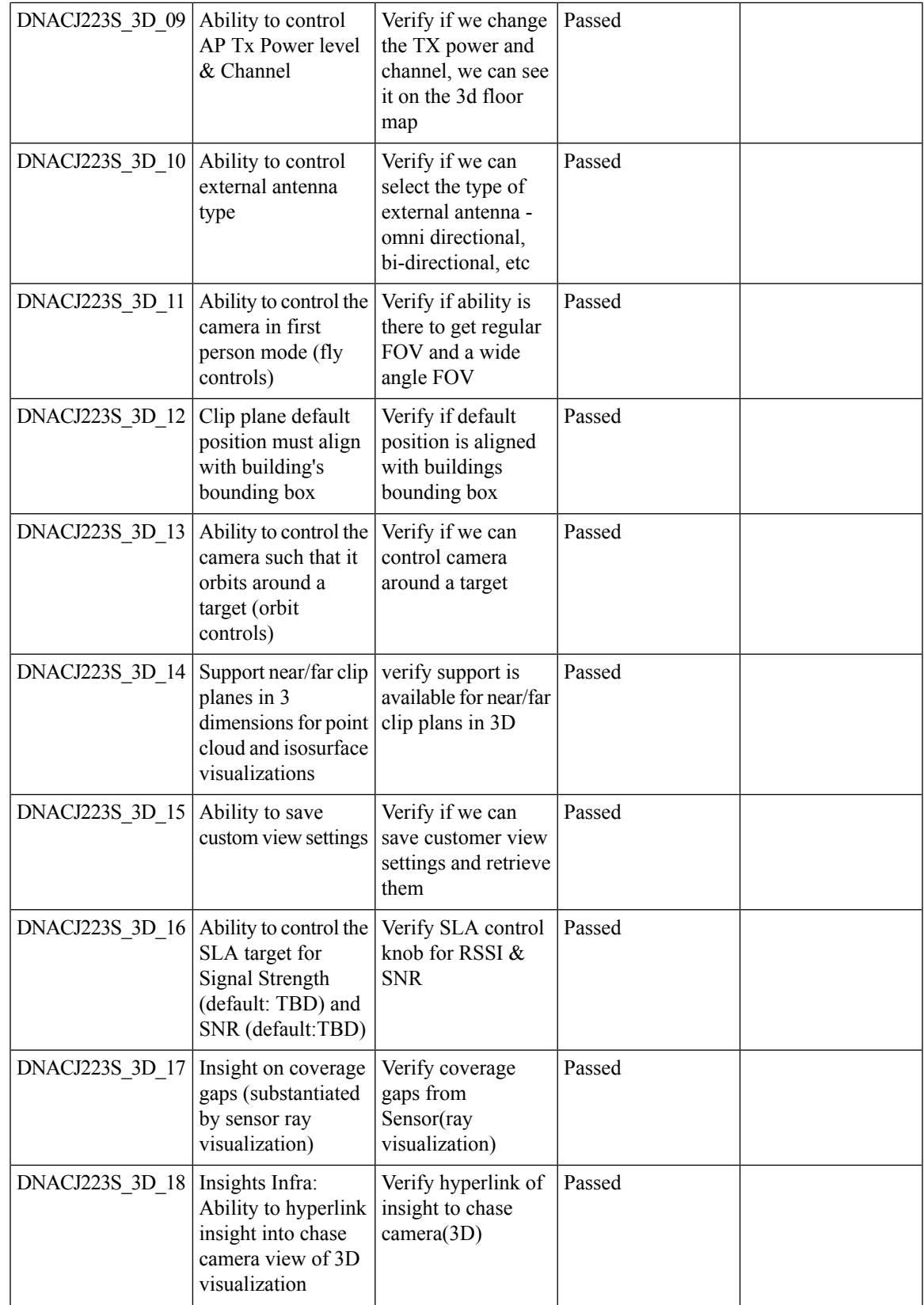

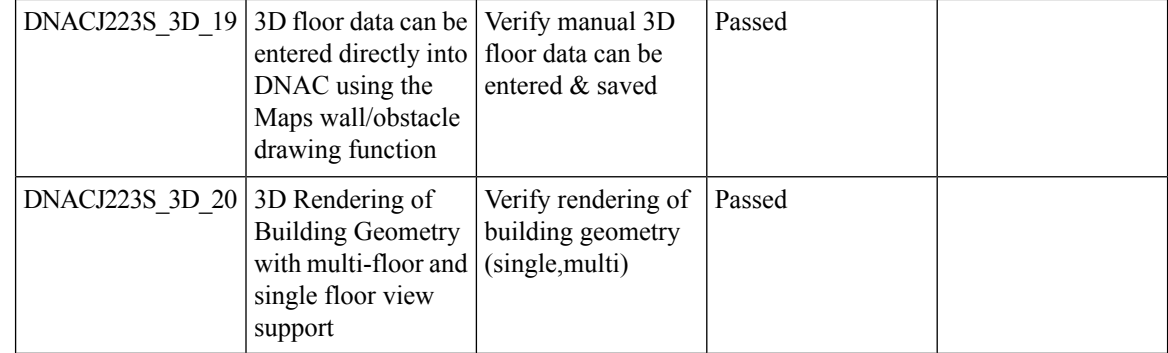

#### **REVIEW DRAFT - CISCO CONFIDENTIAL**

# **Bulk AP Name Change**

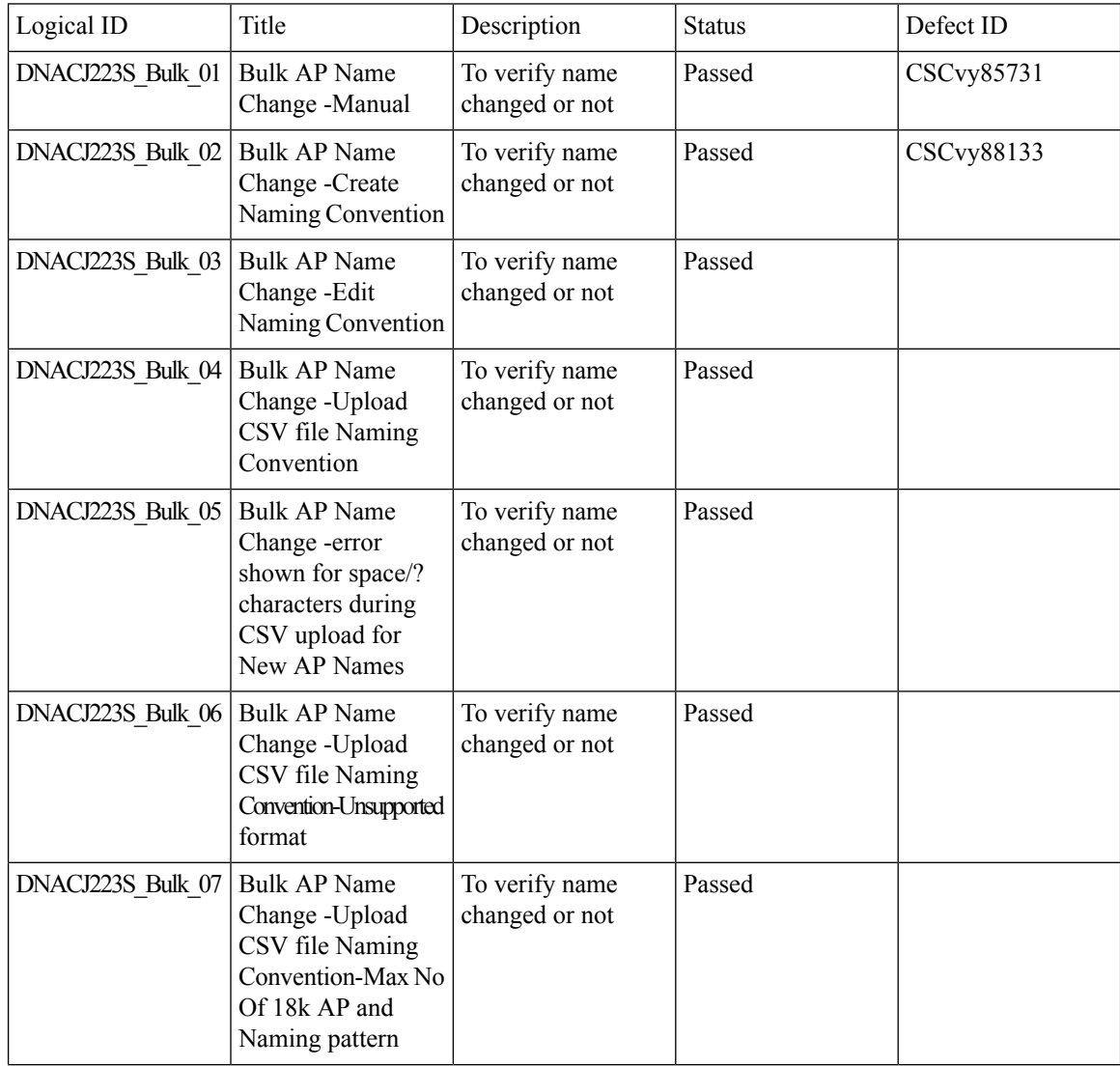

 $\mathbf{l}$ 

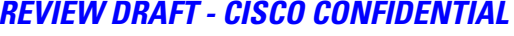

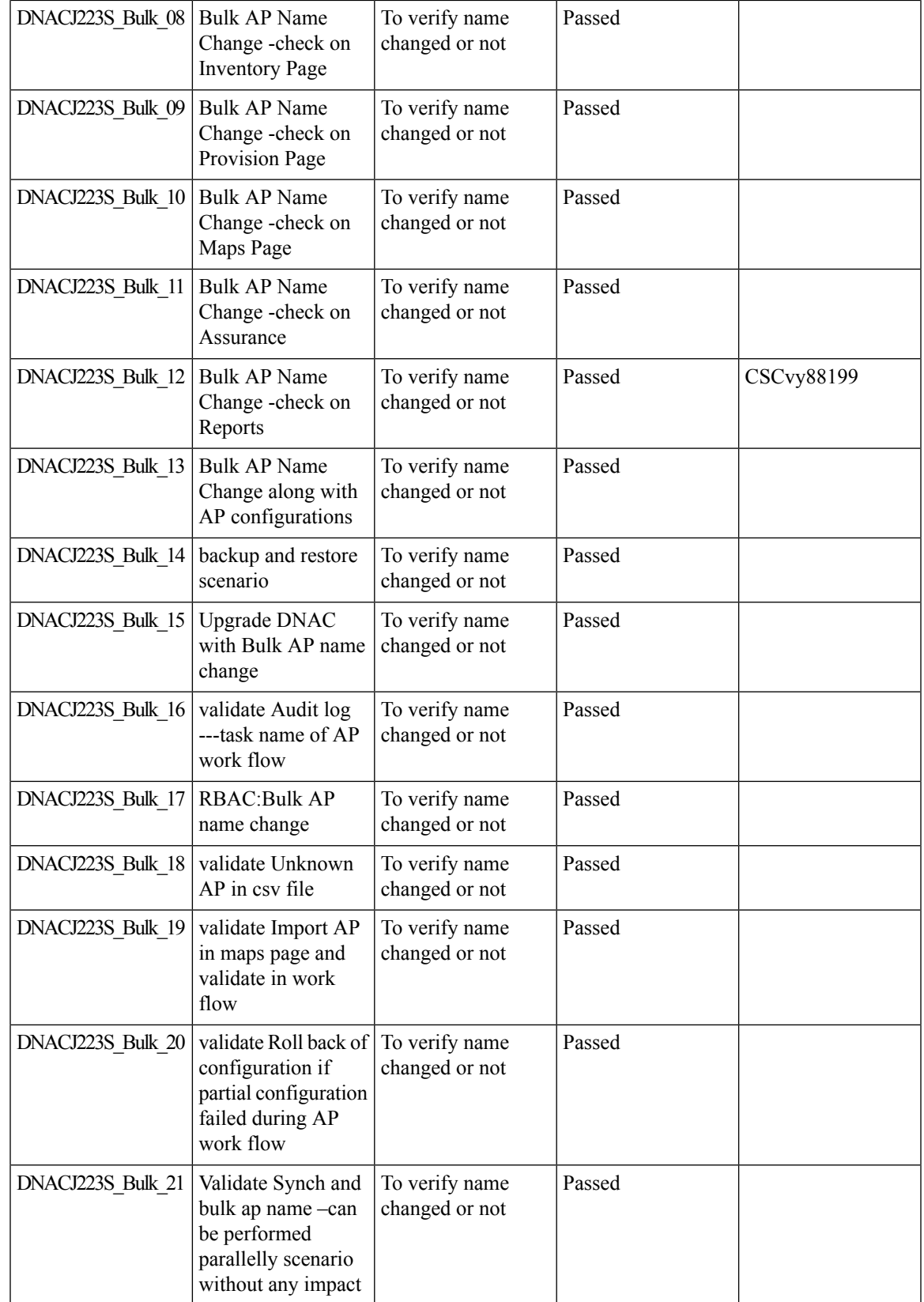

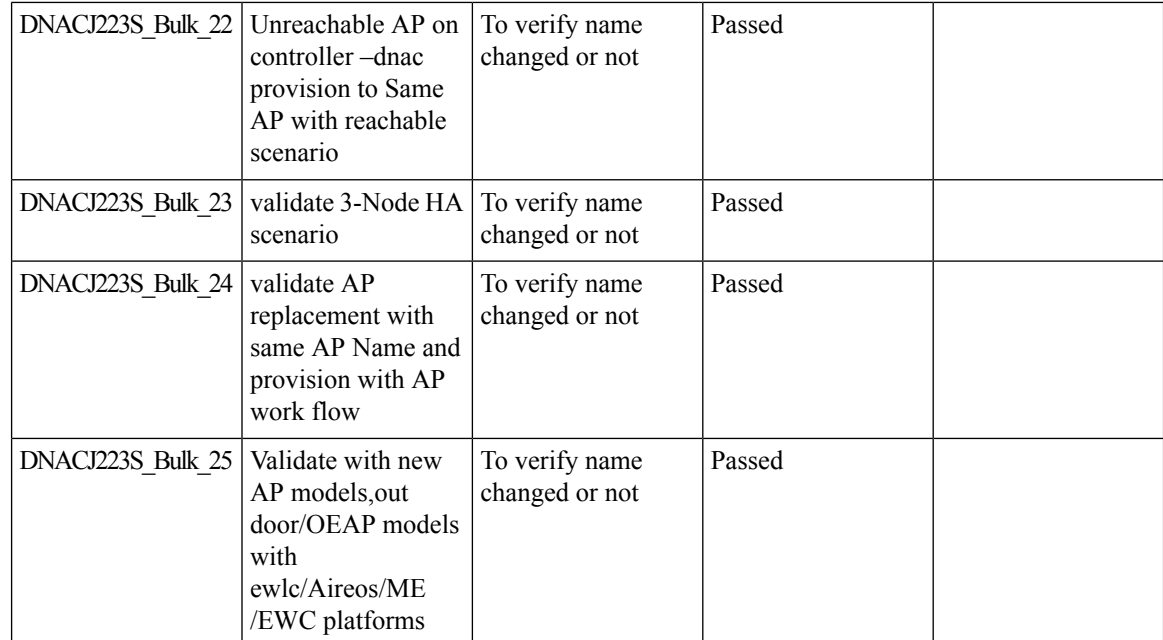

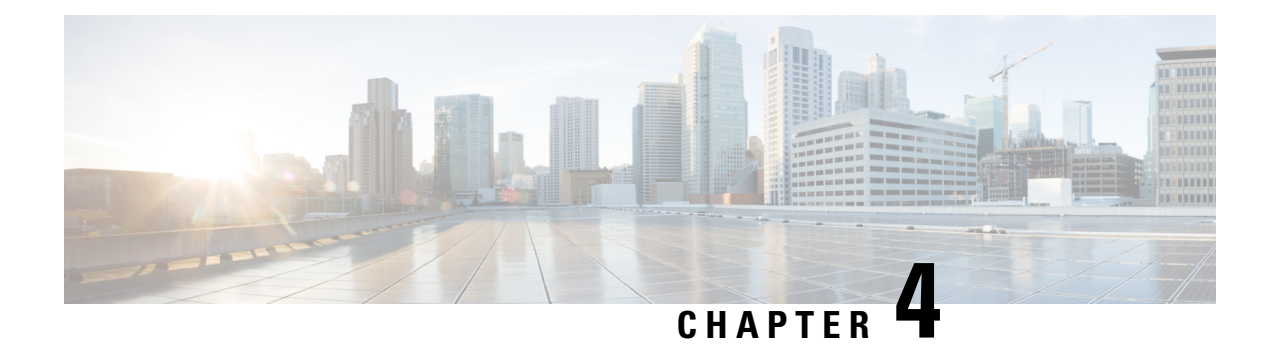

## **Regression Features**

- Overall and Network Health [Dashboard,](#page-42-0) on page 39
- Mesh [Configuration](#page-45-0) support from DNA Center, on page 42
- [Client](#page-48-0) 360, on page 45
- Health [Analytics,](#page-50-0) on page 47
- [Network](#page-51-0) Device, on page 48
- [Endpoints](#page-53-0) 360, on page 50
- C9105 [EWC/AP](#page-55-0) Support, on page 52
- [SWIM,](#page-56-0) on page 53
- PnP, on [page](#page-57-0) 54
- Mobility [configuration,](#page-59-0) on page 56
- DNA Space [Integration,](#page-60-0) on page 57
- RSSI and SNR in [ASSOC](#page-61-0) request, on page 58
- New AP [Support\(ICAP\),](#page-63-0) on page 60
- [Assurance](#page-65-0) workflow changes to support Device RMA, on page 62
- [Assurance](#page-66-0) workflow changes to support AP Refresh, on page 63
- Smart [Licencing,](#page-67-0) on page 64
- All Data Report [Inventory](#page-68-0) and SWIM, on page 65
- RRM [assurance](#page-70-0) for granular reasons for power and channel change, on page 67
- [Assurance:](#page-72-0) Client 360 Usage Events, on page 69
- Config [Wireless,](#page-73-0) on page 70

## <span id="page-42-0"></span>**Overall and Network Health Dashboard**

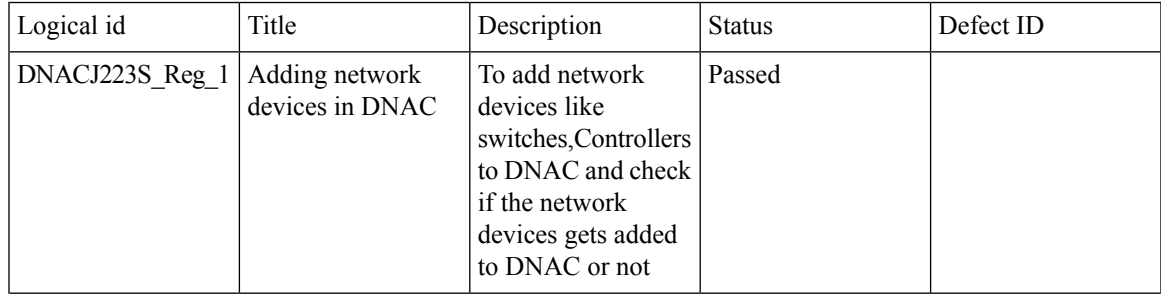

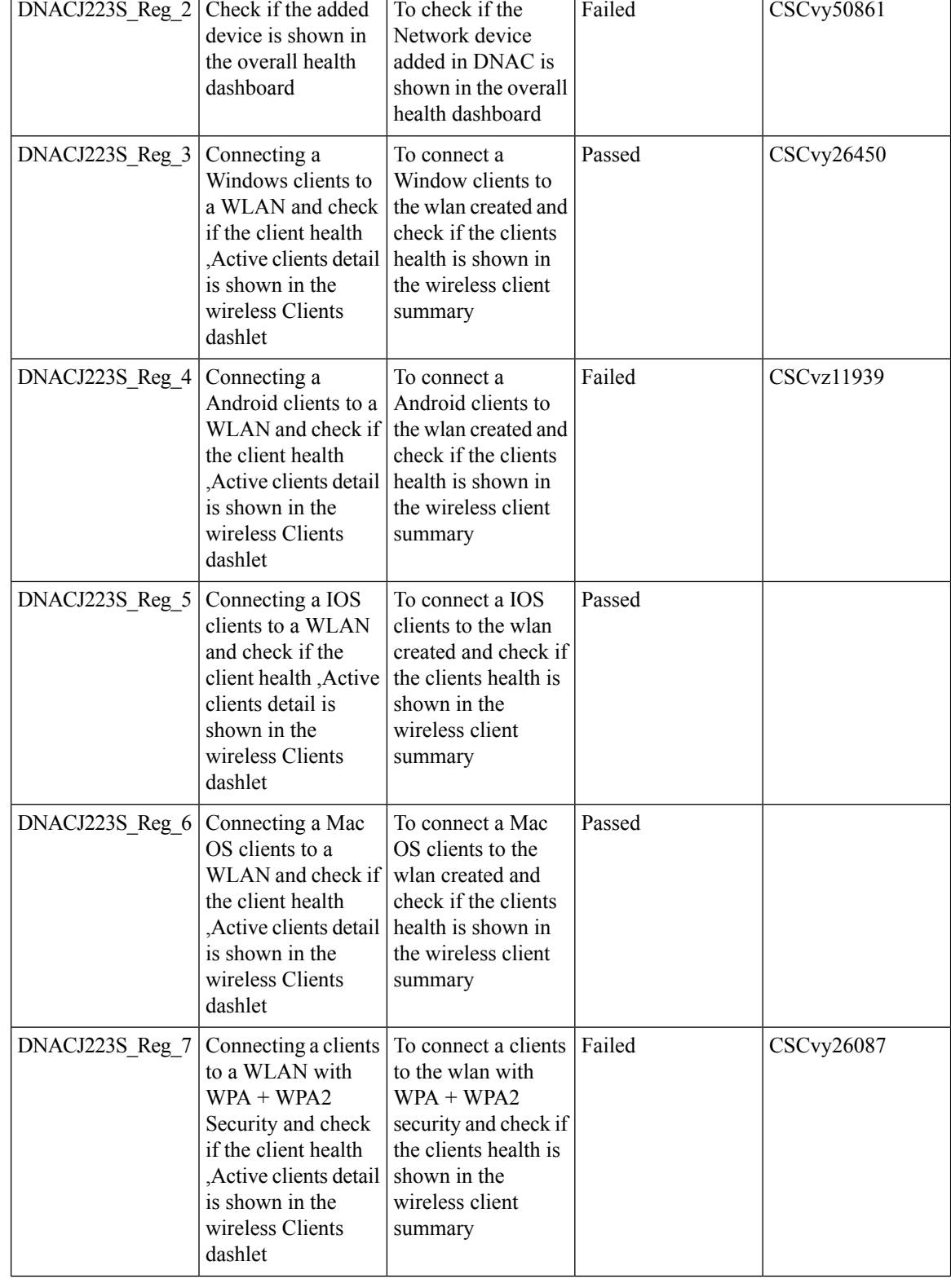

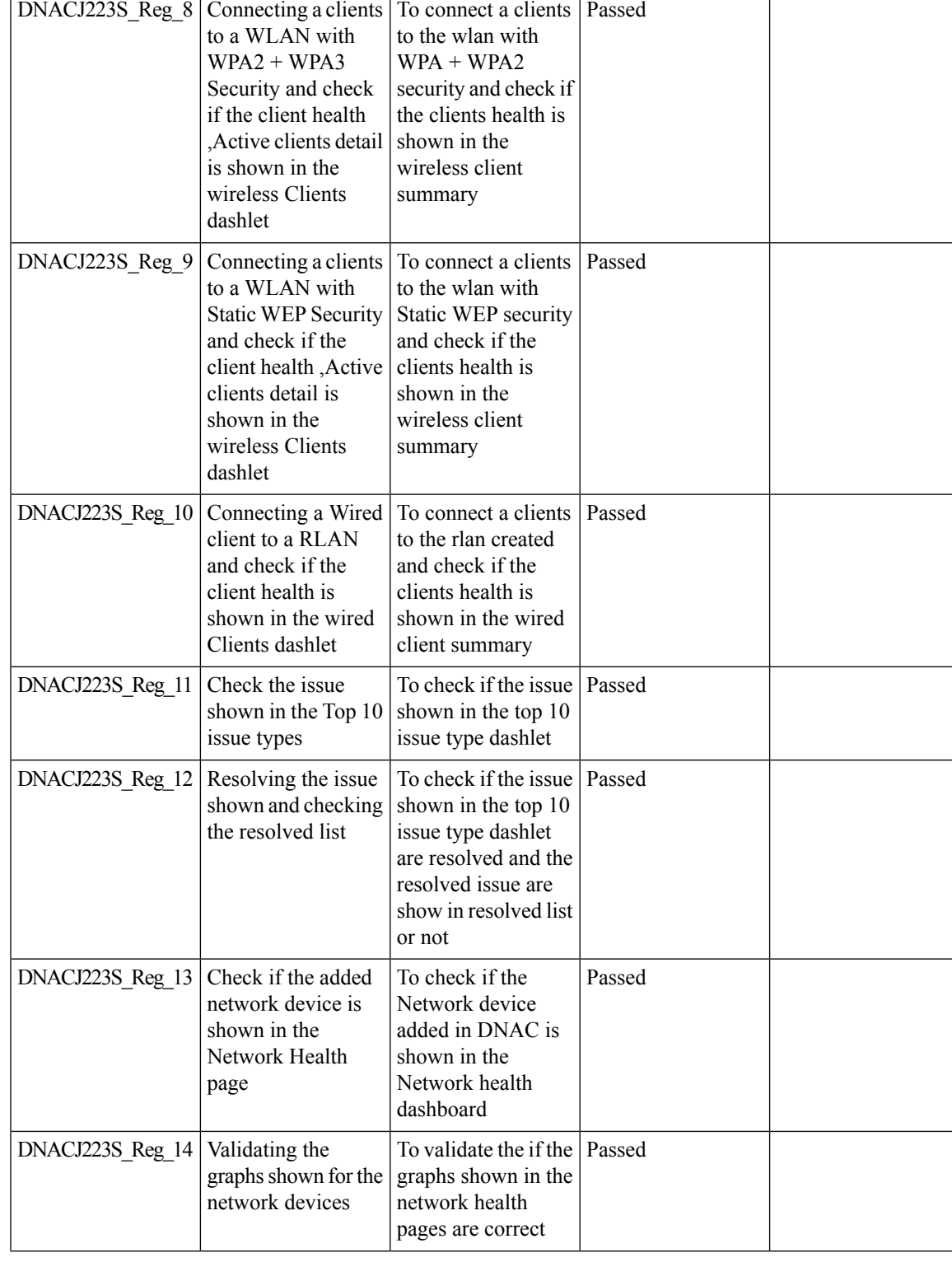

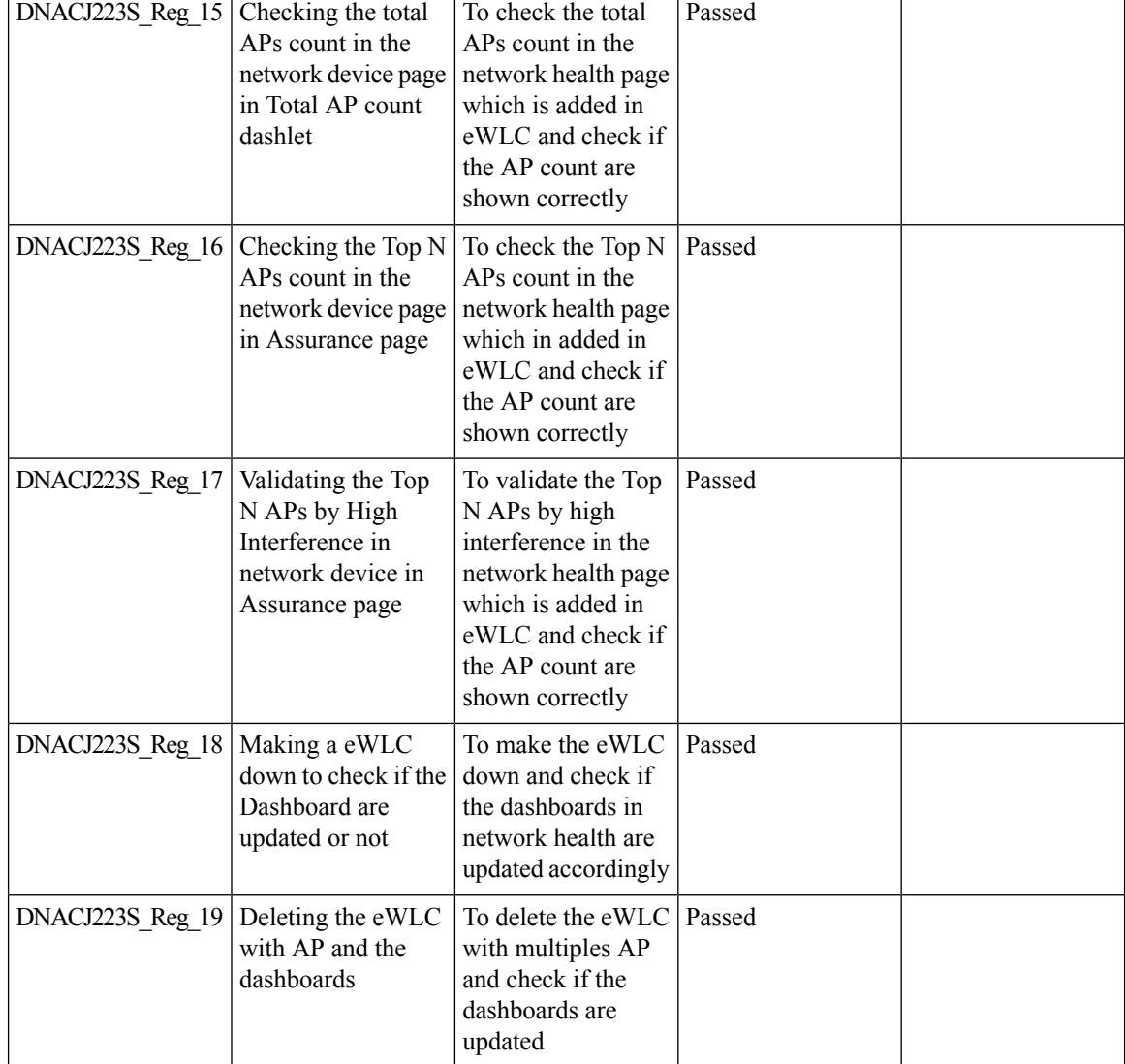

# <span id="page-45-0"></span>**Mesh Configuration support from DNA Center**

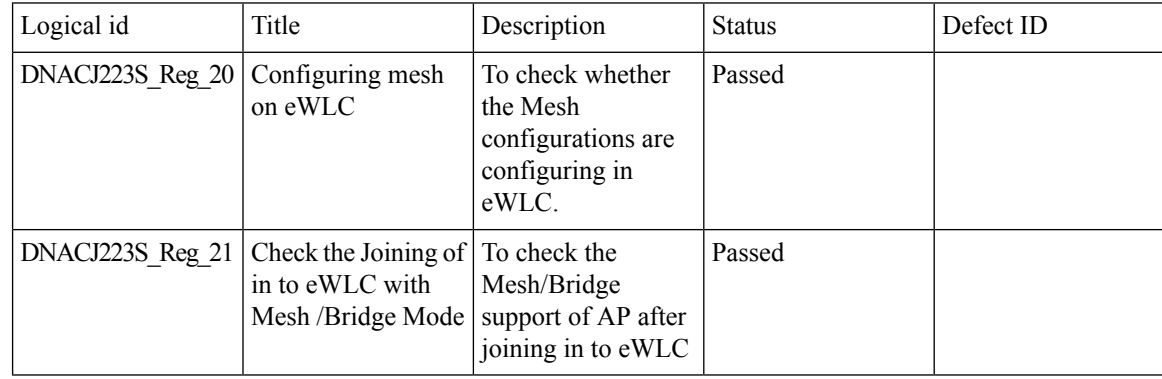

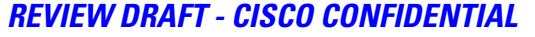

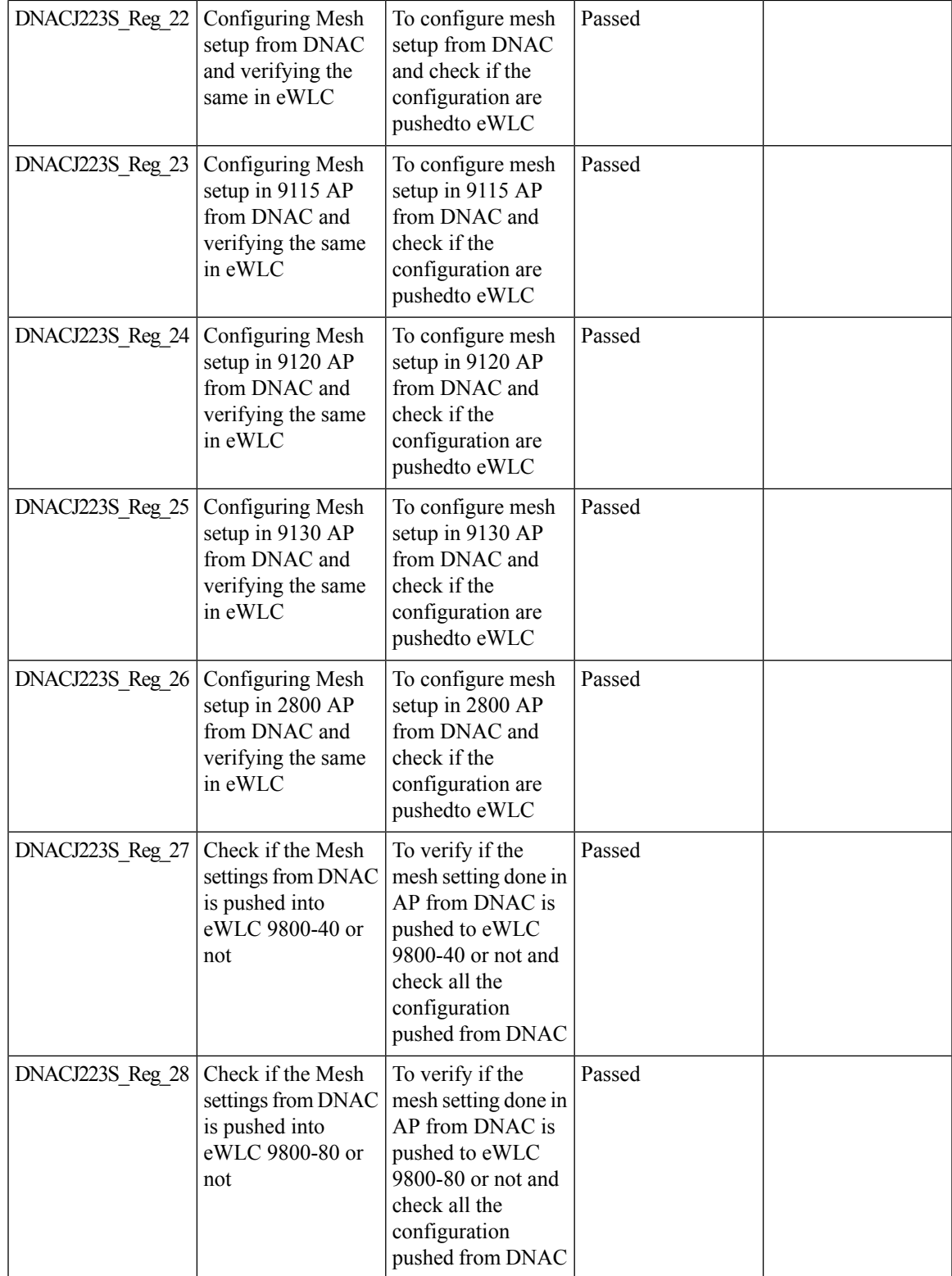

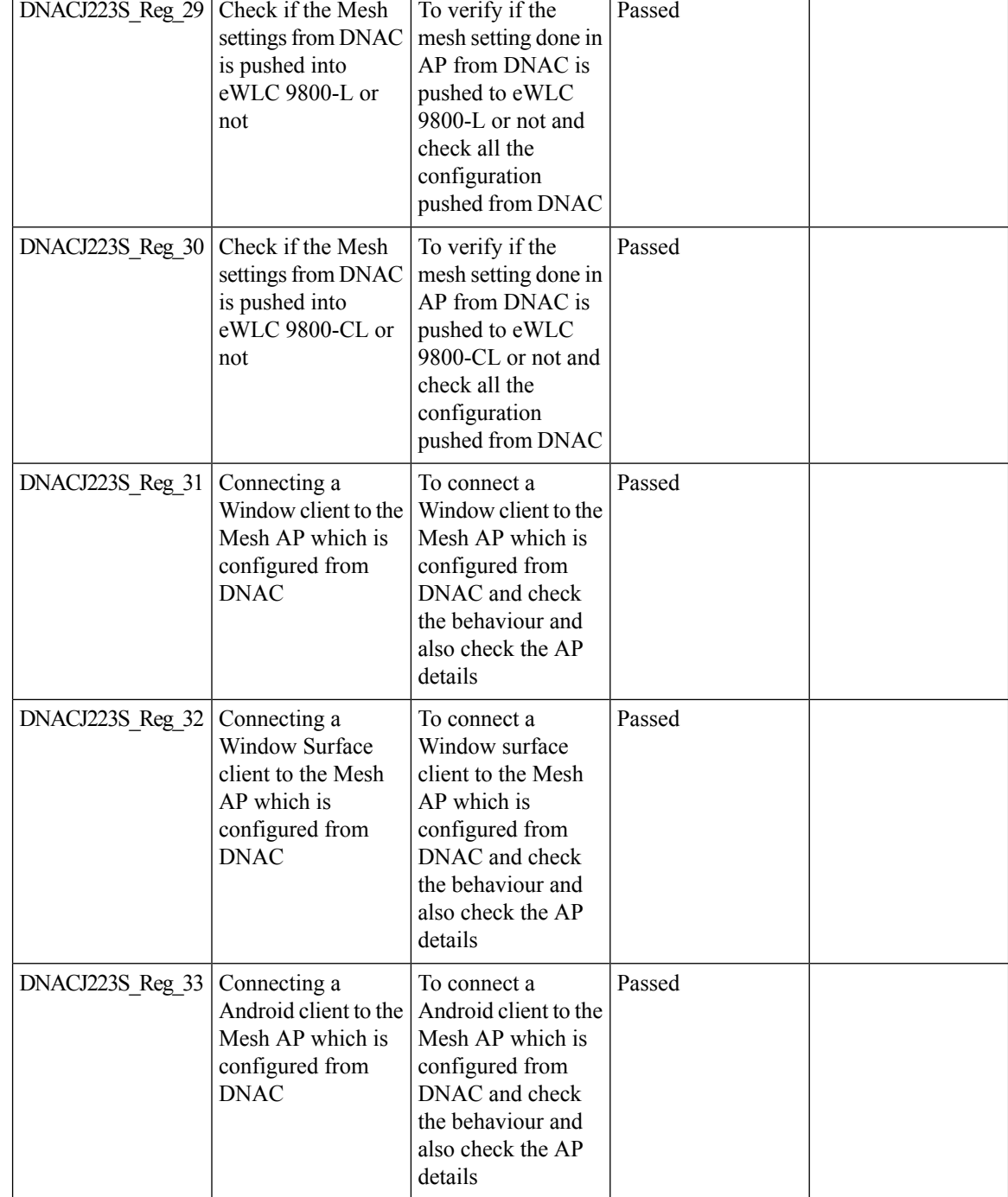

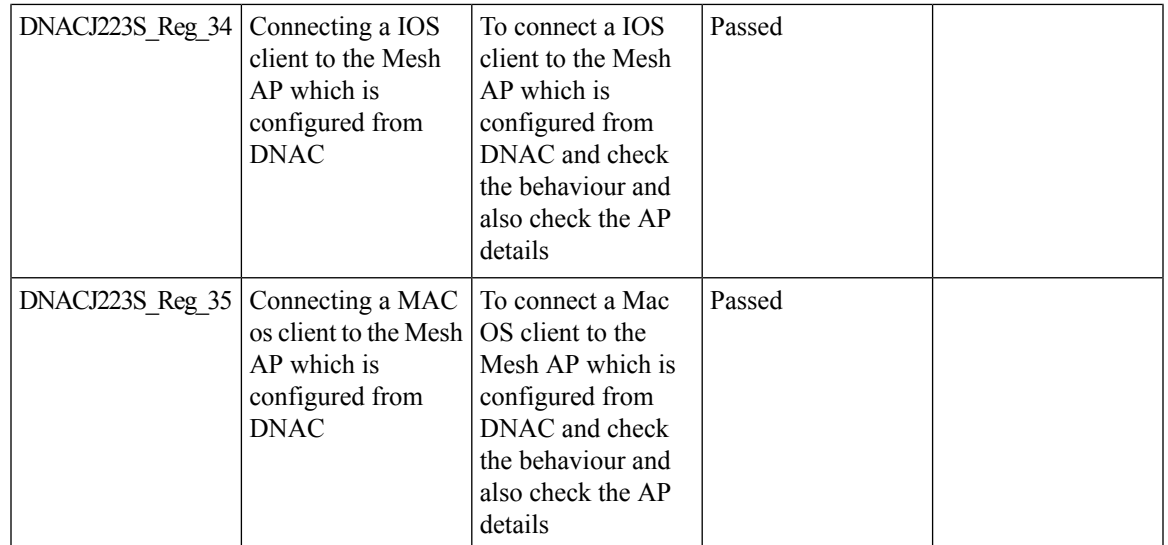

## <span id="page-48-0"></span>**Client 360**

I

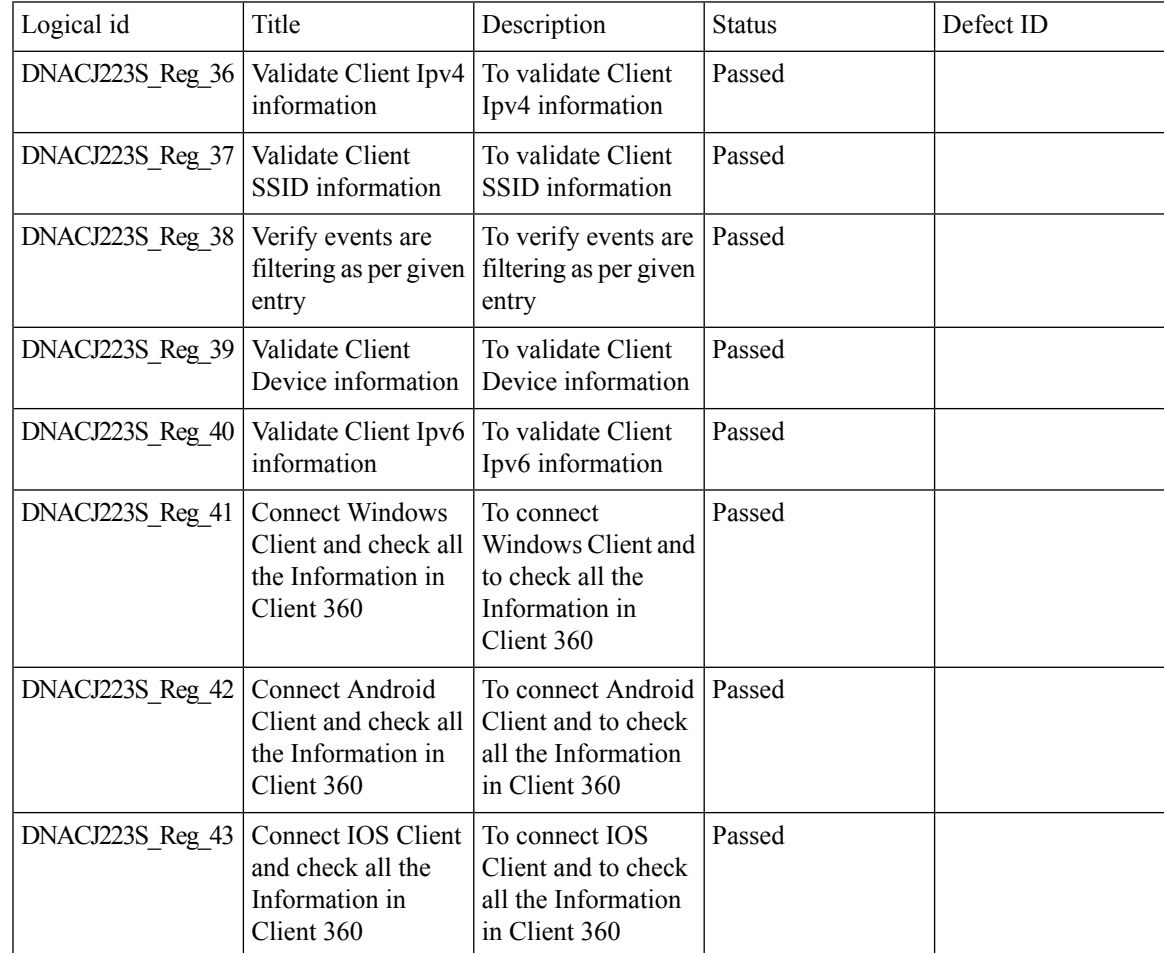

 $\mathbf I$ 

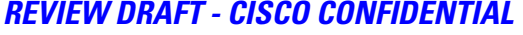

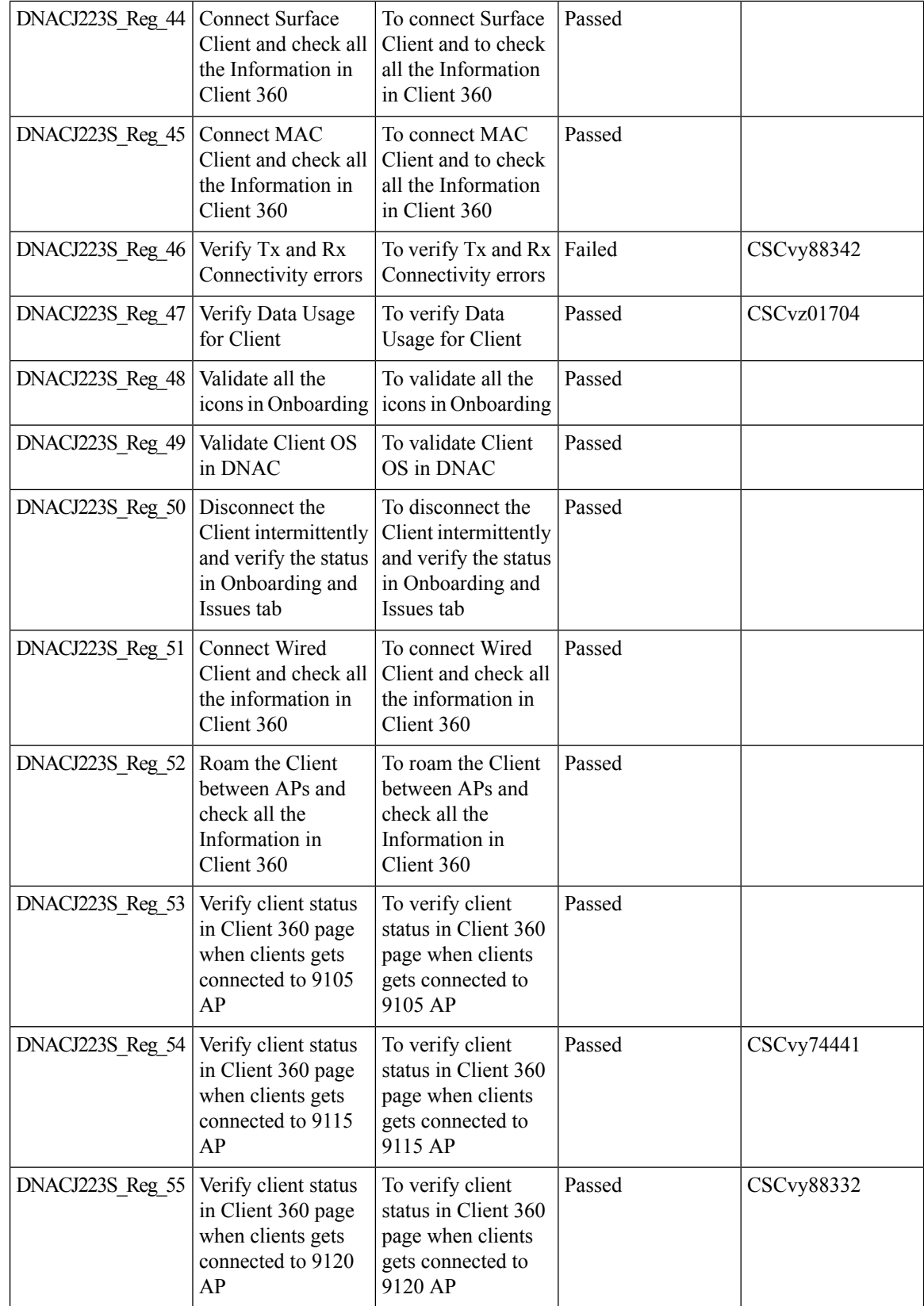

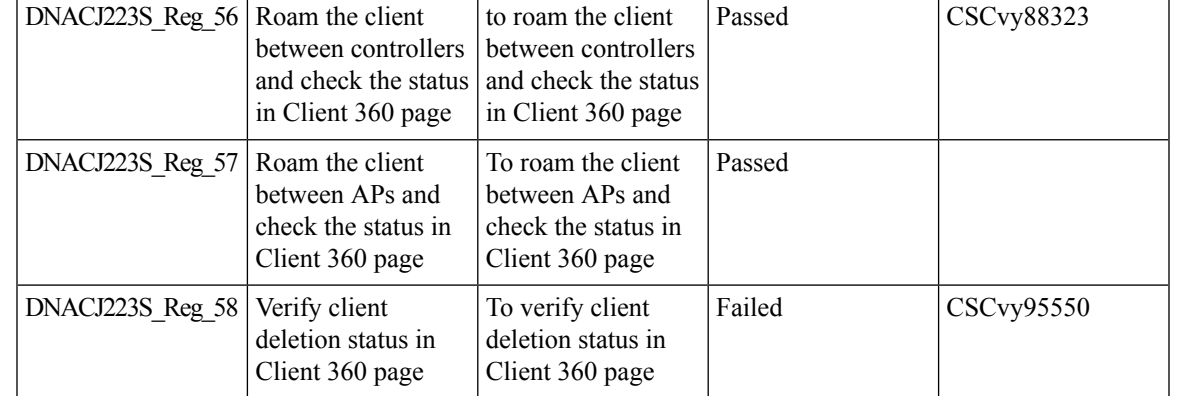

# <span id="page-50-0"></span>**Health Analytics**

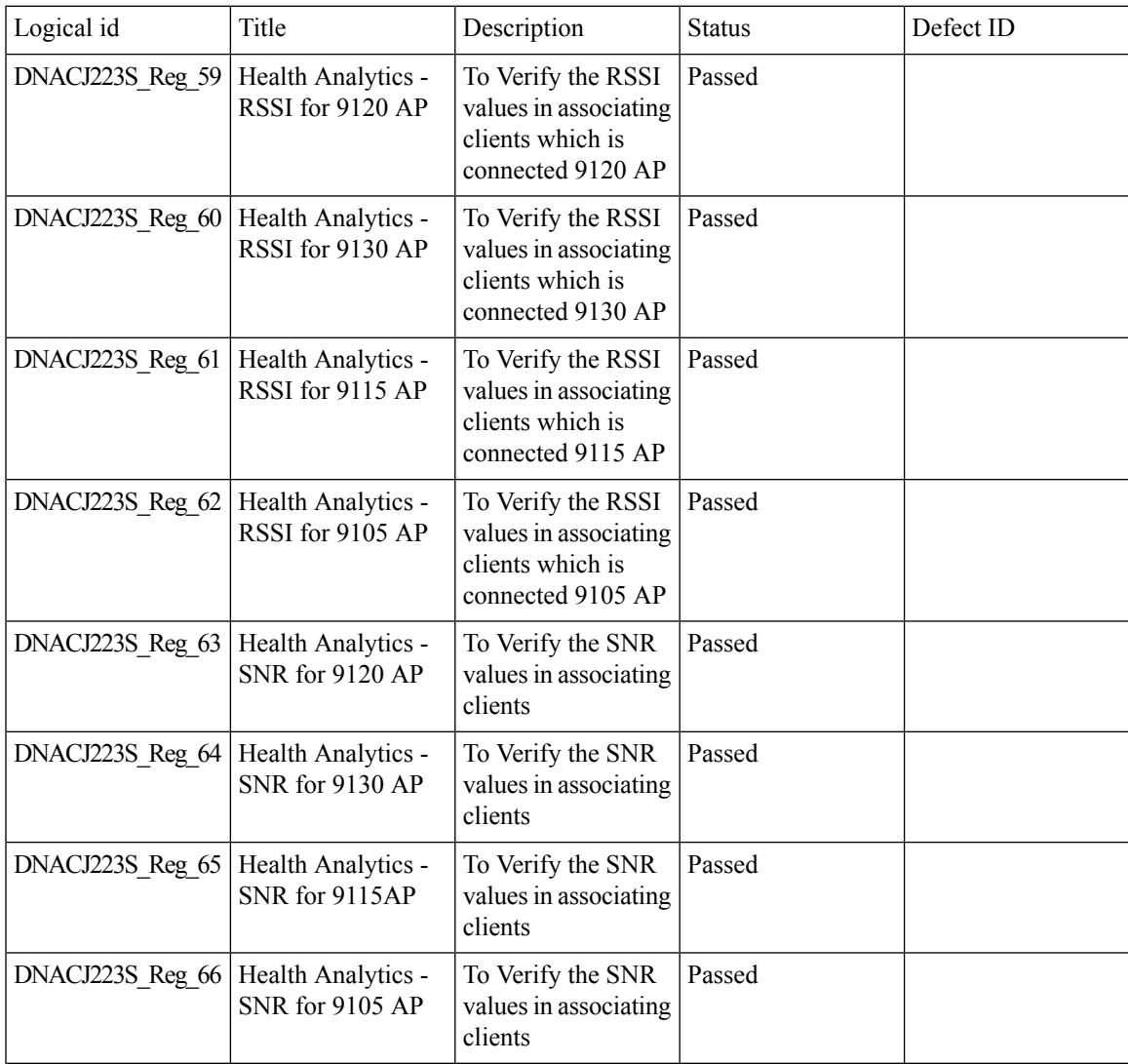

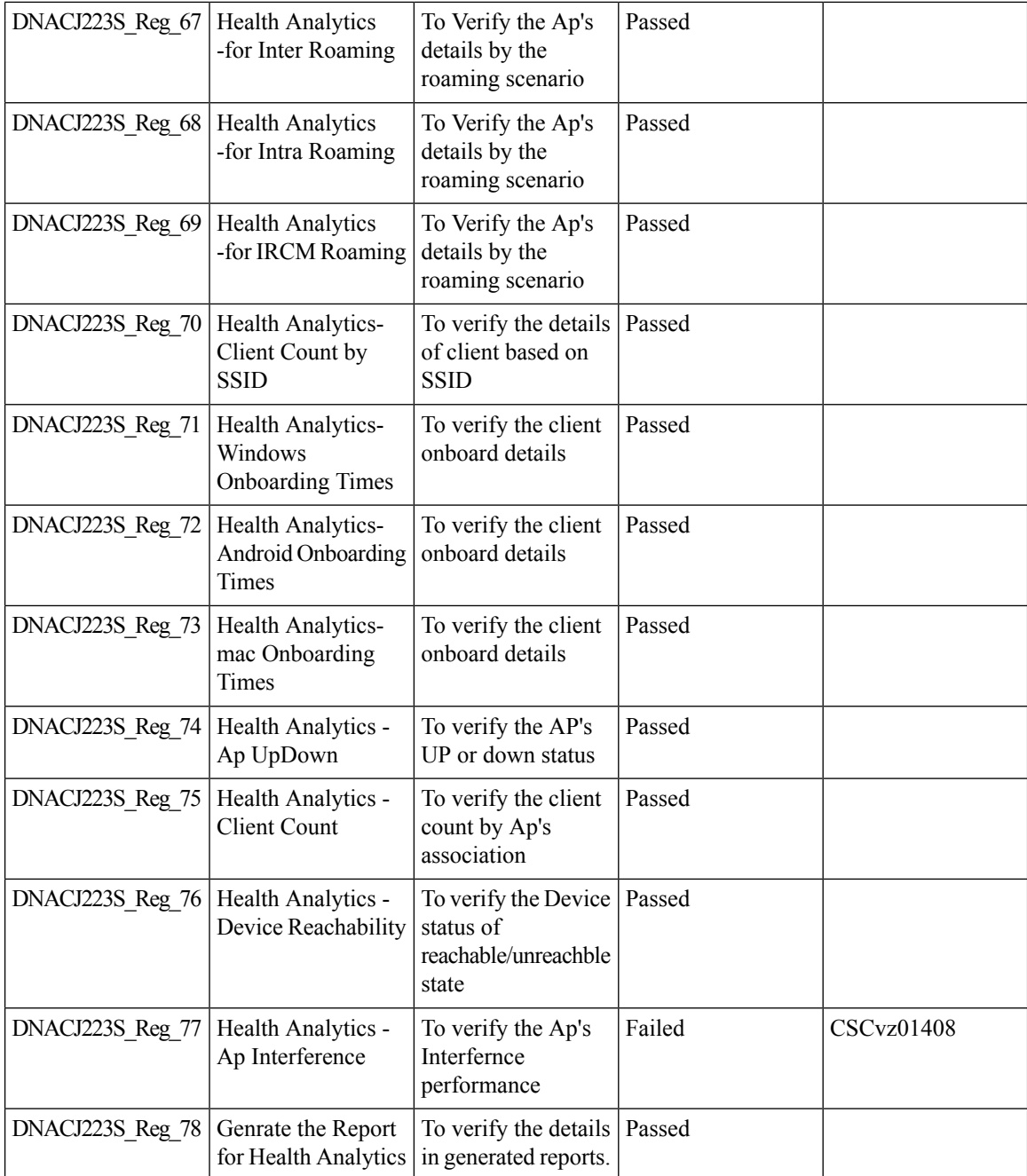

### **REVIEW DRAFT - CISCO CONFIDENTIAL**

## <span id="page-51-0"></span>**Network Device**

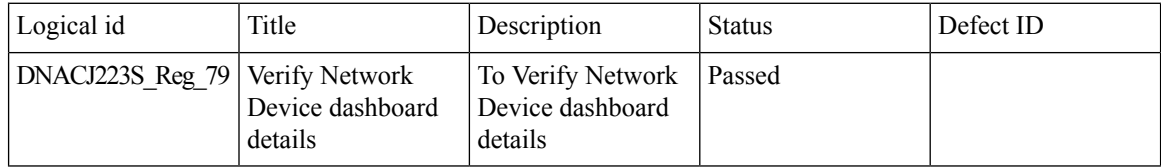

 $\mathbf{l}$ 

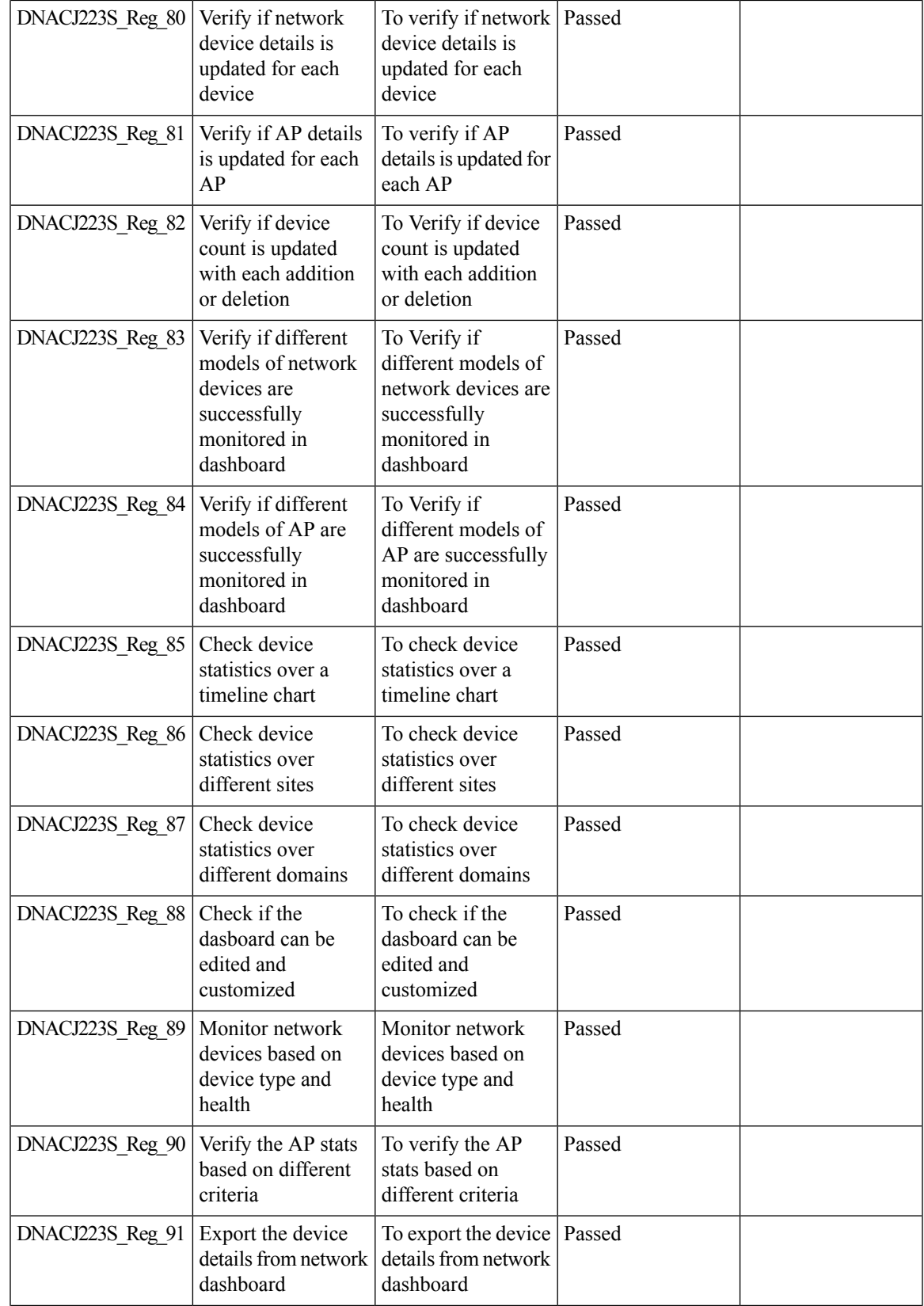

### **REVIEW DRAFT - CISCO CONFIDENTIAL**

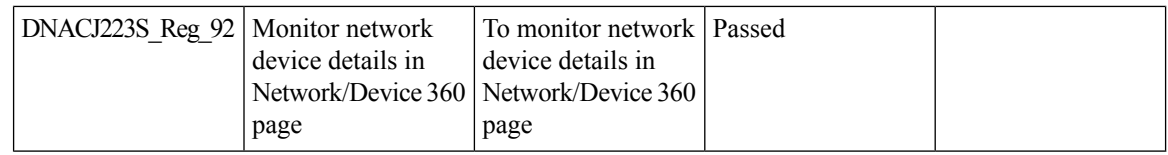

# <span id="page-53-0"></span>**Endpoints 360**

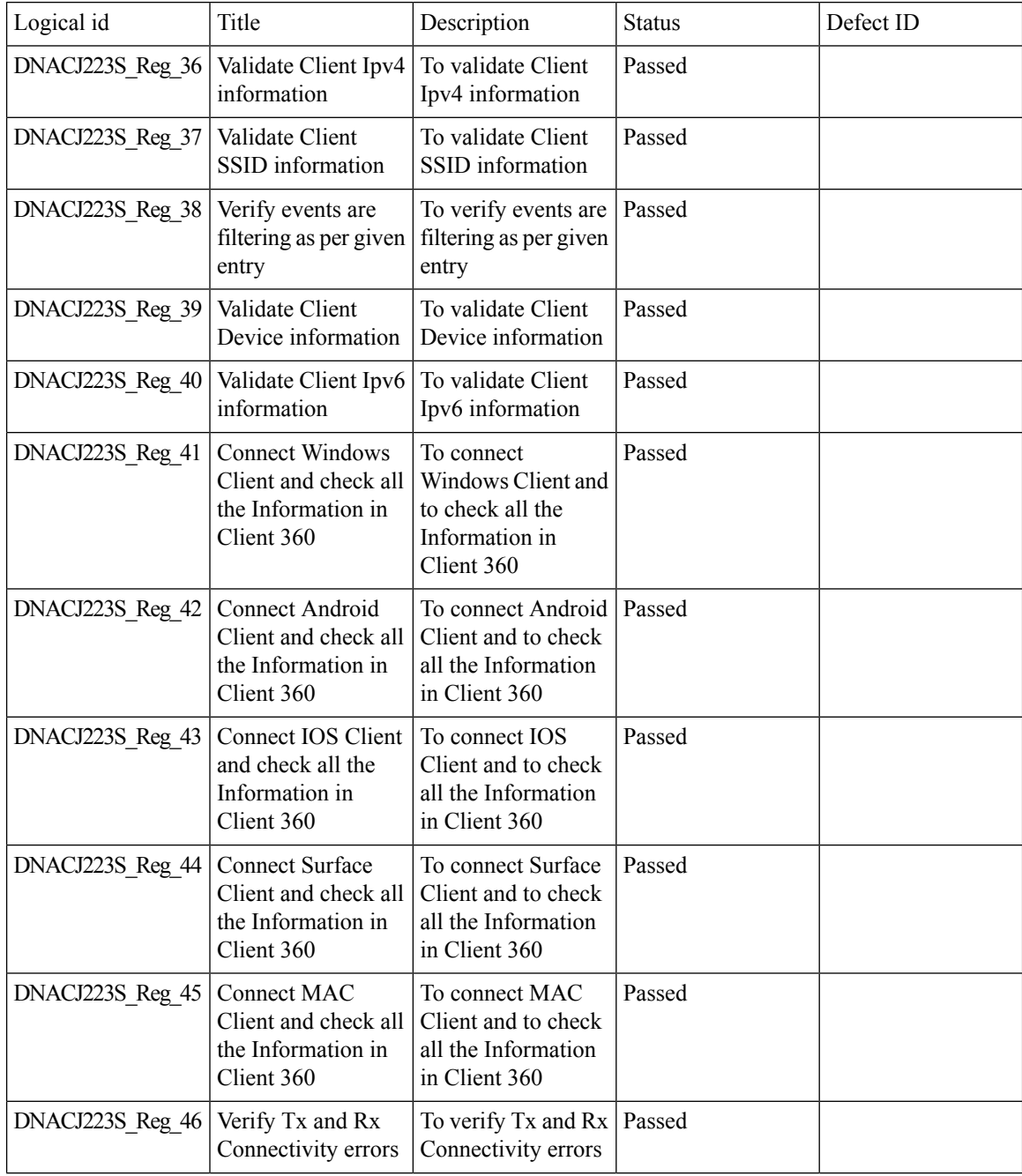

 $\mathbf{l}$ 

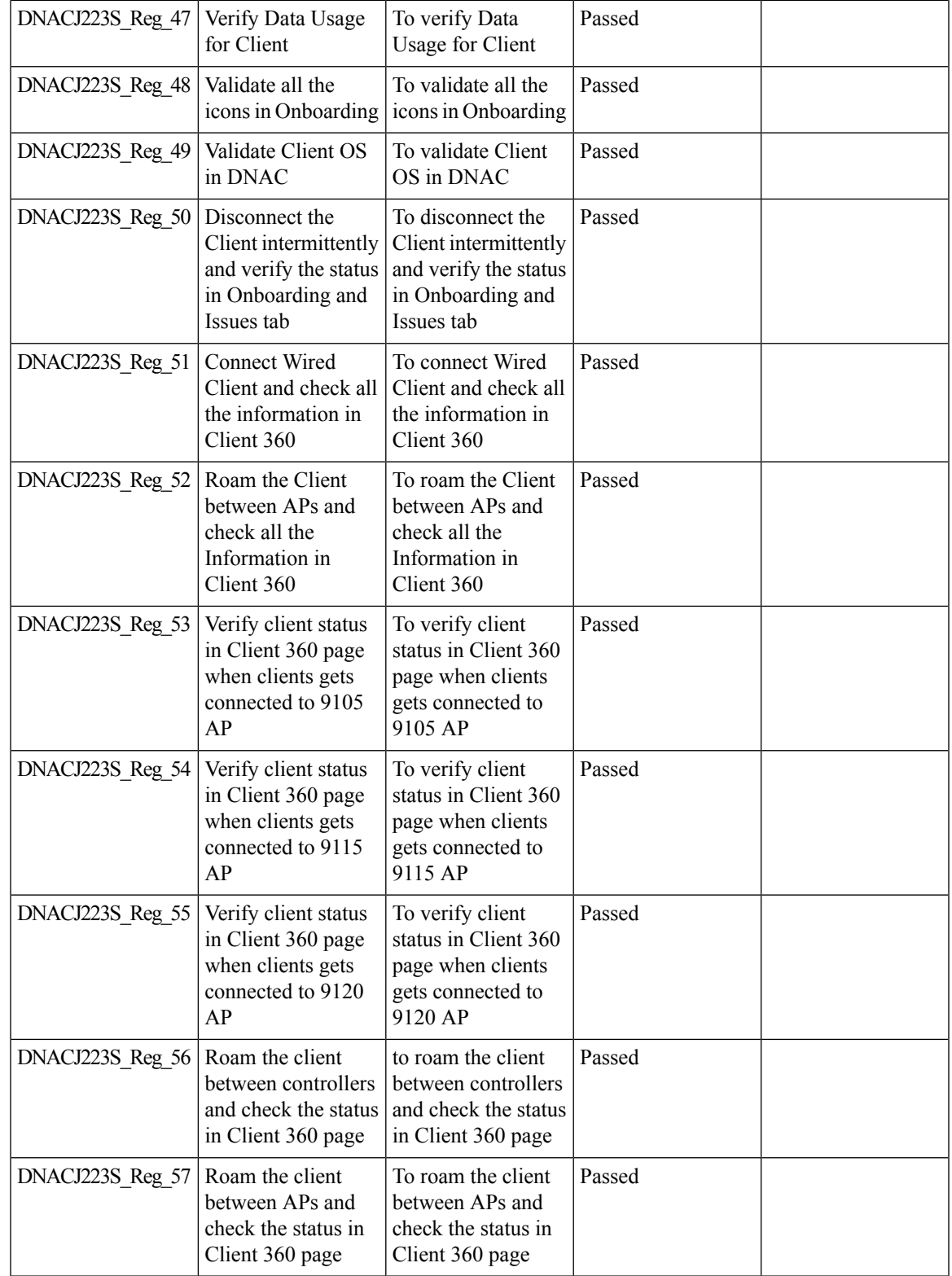

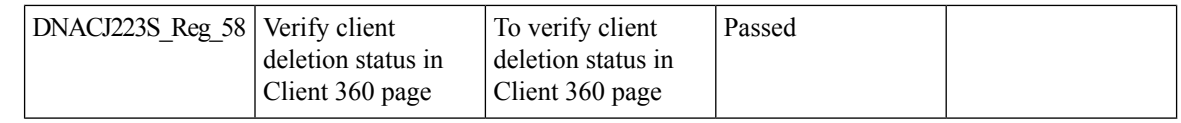

# <span id="page-55-0"></span>**C9105 EWC/AP Support**

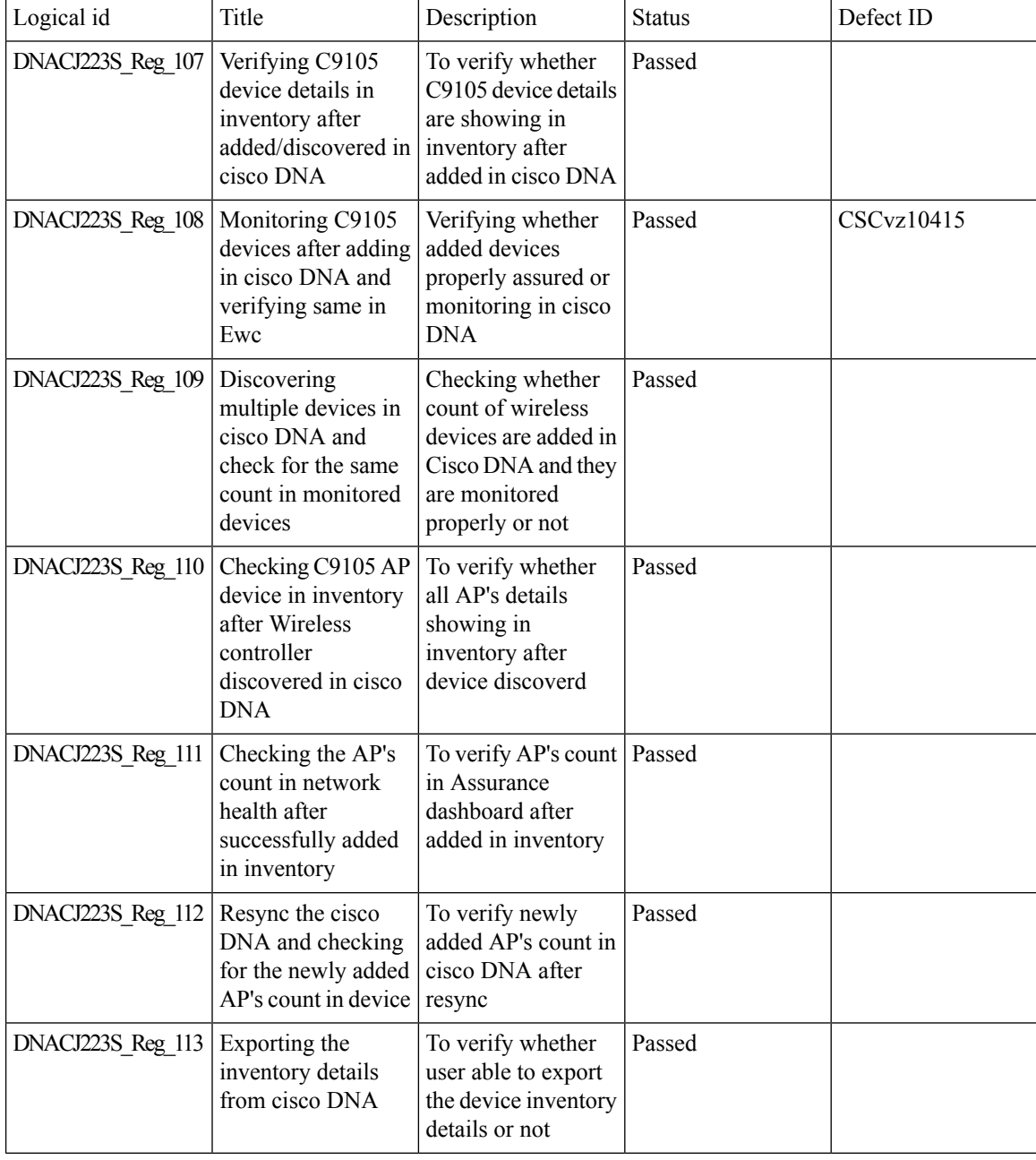

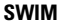

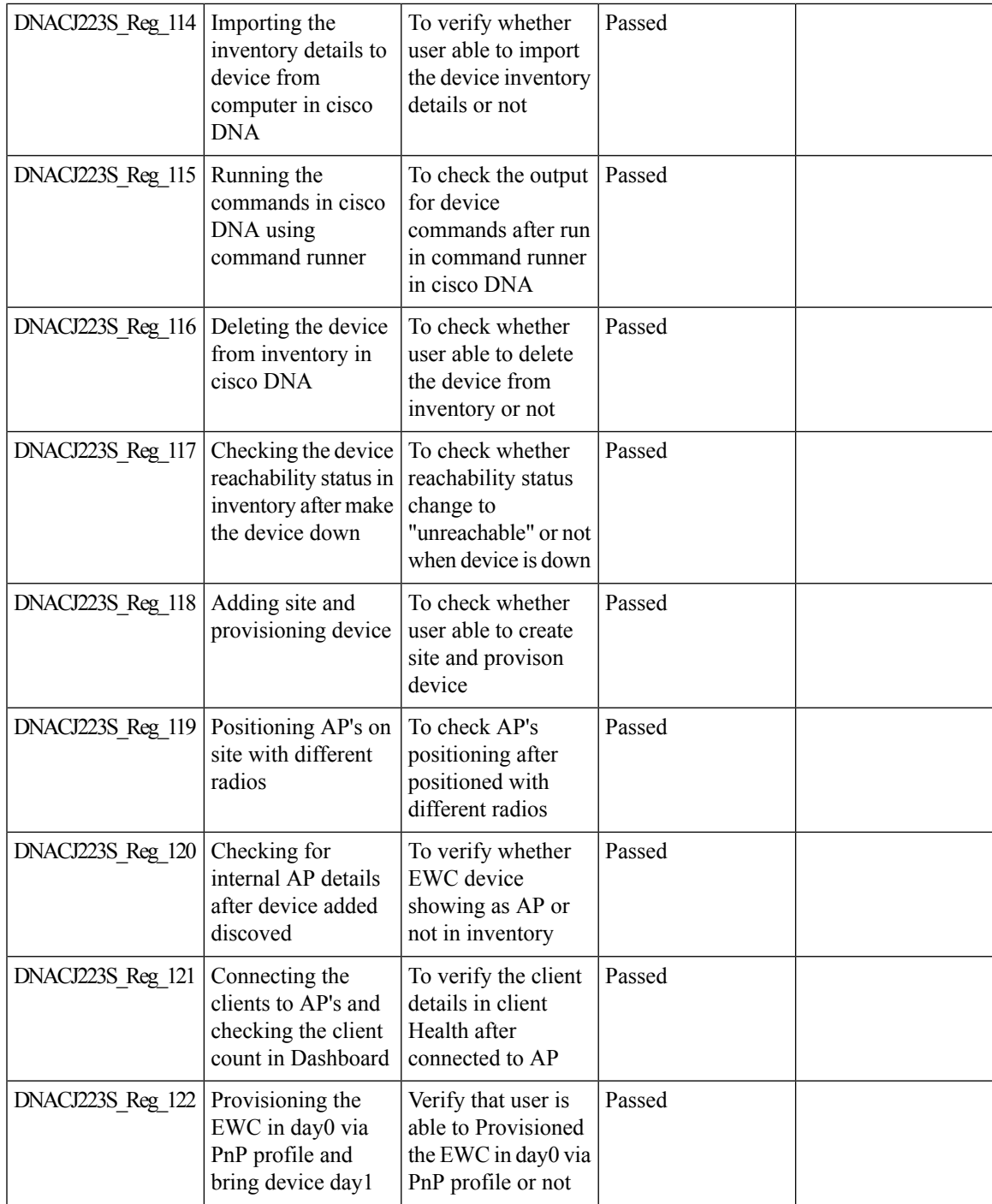

## <span id="page-56-0"></span>**SWIM**

I

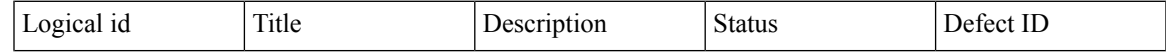

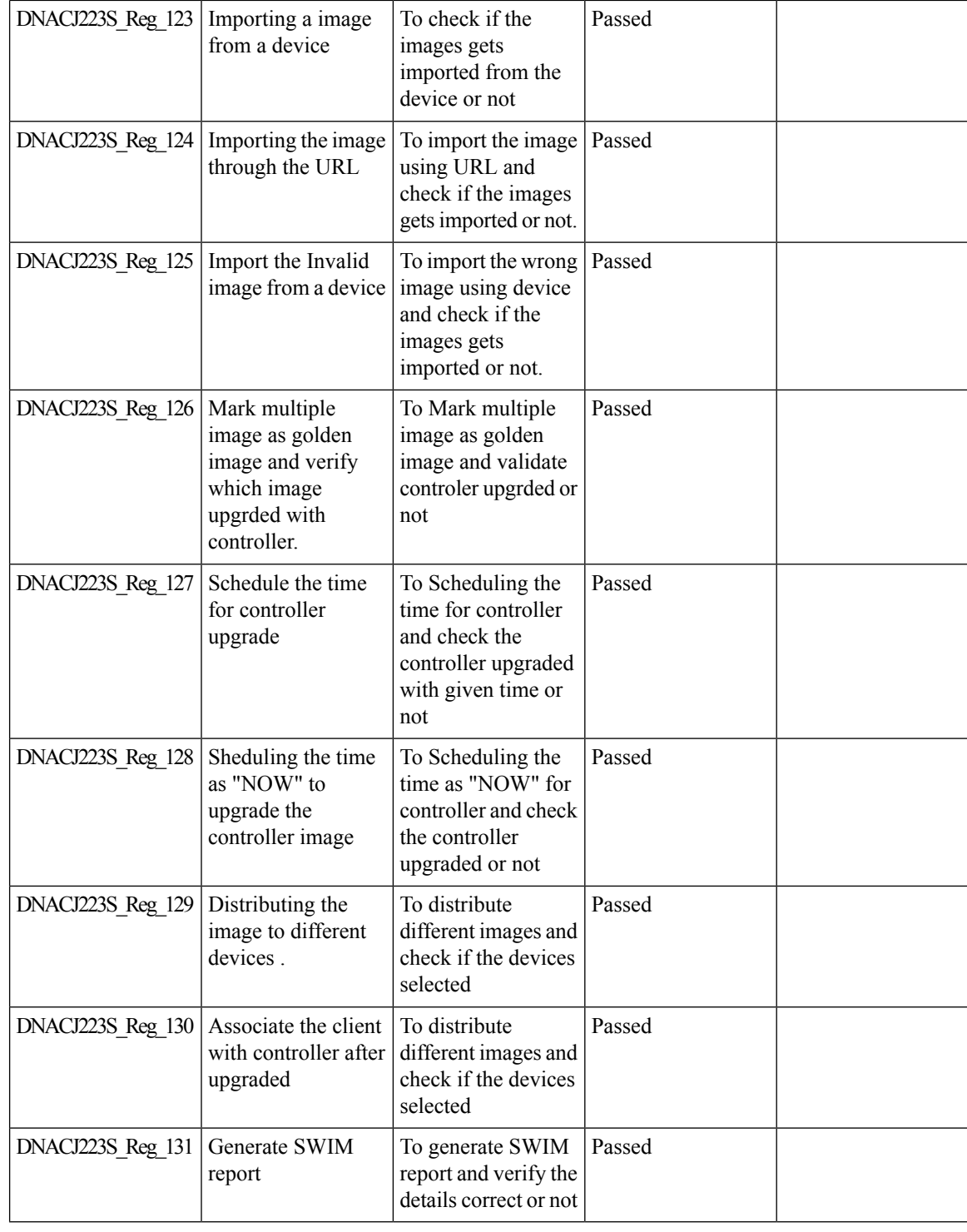

### **REVIEW DRAFT - CISCO CONFIDENTIAL**

## <span id="page-57-0"></span>**PnP**

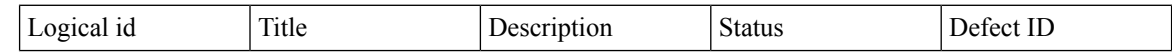

 $\mathbf{l}$ 

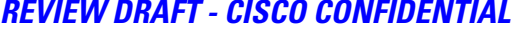

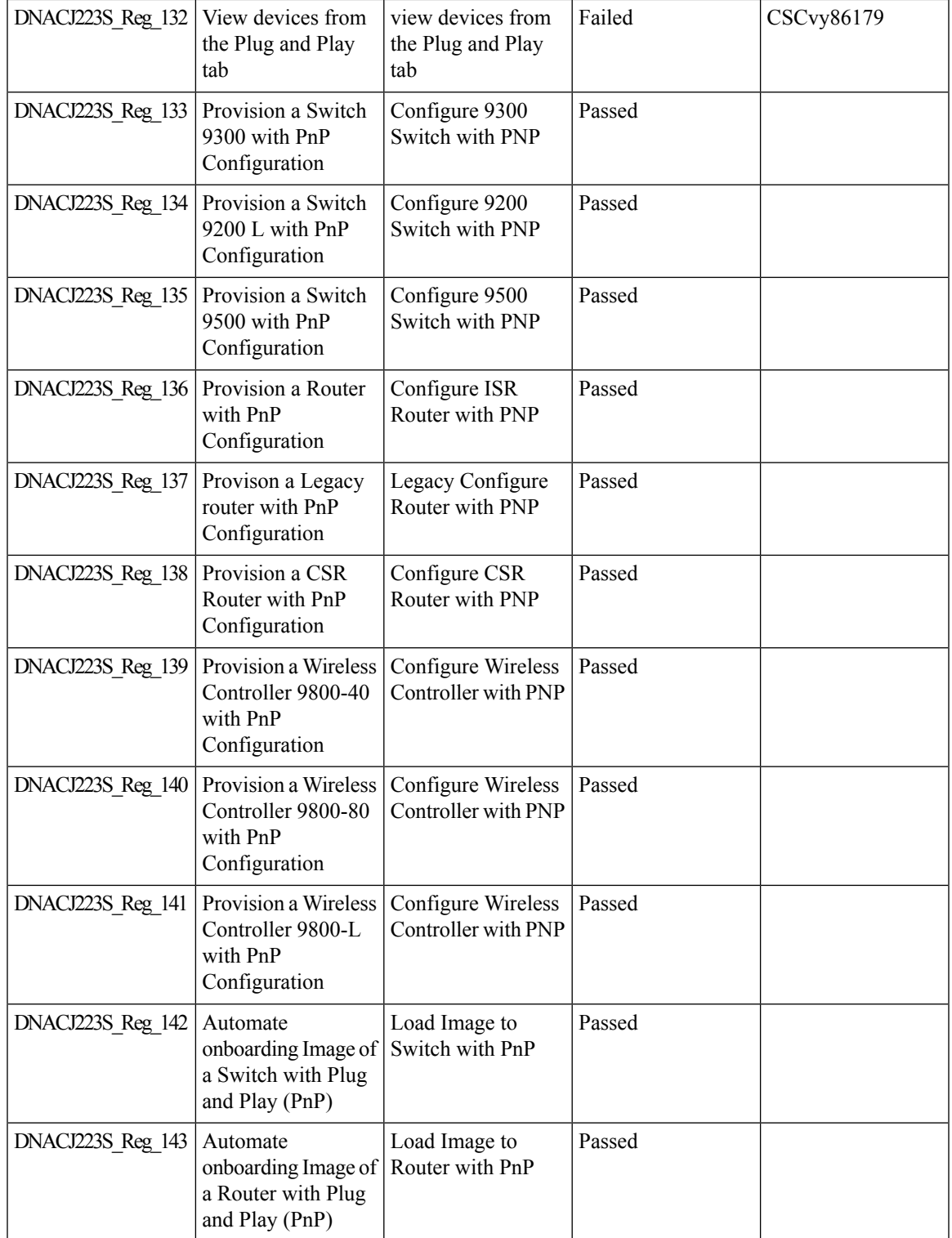

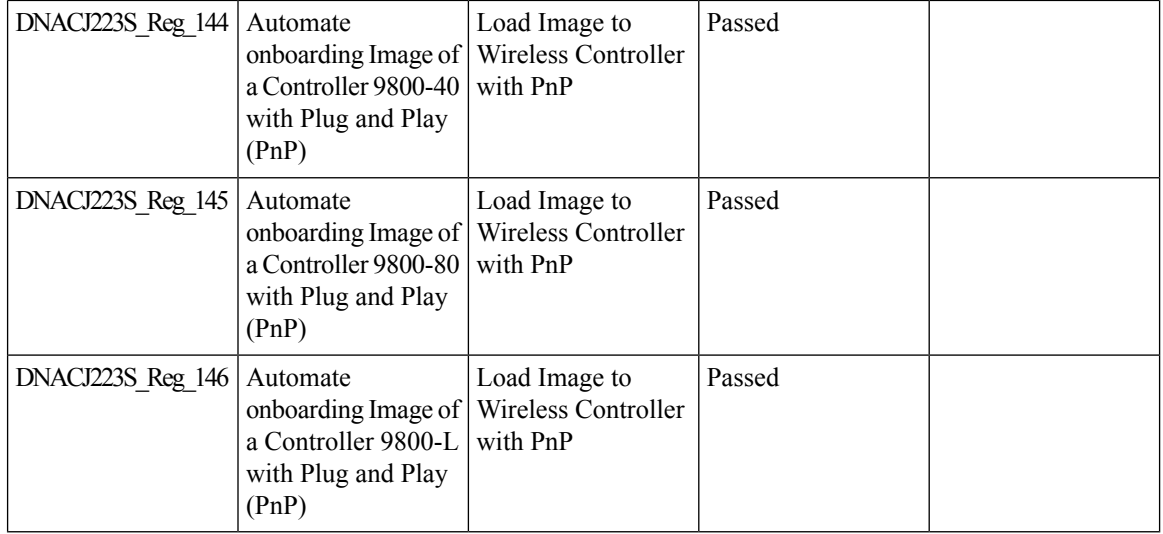

### **REVIEW DRAFT - CISCO CONFIDENTIAL**

# <span id="page-59-0"></span>**Mobility configuration**

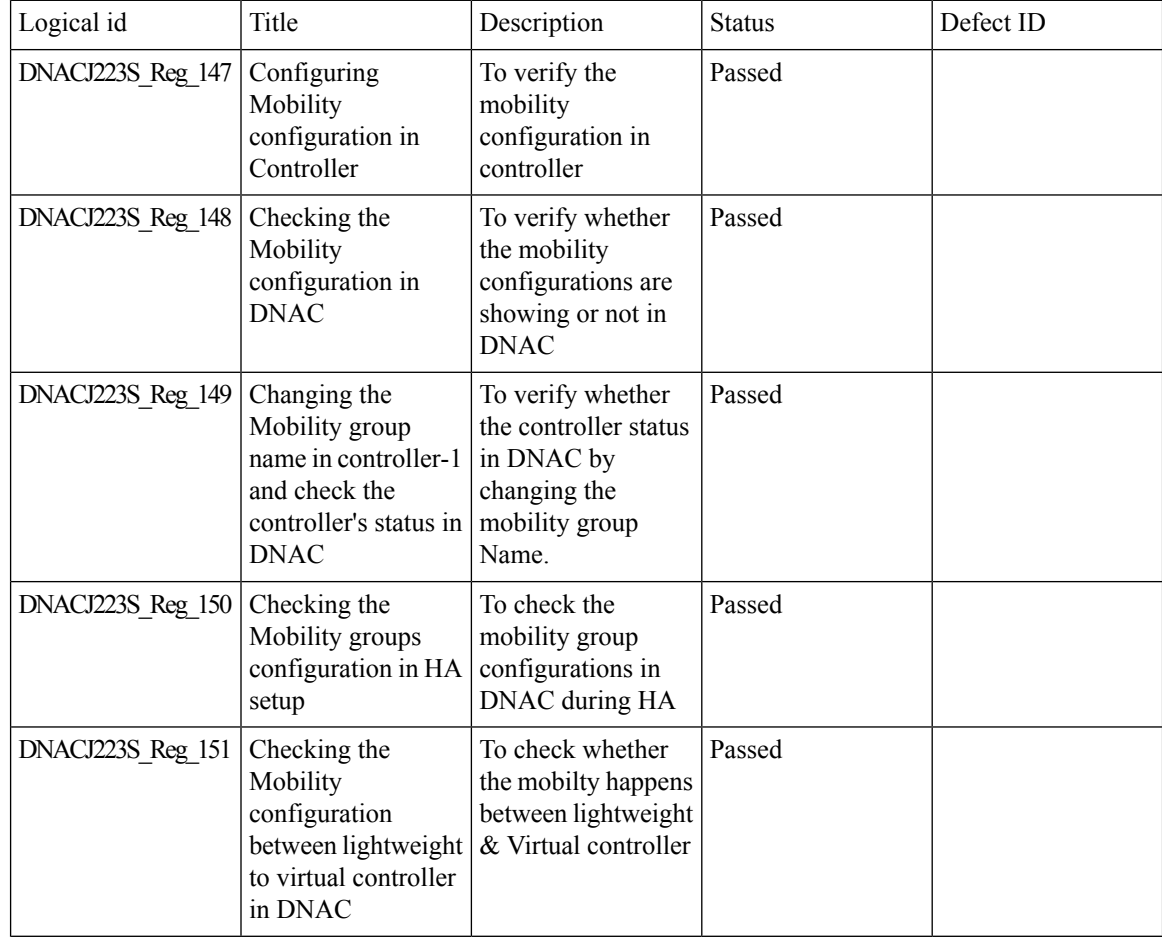

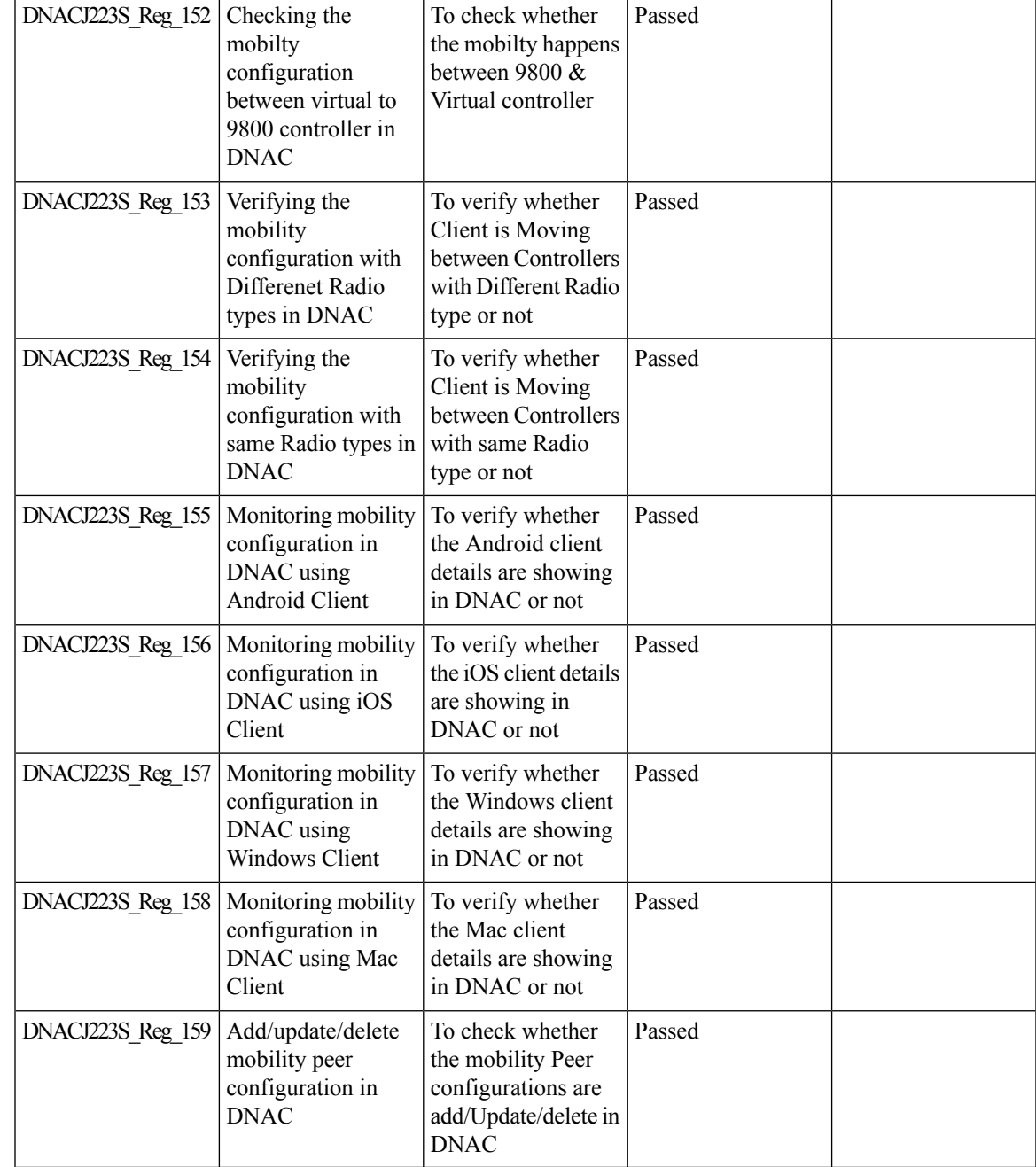

DNACJ223S\_Reg\_152 | Checking the

## <span id="page-60-0"></span>**DNA Space Integration**

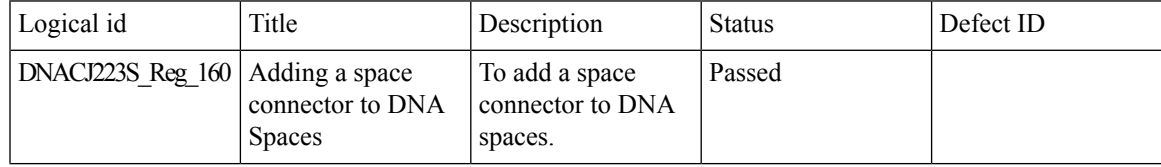

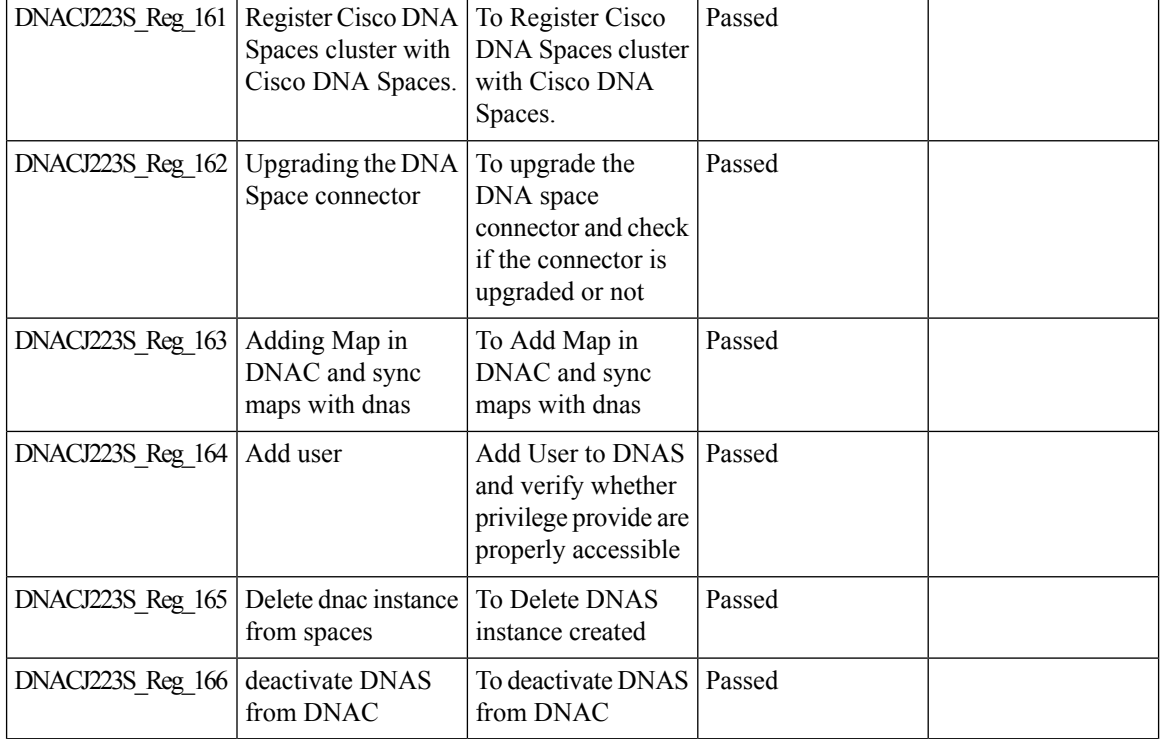

#### **REVIEW DRAFT - CISCO CONFIDENTIAL**

# <span id="page-61-0"></span>**RSSI and SNR in ASSOC request**

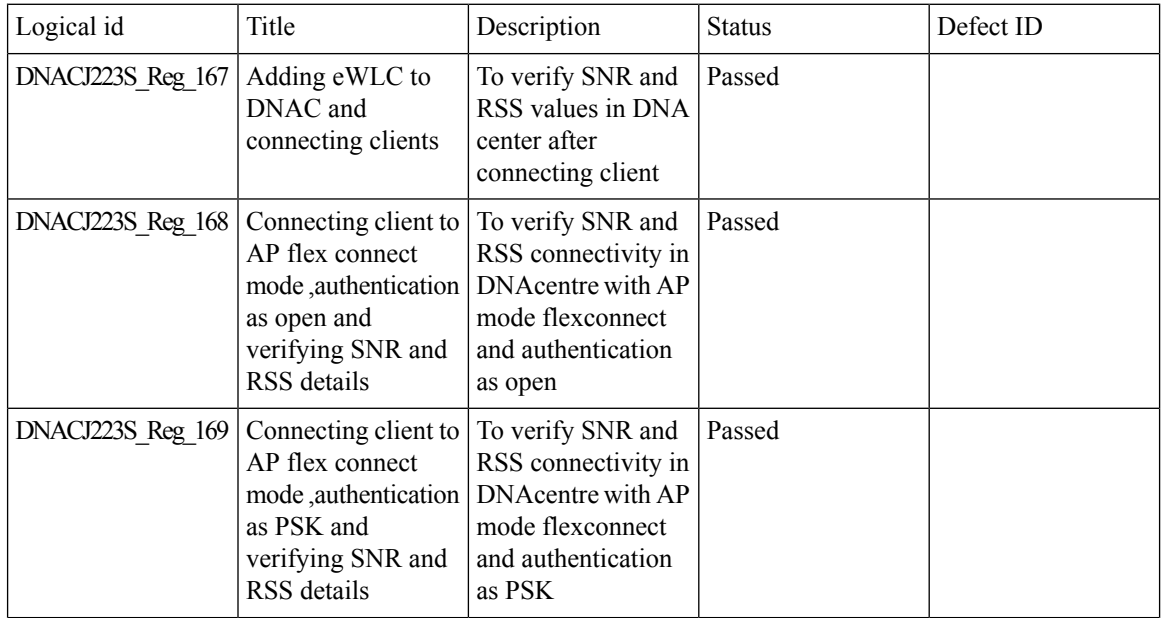

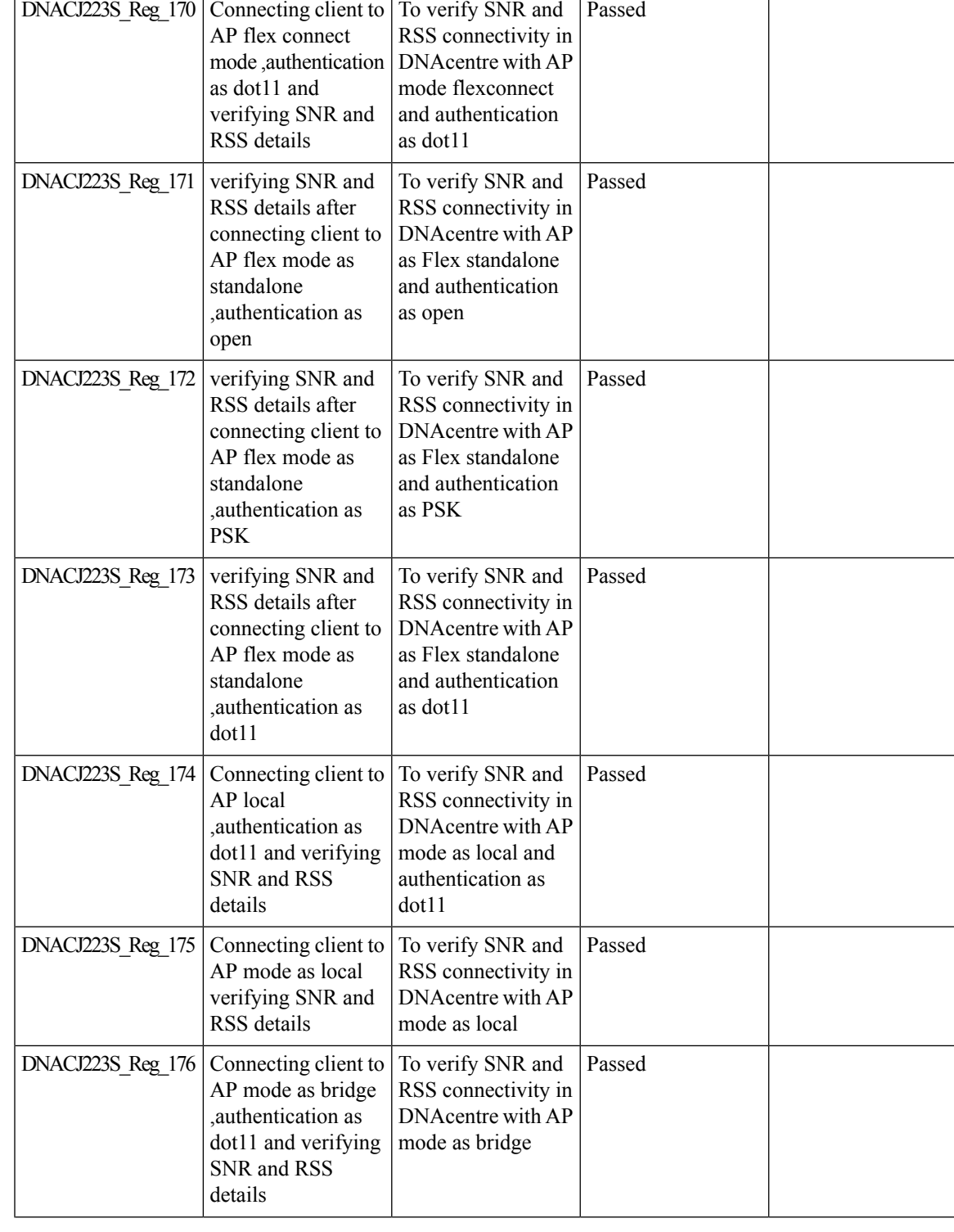

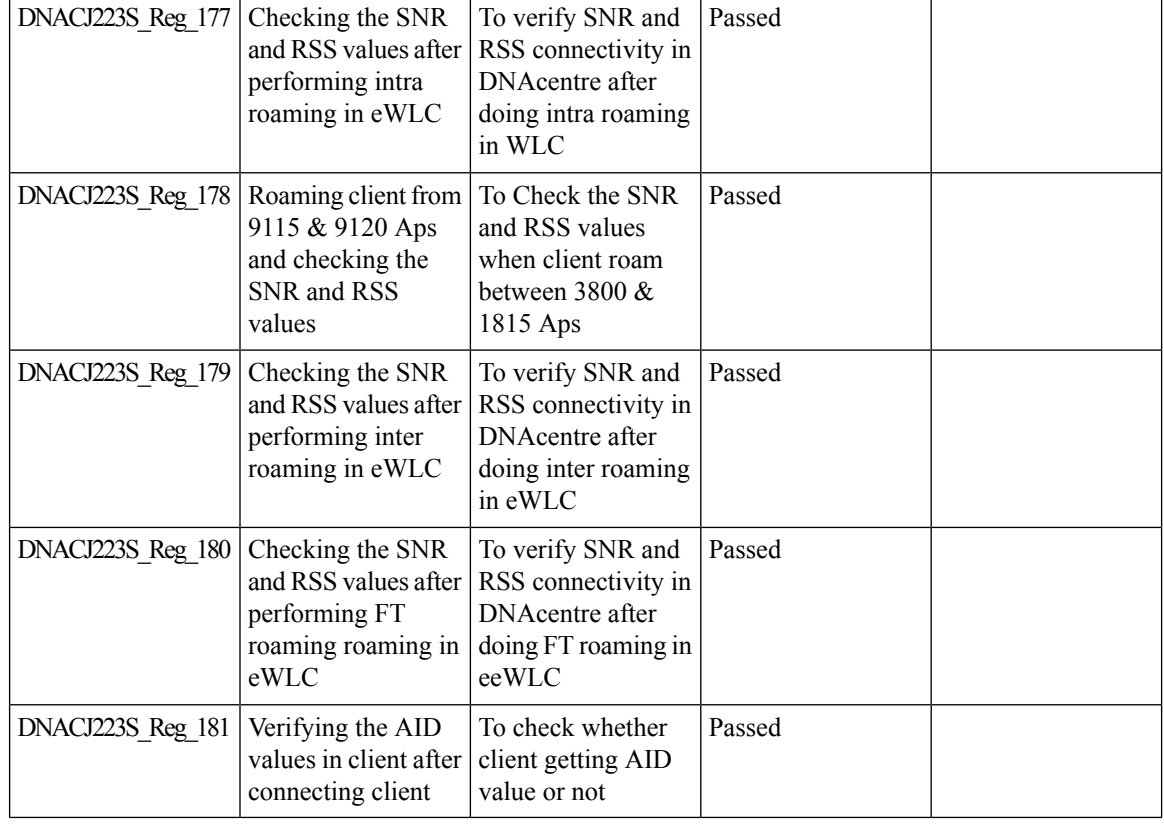

#### **REVIEW DRAFT - CISCO CONFIDENTIAL**

# <span id="page-63-0"></span>**New AP Support(ICAP)**

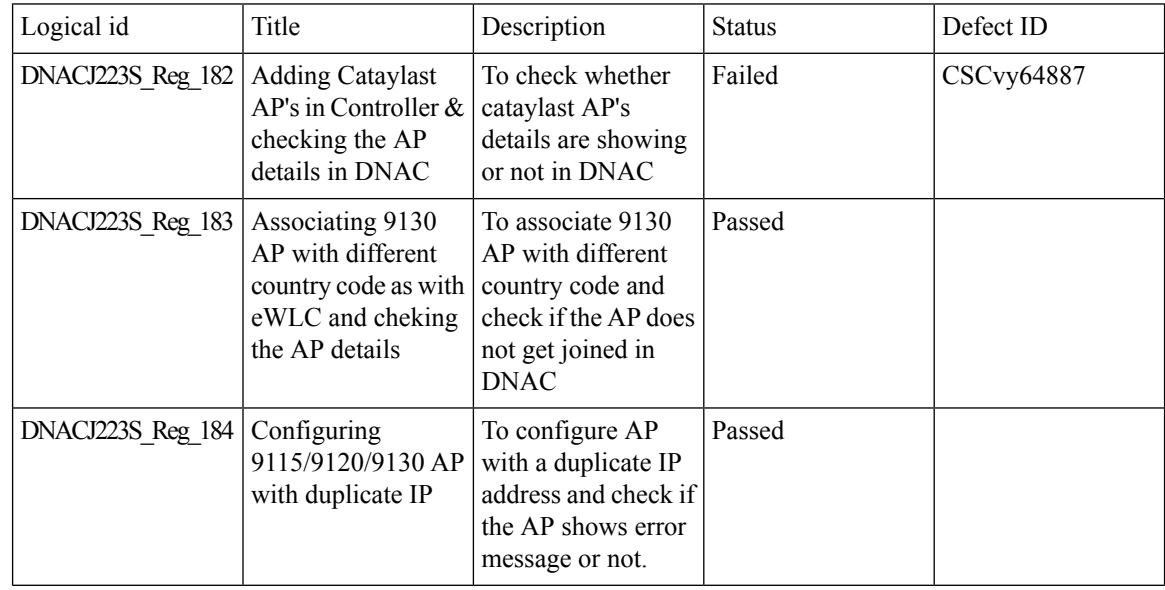

٦

 $\mathbf I$ 

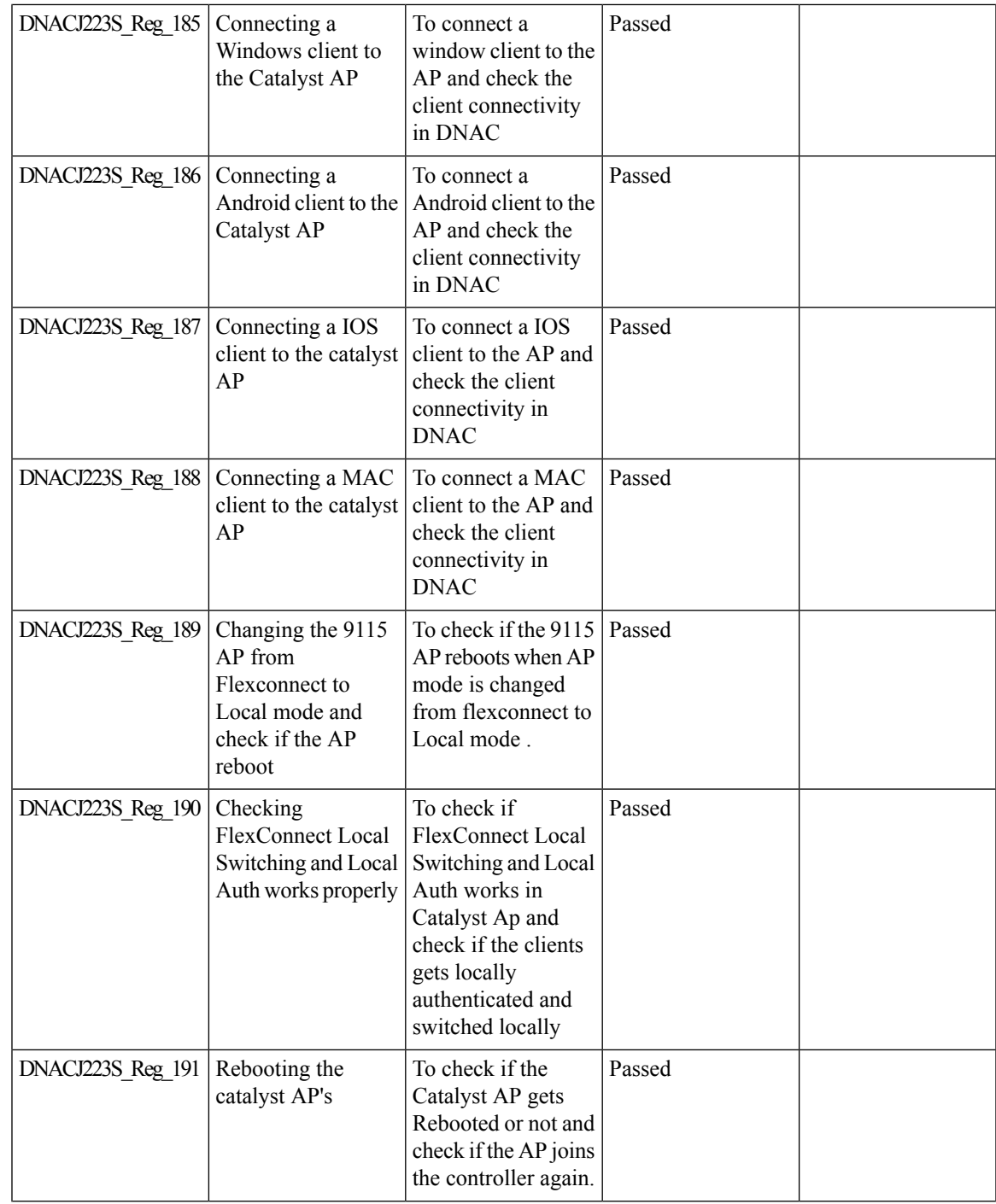

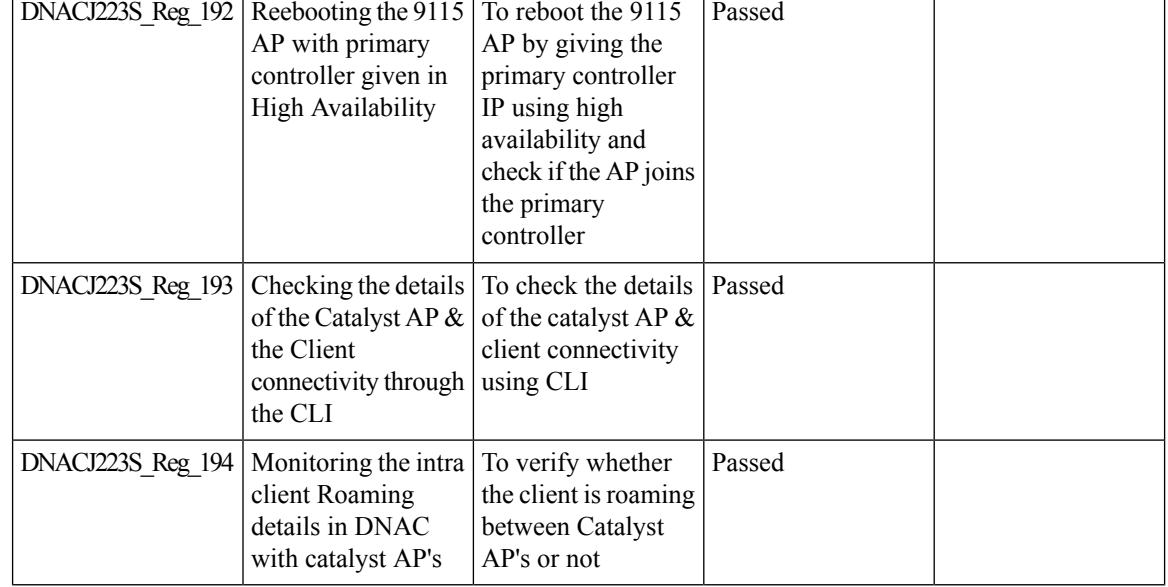

## <span id="page-65-0"></span>**Assurance workflow changes to support Device RMA**

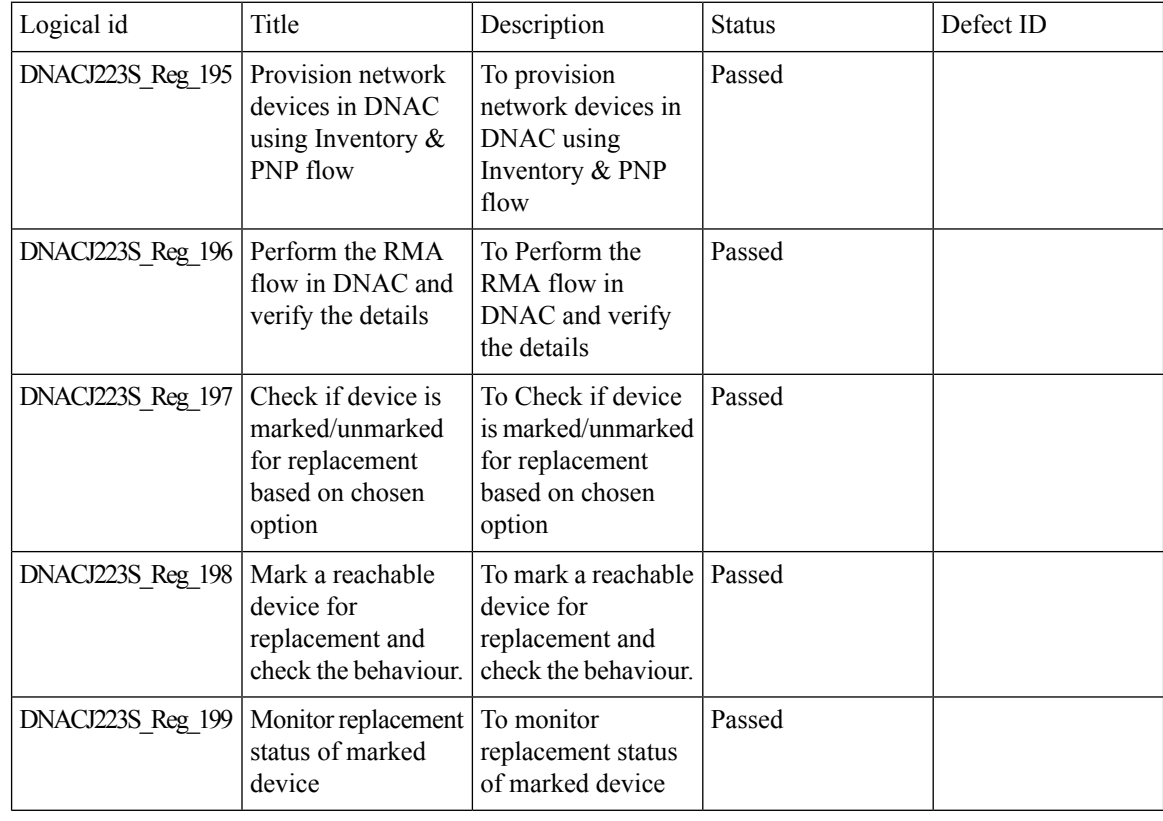

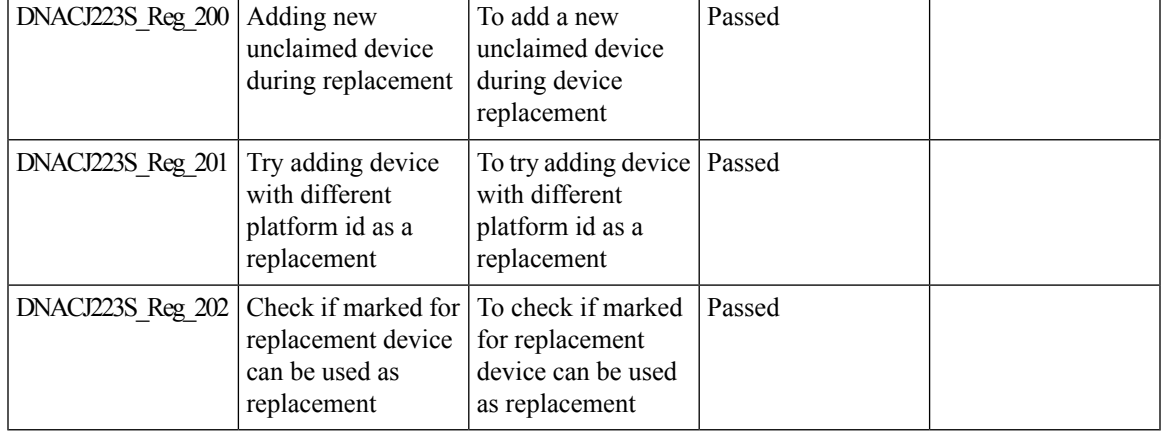

#### **REVIEW DRAFT - CISCO CONFIDENTIAL**

## <span id="page-66-0"></span>**Assurance workflow changes to support AP Refresh**

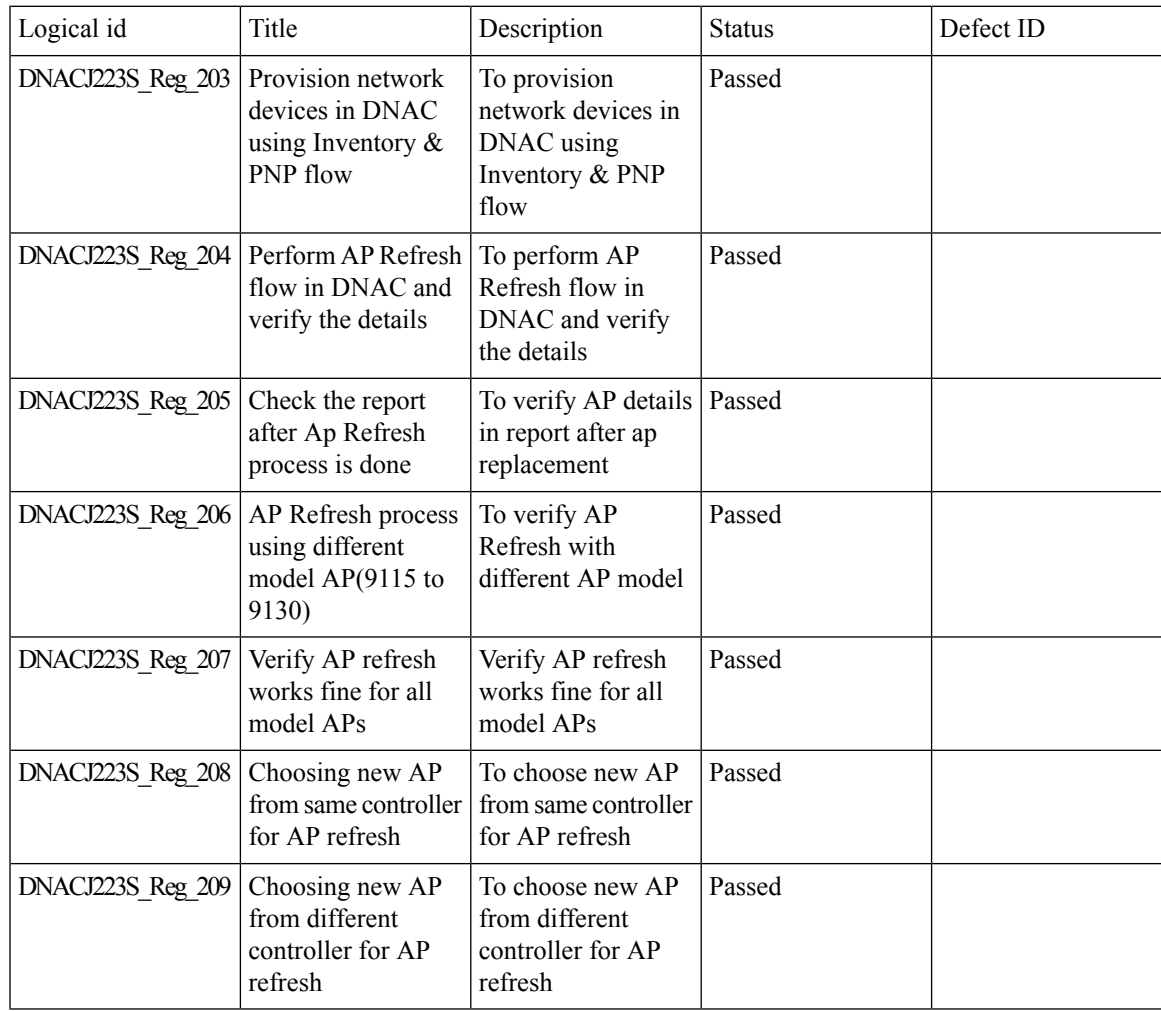

### **REVIEW DRAFT - CISCO CONFIDENTIAL**

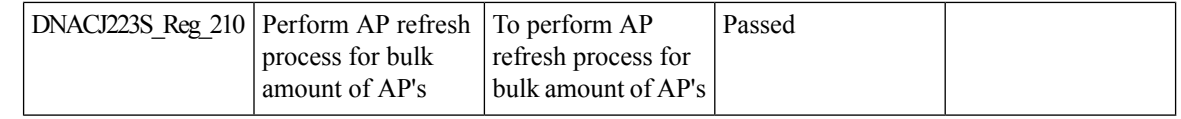

# <span id="page-67-0"></span>**Smart Licencing**

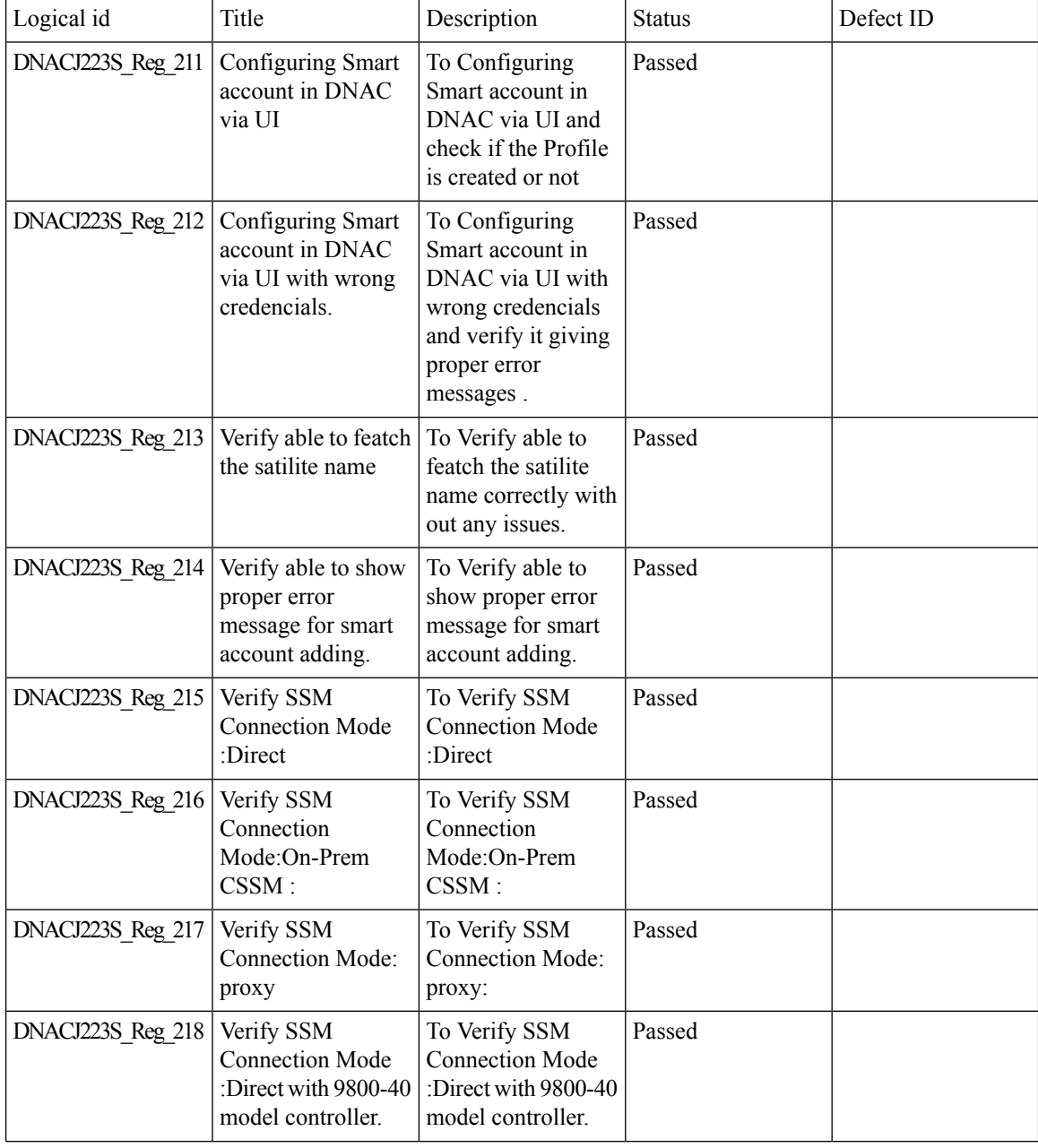

T

٦

I

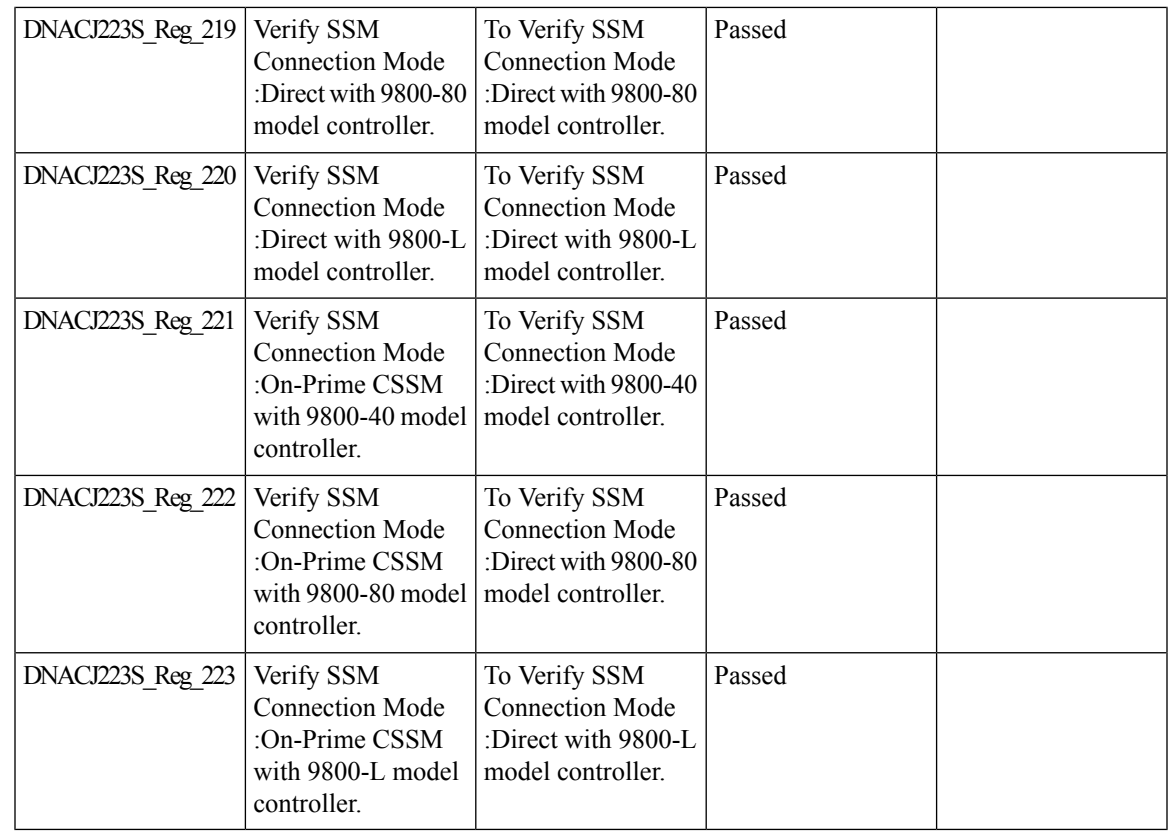

#### **REVIEW DRAFT - CISCO CONFIDENTIAL**

## <span id="page-68-0"></span>**All Data Report - Inventory and SWIM**

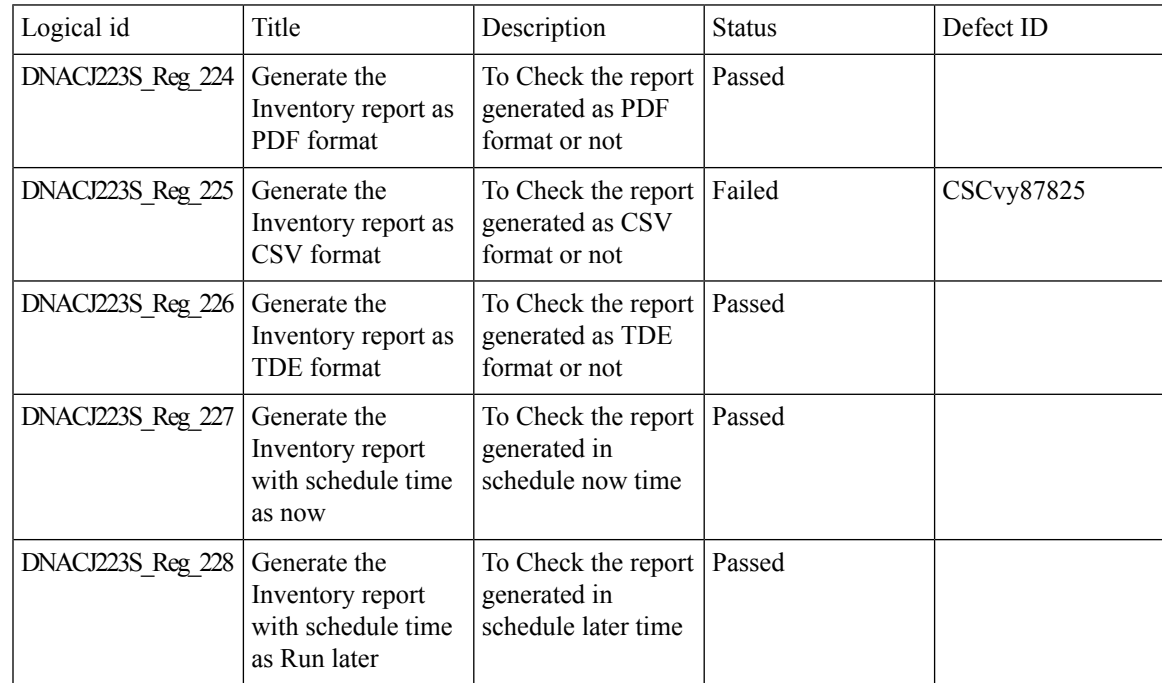

 $\overline{1}$ 

 $\overline{1}$ 

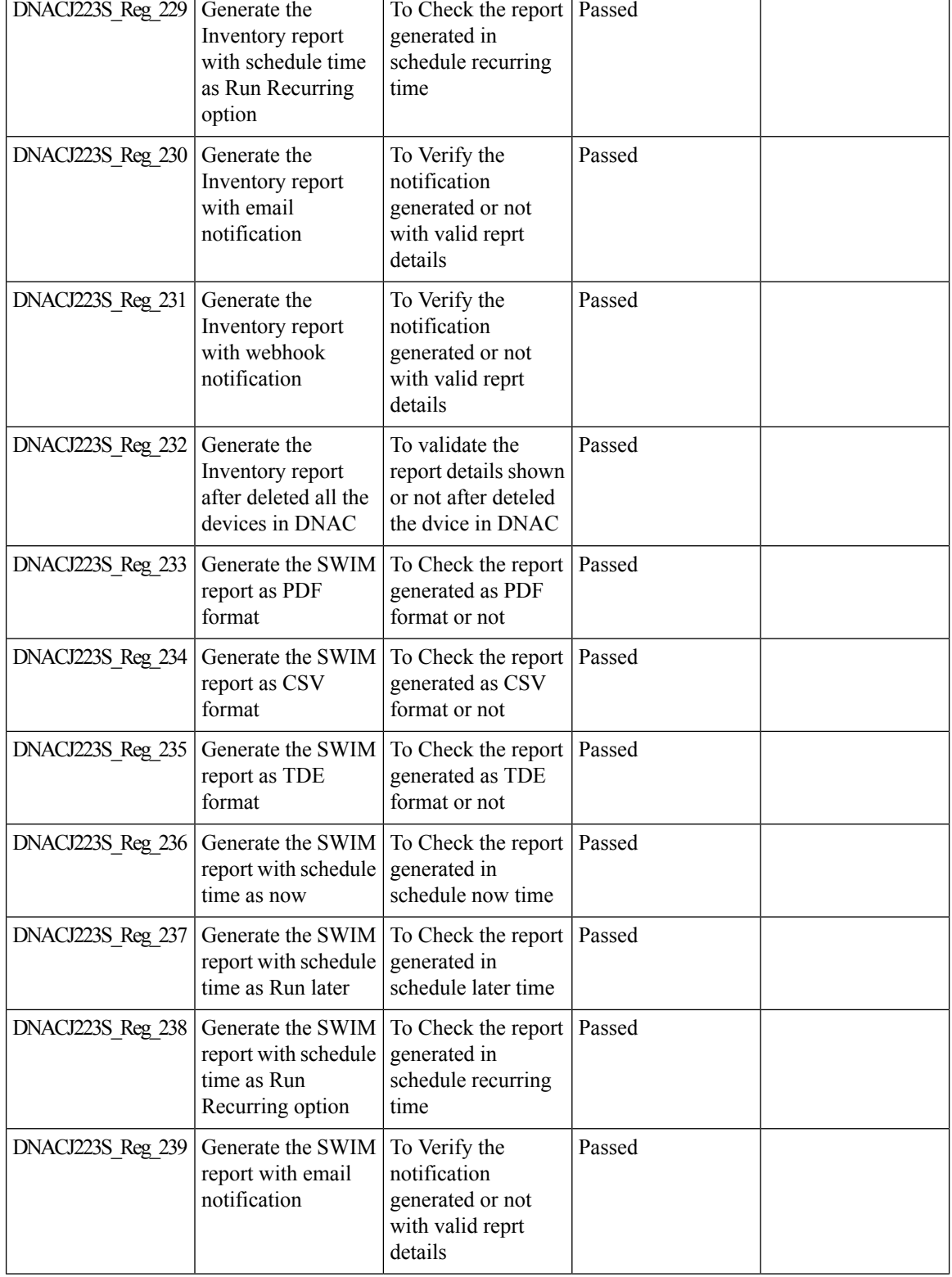

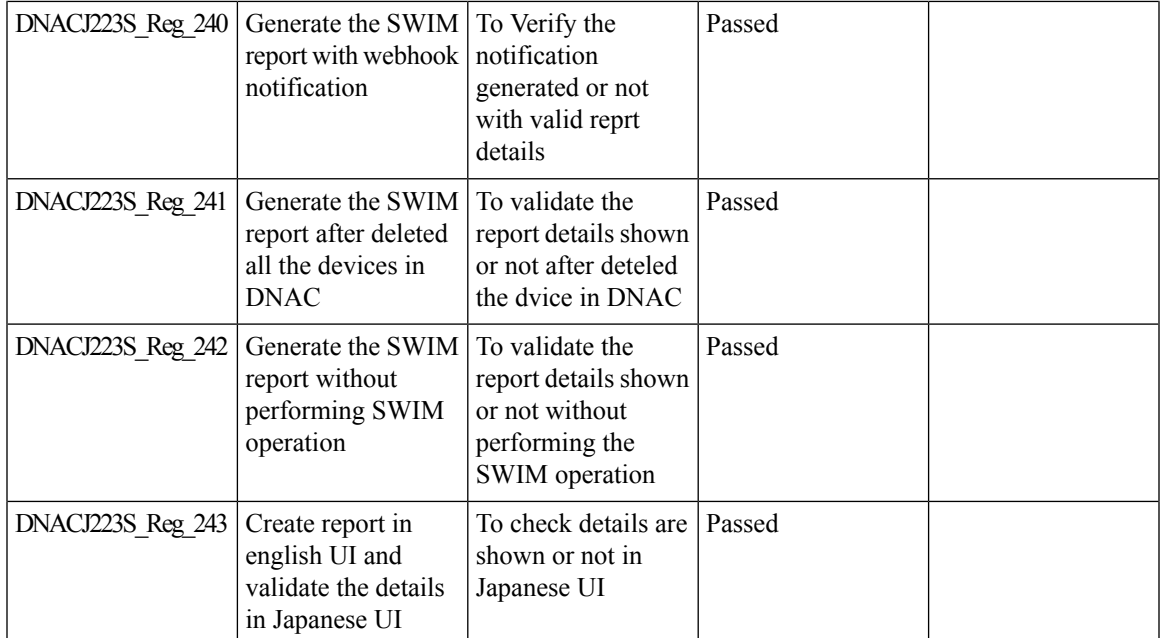

#### **REVIEW DRAFT - CISCO CONFIDENTIAL**

# <span id="page-70-0"></span>**RRM assurance for granular reasons for power and channel change**

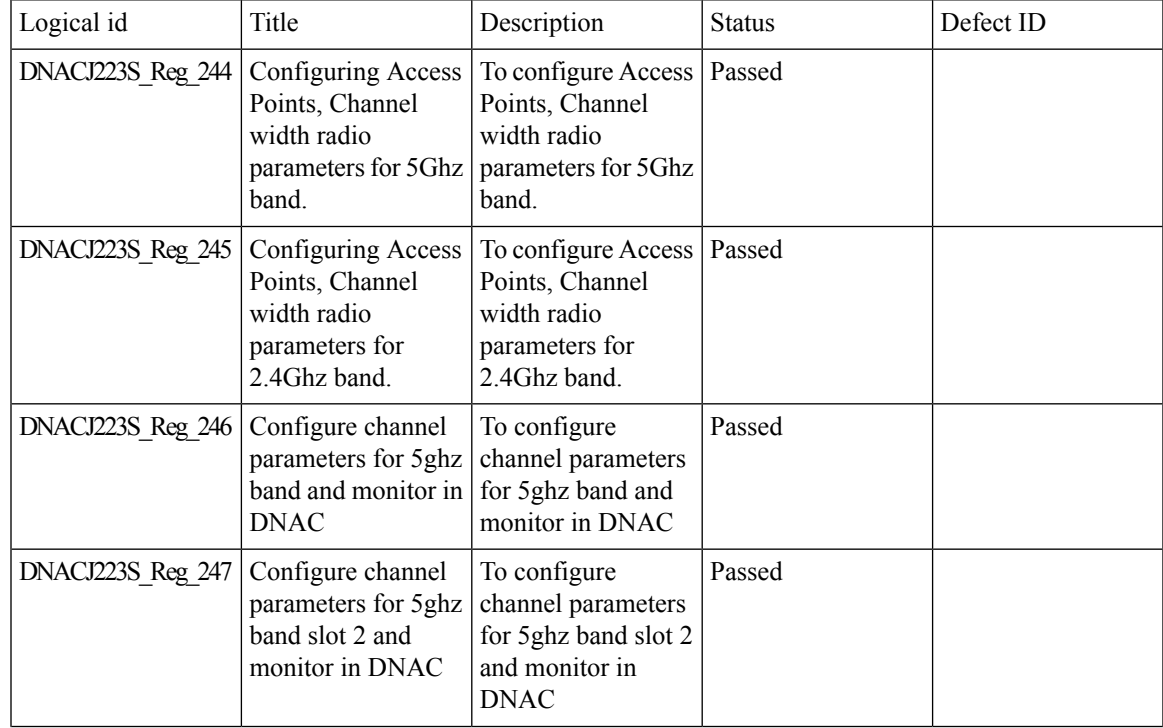

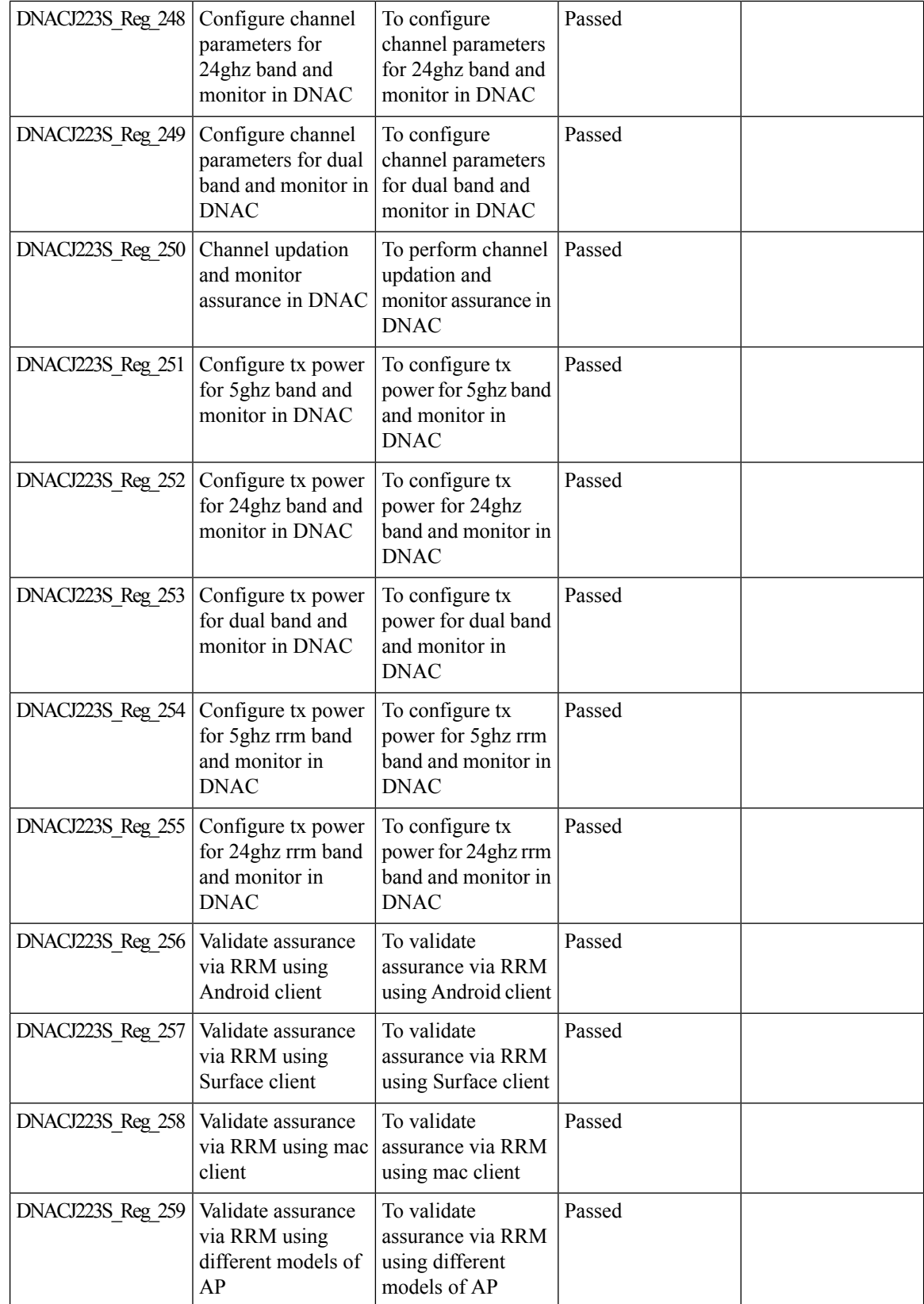
Ι

### **REVIEW DRAFT - CISCO CONFIDENTIAL**

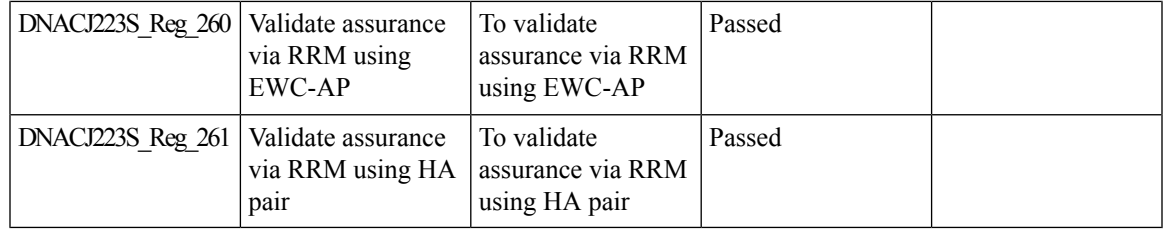

# **Assurance: Client 360 Usage Events**

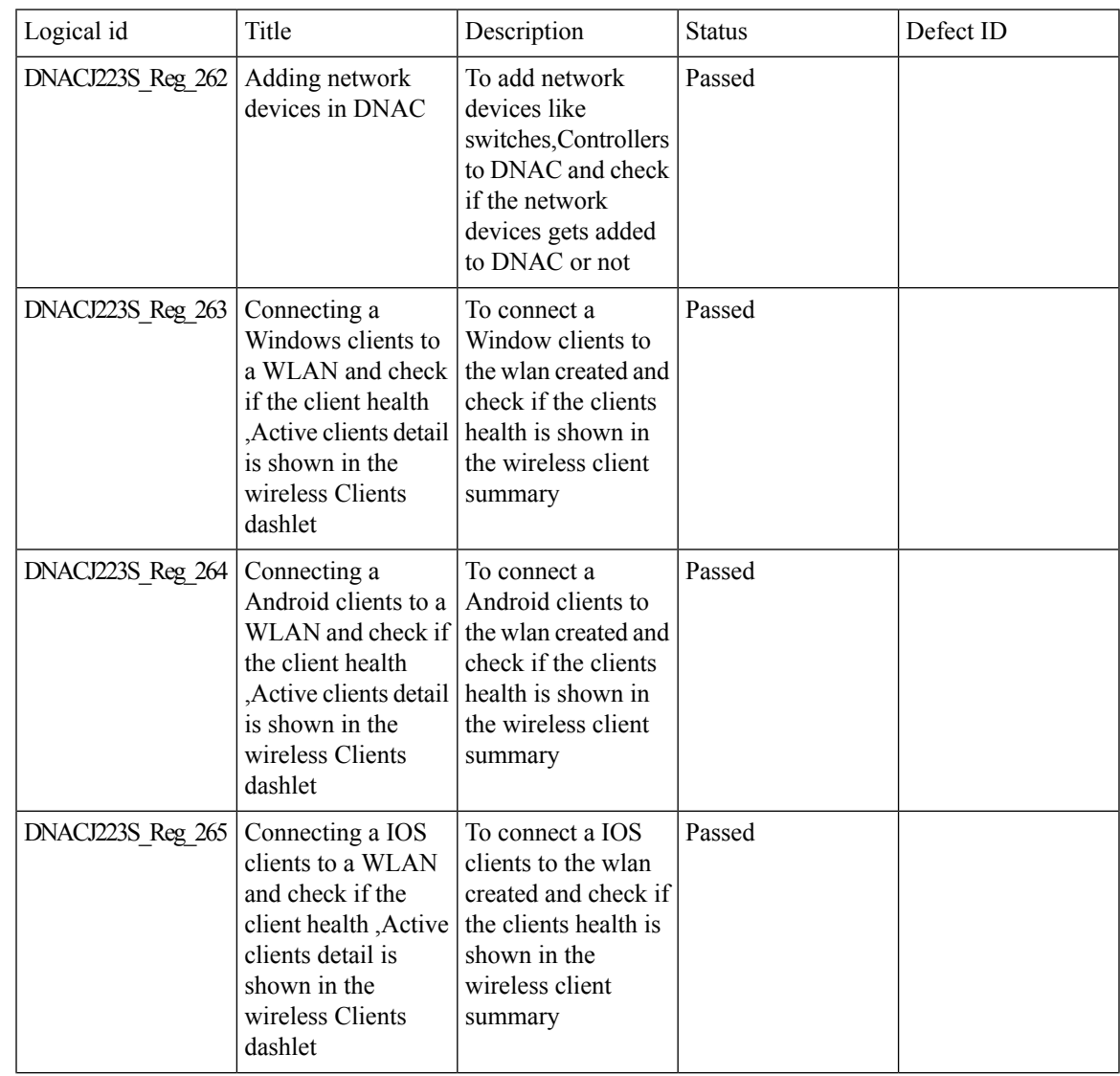

I

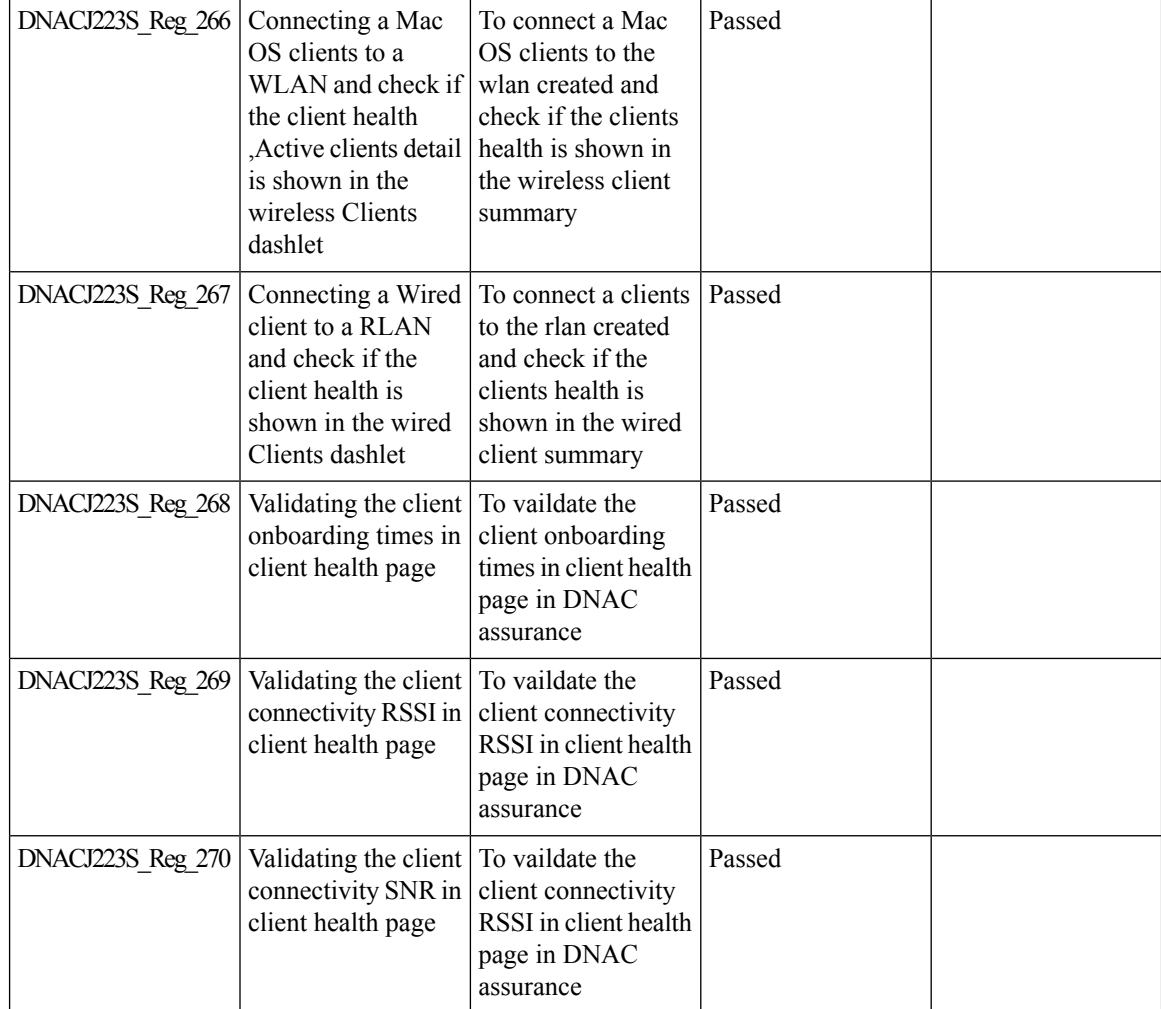

## **REVIEW DRAFT - CISCO CONFIDENTIAL**

# **Config Wireless**

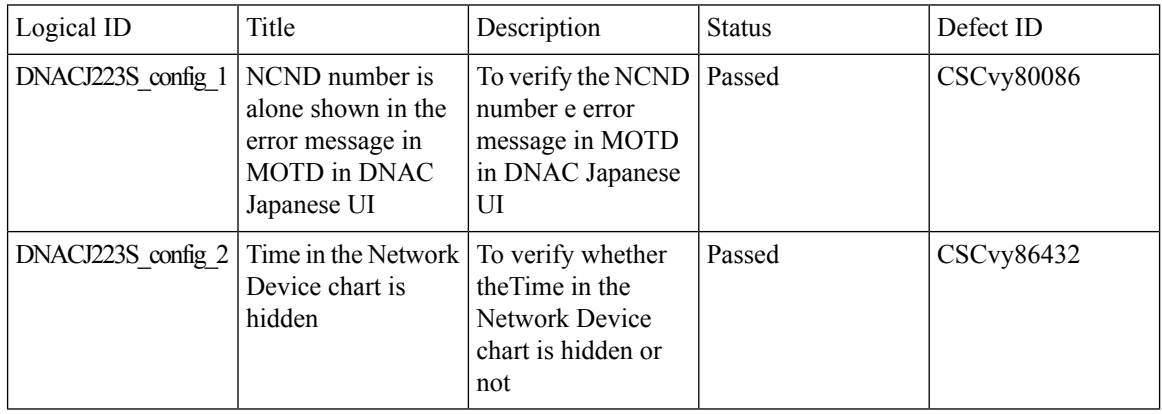

 $\mathbf{l}$ 

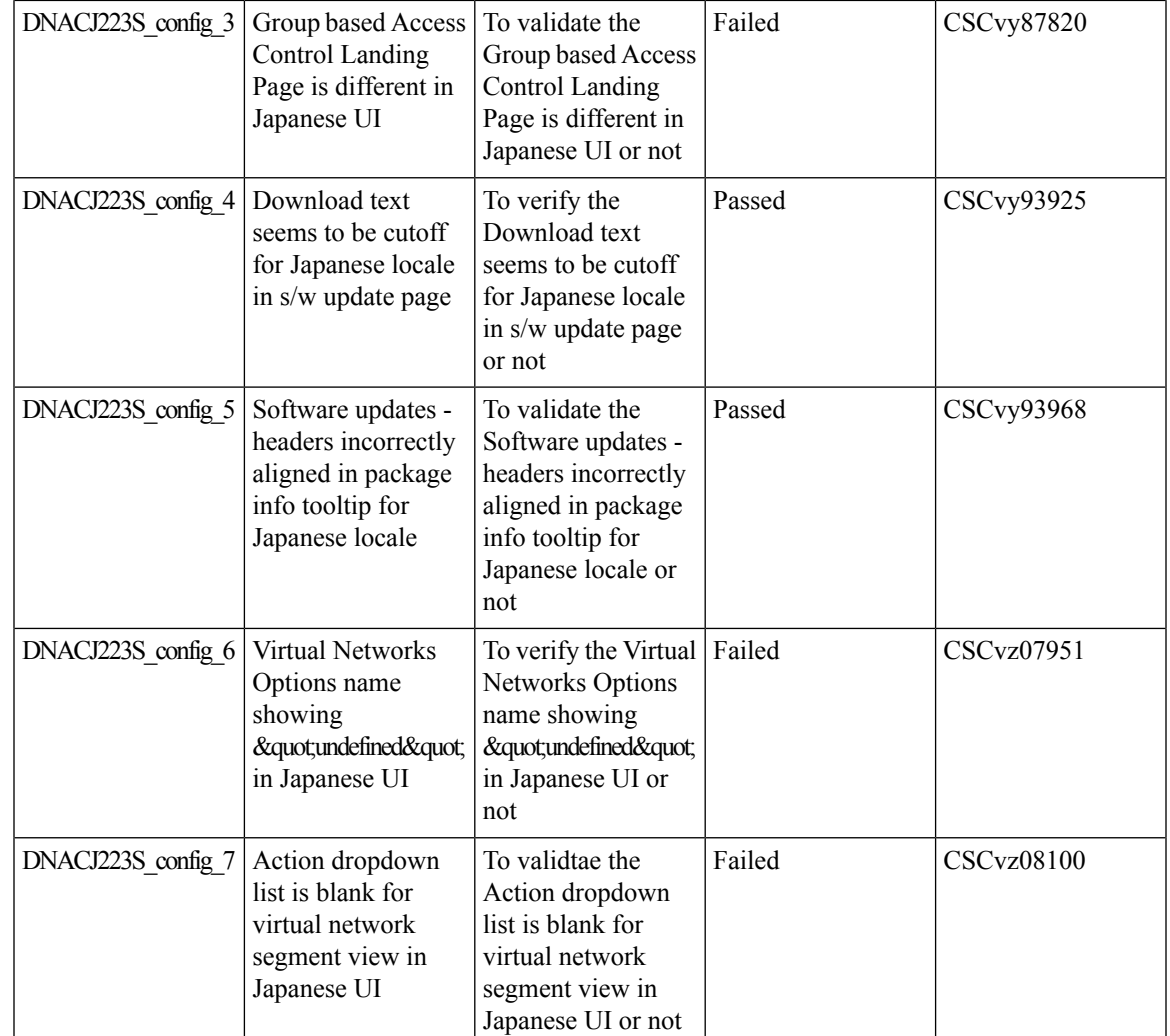

## **REVIEW DRAFT - CISCO CONFIDENTIAL**

I

### **REVIEW DRAFT - CISCO CONFIDENTIAL**

ı

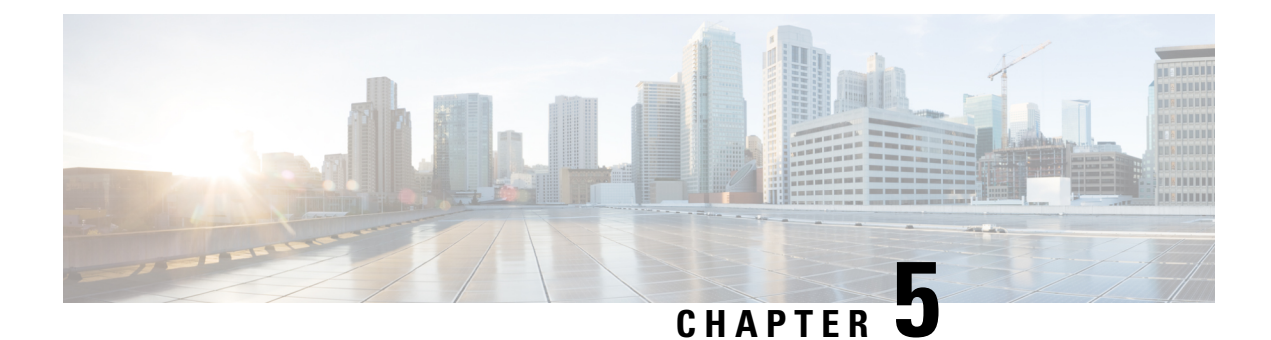

## **Related Documents**

• Related [Documentation,](#page-76-0) on page 73

## <span id="page-76-0"></span>**Related Documentation**

#### **Cisco Catalyst 9800 Series Wireless Controller Software Configuration Guide**

[https://www.cisco.com/c/en/us/td/docs/wireless/controller/9800/17-5/config-guide/b\\_wl\\_17\\_5\\_cg.html](https://www.cisco.com/c/en/us/td/docs/wireless/controller/9800/17-5/config-guide/b_wl_17_5_cg.html)

#### **Cisco Catalyst 9800 Series Wireless Controller 17.5 Configuration Guide**

[https://www.cisco.com/c/en/us/td/docs/wireless/controller/9800/17-5/config-guide/b\\_wl\\_17\\_5\\_cg.html](https://www.cisco.com/c/en/us/td/docs/wireless/controller/9800/17-5/config-guide/b_wl_17_5_cg.html)

#### **Cisco Catalyst 9800 Series Wireless Controller 17.5 Release Notes**

<https://www.cisco.com/c/en/us/td/docs/wireless/controller/9800/17-5/release-notes/rn-17-5-9800.html>

#### **Release Notes for Cisco Digital Network Architecture Spaces**

<https://www.cisco.com/c/en/us/td/docs/wireless/cisco-dna-spaces/release-notes/cisco-dnaspaces-mar21.html>

#### **Cisco Catalyst 9600 Series Switches 17.5 Release Notes**

[https://www.cisco.com/c/en/us/td/docs/switches/lan/catalyst9600/software/release/17-5/release\\_notes/](https://www.cisco.com/c/en/us/td/docs/switches/lan/catalyst9600/software/release/17-5/release_notes/ol-17-5-9600.html) [ol-17-5-9600.html](https://www.cisco.com/c/en/us/td/docs/switches/lan/catalyst9600/software/release/17-5/release_notes/ol-17-5-9600.html)

#### **Release Notes Cisco Digital Network Architecture Center**

[https://www.cisco.com/c/en/us/td/docs/cloud-systems-management/network-automation-and-management/](https://www.cisco.com/c/en/us/td/docs/cloud-systems-management/network-automation-and-management/%20dna-center/2-1-2/release_notes/b_cisco_dna_center_rn_2_1_2.html) [%20dna-center/2-1-2/release\\_notes/b\\_cisco\\_dna\\_center\\_rn\\_2\\_1\\_2.html](https://www.cisco.com/c/en/us/td/docs/cloud-systems-management/network-automation-and-management/%20dna-center/2-1-2/release_notes/b_cisco_dna_center_rn_2_1_2.html)

#### **PI 3.9 User Guide**

[https://www.cisco.com/c/en/us/td/docs/net\\_mgmt/prime/infrastructure/3-9/user/guide/bk\\_](https://www.cisco.com/c/en/us/td/docs/net_mgmt/prime/infrastructure/3-9/user/guide/bk_CiscoPrimeInfrastructure_3_9_0_UserGuide.html) [CiscoPrimeInfrastructure\\_3\\_9\\_0\\_UserGuide.html](https://www.cisco.com/c/en/us/td/docs/net_mgmt/prime/infrastructure/3-9/user/guide/bk_CiscoPrimeInfrastructure_3_9_0_UserGuide.html)

#### **ISE 3.0 Release Notes**

[https://www.cisco.com/c/en/us/td/docs/security/ise/3-0/release\\_notes/b\\_ise\\_30\\_rn.html](https://www.cisco.com/c/en/us/td/docs/security/ise/3-0/release_notes/b_ise_30_rn.html)

I

**REVIEW DRAFT - CISCO CONFIDENTIAL**

ı